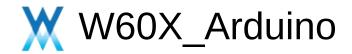

## Modules

Here is a list of all modules:

|                 |                                 | [detail level 12] |
|-----------------|---------------------------------|-------------------|
| SPI_library     | SPI library                     |                   |
| ▼WiFi_library   | WiFi library                    |                   |
| WiFi_class      |                                 |                   |
| Client_class    |                                 |                   |
| Server_class    |                                 |                   |
| UDP_class       |                                 |                   |
| IPAddress_class |                                 |                   |
| Wire_Library    | Wire Library                    |                   |
| IO              | Digital Analog and Advanced I/O |                   |
| Serial          | Serial                          |                   |
| Stream          | Stream                          |                   |
| Math            | Math                            |                   |
|                 |                                 |                   |

Generated by doxygen 1.8.14

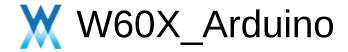

# **SPI\_library**

**Functions** 

SPI library. More...

## **Functions**

- void SPIClass::begin (void)
  - Initialize the SPI instance. More...
- void SPIClass::end (void)

Deinitialize the SPI instance and stop it. More...

void SPIClass::beginTransaction (SPISettings settings)

This function should be used to configure the SPI instance in case you don't use the default parameters set by the **begin()** function. More...

void SPIClass::endTransaction (void)

settings associated to the SPI instance. More...

uint8 t SPIClass::transfer (uint8 t data)

Transfer one byte on the SPI bus. More...

uint16 t SPIClass::transfer16 (uint16 t data)

Transfer two bytes on the SPI bus in 16 bits format. More...

void SPIClass::transferWrite (void \*\_buf, size\_t \_count)

send several bytes. More...

void SPIClass::transferRead (void \*\_buf, size\_t \_count)

receive several bytes. More...

void SPIClass::transfer (void \*\_buf, size\_t \_count)

Transfer several bytes. Only one buffer used to send and receive data. More...

void SPIClass::transfer (void \*\_bufout, void \*\_bufin, size\_t \_count)

Transfer several bytes. One buffer contains the data to send and another one will contains the data received. More...

## void SPIClass::setBitOrder (BitOrder)

Deprecated function. Configure the bit order: MSB first or LSB first. More...

## void SPIClass::setDataMode (uint8\_t \_mode)

Deprecated function. Configure the data mode (clock polarity and clock phase) More...

## void SPIClass::setFrequency (uint32\_t freq)

Configure the spi frequency. More...

# **Detailed Description**

SPI library.

# **Function Documentation**

# begin()

## void SPIClass::begin ( void )

Initialize the SPI instance.

## **Parameters**

[in] none

#### **Returns**

none

## Note

## beginTransaction()

void SPIClass::beginTransaction (SPISettings settings)

This function should be used to configure the SPI instance in case you don't use the default parameters set by the **begin()** function.

#### **Parameters**

[in] settings SPI settings(clock speed, bit order, data mode).

#### Returns

none

#### Note

# ◆ end()

## void SPIClass::end (void )

Deinitialize the SPI instance and stop it.

### **Parameters**

[in] none

#### **Returns**

none

## Note

# endTransaction()

void SPIClass::endTransaction ( void )

settings associated to the SPI instance.

### **Parameters**

[in] none

#### **Returns**

none

### Note

## setBitOrder()

void SPIClass::setBitOrder ( BitOrder \_bitOrder )

Deprecated function. Configure the bit order: MSB first or LSB first.

#### **Parameters**

[in] \_bitOrder MSBFIRST or LSBFIRST

#### **Returns**

none

#### Note

## setDataMode()

```
void SPIClass::setDataMode ( uint8_t _mode )
```

Deprecated function. Configure the data mode (clock polarity and clock phase)

#### **Parameters**

#### **Returns**

none

#### Note

## setFrequency()

void SPIClass::setFrequency ( uint32\_t freq )

Configure the spi frequency.

### **Parameters**

[in] freq max 20MHz

#### **Returns**

none

### Note

# transfer() [1/3]

```
uint8_t SPIClass::transfer ( uint8_t data )
```

Transfer one byte on the SPI bus.

### **Parameters**

[in] data byte to send.

#### **Returns**

byte received from the slave

### Note

## transfer() [2/3]

Transfer several bytes. Only one buffer used to send and receive data.

#### **Parameters**

[in]\_buf pointer to the bytes to send. The bytes received are copy in this buffer.

[in] \_count number of bytes to send/receive

#### **Returns**

none

#### Note

## ◆ transfer() [3/3]

```
void SPIClass::transfer ( void * _bufout,
	void * _bufin,
	size_t _count
)
```

Transfer several bytes. One buffer contains the data to send and another one will contains the data received.

#### **Parameters**

```
[in] _bufout pointer to the bytes to send.
[in] _bufin pointer to the bytes received.
[in] _count number of bytes to send/receive
```

#### **Returns**

none

#### Note

## transfer16()

uint16\_t SPIClass::transfer16 (uint16\_t data)

Transfer two bytes on the SPI bus in 16 bits format.

#### **Parameters**

[in] data bytes to send.

#### **Returns**

bytes received from the slave in 16 bits format.

#### Note

## transferRead()

receive several bytes.

### **Parameters**

```
[in] _buf pointer to the bytes to received.
[in] _count number of bytes to received
```

#### **Returns**

none

## Note

## transferWrite()

send several bytes.

### **Parameters**

```
[in] _buf pointer to the bytes to send.
[in] _count number of bytes to send
```

#### **Returns**

none

### Note

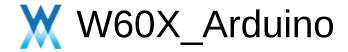

# WiFi\_library

Modules

WiFi library. More...

## Modules

WiFi\_class

Client\_class

Server\_class

UDP\_class

IPAddress\_class

# **Detailed Description**

WiFi library.

**IPAddress** class.

**UDP** class.

Server class.

Client class.

WiFi class.

Generated by doxygen 1.8.14

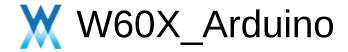

# WiFi\_class

WiFi\_library

**Functions** 

## **Functions**

- int WiFiSTAClass::begin (const char \*ssid, const char \*passphrase=NULL, unsigned int channel=0, const unsigned char bssid[6]=NULL, bool connect=true)
  This function is used to start the wifi module as station mode. More...
- int WiFiSTAClass::begin (char \*ssid, char \*passphrase=NULL, int channel=0, unsigned char bssid[6]=NULL, bool connect=true)
  This function is used to start the wifi module as station mode. More...
- int WiFiSTAClass::begin ()
  This function is used to start the wifi module as station mode. More...
- bool WiFiSTAClass::reconnect ()
  This function is used to reconect the AP. More...
- bool WiFiSTAClass::disconnect (bool wifioff=false)
  This function is used to disconnect the wifi. More...
- bool WiFiSTAClass::isConnected ()
  This function is used to get the wifi mode connect status.
  More...
  - bool WiFiSTAClass::setAutoConnect (bool autoConnect)
    This function is used to set auto connect flag. More...
  - bool WiFiSTAClass::getAutoConnect ()
    This function is used to get auto connect flag. More...
  - bool WiFiSTAClass::setAutoReconnect (bool autoReconnect)
    This function is used to set auto reconnect flag. More...

### bool WiFiSTAClass::getAutoReconnect ()

This function is used to get auto reconnect flag. More...

### uint8 t WiFiSTAClass::waitForConnectResult ()

This function is used to suspend until the WiFi is connected. More...

### IPAddress WiFiSTAClass::localIP ()

This function is used to get the local ip address. More...

### char \* WiFiSTAClass::macAddress ()

This function is used to get local MAC address used by the module. More...

## char \* WiFiSTAClass::macAddressStr ()

This function is used to get local MAC address used by the module. More...

## IPAddress WiFiSTAClass::subnetMask ()

This function is used to get subnet mask. More...

## IPAddress WiFiSTAClass::getwayIP ()

This function is used to get gateway IP address. More...

### **IPAddress** WiFiSTAClass::dnsIP (uint8\_t dns\_no=0)

This function is used to get DNS IP address. More...

## char \* WiFiSTAClass::hostname ()

bool WiFiSTAClass::hostname (char \*aHostname)

bool WiFiSTAClass::hostname (const char \*aHostname)

## wl\_status\_t WiFiSTAClass::status ()

This function is used to get the status during Station mode. More...

## char \* WiFiSTAClass::statusStr ()

This function is used to get the status during Station mode. More...

### char \* WiFiSTAClass::SSID () const

This function is used to get the SSID used by the module. More...

## char \* WiFiSTAClass::psk () const

This function is used to get the psk used by the module. More...

## uint8\_t \* WiFiSTAClass::BSSID ()

This function is used to get the BSSID which is connected by the module. More...

## char \* WiFiSTAClass::BSSIDstr ()

This function is used to get the BSSID which is connected by the module. More...

### int32 t WiFiSTAClass::RSSI ()

This function is used to get the RSSI. More...

# **Detailed Description**

## **Function Documentation**

## begin() [1/3]

This function is used to start the wifi module as station mode.

#### **Parameters**

```
[in] ssid Specify the SSID.
[in] passphrase Specify the passphrase.
[in] channel Specify the channel.
[in] bssid Specify the BSSID.
[in] connect Specify the connect.
```

#### Returns

If the paraments is invalid, negative is returned. Otherwise, wifi status is returned.

## begin() [2/3]

This function is used to start the wifi module as station mode.

#### **Parameters**

```
[in] ssid Specify the SSID.
[in] passphrase Specify the passphrase.
[in] channel Specify the channel.
[in] bssid Specify the BSSID.
[in] connect Specify the connect.
```

#### Returns

If the paraments is invalid, negative is returned. Otherwise, wifi status is returned.

## ◆ begin() [3/3]

int WiFiSTAClass::begin (void )

This function is used to start the wifi module as station mode.

#### **Parameters**

[in] None.

#### **Returns**

If the paraments is invalid, negative is returned. Otherwise, wifi status is returned.

## ♦ BSSID()

```
uint8_t * WiFiSTAClass::BSSID ( )
```

This function is used to get the BSSID which is connected by the module.

#### **Parameters**

[in] None

#### **Returns**

The BSSID of the AP.

## Note

#### **Parameters**

[in] none

#### **Returns**

The BSSID of the AP.

## ◆ BSSIDstr()

char \* WiFiSTAClass::BSSIDstr()

This function is used to get the BSSID which is connected by the module.

### **Parameters**

[in] None

### **Returns**

The string of the BSSID of the AP.

## disconnect()

bool WiFiSTAClass::disconnect ( bool wifioff = false )

This function is used to disconnect the wifi.

### **Parameters**

[in] wifioff Specify the parameter.

#### **Returns**

true is returned.

## dnsIP()

```
IPAddress WiFiSTAClass::dnsIP ( uint8_t dns_no = 0 )
```

This function is used to get DNS IP address.

## **Parameters**

[in] dns\_no The index of the dns.

#### Returns

The DNS's IPv4 address.

Note

#### **Parameters**

[in] dns\_no The index of the dns.

#### **Returns**

The DNS's IPv4 address

## getAutoConnect()

bool WiFiSTAClass::getAutoConnect()

This function is used to get auto connect flag.

### **Parameters**

[in] None

#### **Returns**

true - set the auto-connect flag, otherwise, return false.

## getAutoReconnect()

bool WiFiSTAClass::getAutoReconnect()

This function is used to get auto reconnect flag.

### **Parameters**

[in] None

#### **Returns**

true - set the auto-reconnect flag, otherwise, return false.

# getwayIP()

## IPAddress WiFiSTAClass::getwayIP()

This function is used to get gateway IP address.

### **Parameters**

[in] None

#### **Returns**

The gateway's IPv4 address.

# isConnected()

## bool WiFiSTAClass::isConnected ( )

This function is used to get the wifi mode connect status.

#### **Parameters**

[in] None

#### **Returns**

true - WiFi status is connected, otherwise, false.

# ◆ localIP()

## IPAddress WiFiSTAClass::localIP()

This function is used to get the local ip address.

#### **Parameters**

[in] None

#### **Returns**

The local IPv4 address configure on the Module.

# macAddress()

```
char * WiFiSTAClass::macAddress()
```

This function is used to get local MAC address used by the module.

#### **Parameters**

[in] None

#### **Returns**

The MAC address.

# macAddressStr()

char \* WiFiSTAClass::macAddressStr()

This function is used to get local MAC address used by the module.

#### **Parameters**

[in] None

#### **Returns**

The string of the MAC address.

# ◆ psk()

## char \* WiFiSTAClass::psk ( ) const

This function is used to get the psk used by the module.

### **Parameters**

[in] None

#### **Returns**

The string of the PSK.

## reconnect()

bool WiFiSTAClass::reconnect()

This function is used to reconect the AP.

#### **Parameters**

[in] None

#### **Returns**

If reconnect successfully, return true, otherwise, return false.

# ♦ RSSI()

```
int32_t WiFiSTAClass::RSSI()
```

This function is used to get the RSSI.

#### **Parameters**

[in] None

#### **Returns**

the value of rssi in this connect.

## setAutoConnect()

bool WiFiSTAClass::setAutoConnect ( bool autoConnect )

This function is used to set auto connect flag.

#### **Parameters**

[in] autoReconnect Specify the auto-connect flag.

#### **Returns**

true - set successfully.

## setAutoReconnect()

bool WiFiSTAClass::setAutoReconnect (bool autoReconnect)

This function is used to set auto reconnect flag.

#### **Parameters**

[in] autoReconnect Specify the auto-reconnect flag.

#### **Returns**

true - set successfully.

# ◆ SSID()

### char \* WiFiSTAClass::SSID ( ) const

This function is used to get the SSID used by the module.

#### **Parameters**

[in] none

#### **Returns**

The string of the SSID.

Note

#### **Parameters**

[in] None

#### **Returns**

The string of the SSID.

# status()

```
wl_status_t WiFiSTAClass::status ( )
```

This function is used to get the status during Station mode.

#### **Parameters**

[in] None

#### **Returns**

The status of WiFi Mode

## statusStr()

```
char * WiFiSTAClass::statusStr()
```

This function is used to get the status during Station mode.

#### **Parameters**

[in] None

#### **Returns**

The string of the status of WiFi Mode.

# subnetMask()

## IPAddress WiFiSTAClass::subnetMask()

This function is used to get subnet mask.

#### **Parameters**

[in] None

#### **Returns**

The sub-net mask.

## waitForConnectResult()

uint8\_t WiFiSTAClass::waitForConnectResult()

This function is used to suspend until the WiFi is connected.

#### **Parameters**

[in] None

#### **Returns**

WiFi status.

Note

Generated by doxygen 1.8.14

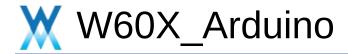

# Client\_class

WiFi\_library

Functions | Friends

### **Functions**

### WiFiClient::WiFiClient ()

This function is constructor, it's used to creates a client that can connect to to a specified internet IP address and port as defined in client.connect(). More...

WiFiClient::WiFiClient (const WiFiClient &)

### WiFiClient & WiFiClient::operator= (const WiFiClient &)

#### virtual WiFiClient::~WiFiClient()

This function is deconstructor, it's used to release **WiFiClient** class. More...

### uint8\_t WiFiClient::status ()

return tcp status of WiFiClient. More...

### virtual int WiFiClient::connect (IPAddress ip, uint16\_t port)

This function is used to connect to the IP address and port specified in the constructor. More...

### virtual int WiFiClient::connect (const char \*host, uint16\_t port)

This function is used to connect to the IP address and port specified in the constructor. More...

virtual int **WiFiClient::connect** (const String host, uint16\_t port)

### virtual size\_t WiFiClient::write (uint8\_t)

This function is used to write data to the server the client is connected to. More...

### virtual size\_t WiFiClient::write (const uint8\_t \*buf, size\_t size)

This function is used to write data to the server the client is connected to. More...

### virtual size\_t WiFiClient::write\_P (PGM\_P buf, size\_t size)

size\_t WiFiClient::write (Stream &stream)

size\_t **WiFiClient::write** (**Stream** &stream, size\_t unitSize) \_\_attribute\_\_((deprecated))

#### virtual int WiFiClient::available ()

Returns the number of bytes available for reading (That is, the amount of data that has been written to the client by the server it is connected to). More...

#### virtual int WiFiClient::read ()

Read the next byte received from the server the client is connected to (after the last call to **read()**). More...

### virtual int WiFiClient::read (uint8\_t \*buf, size\_t size)

Read the next byte received from the server the client is connected to (after the last call to **read()**). More...

### virtual int WiFiClient::peek ()

Read a byte from the file without advancing to the next one.

That is, successive calls to **peek()** will return the same value, as will the next call to **read()**. More...

virtual size t WiFiClient::peekBytes (uint8 t \*buffer, size t length)

size\_t WiFiClient::peekBytes (char \*buffer, size\_t length)

### virtual void WiFiClient::flush ()

Discard any bytes that have been written to the client but not yet read. More...

### virtual void WiFiClient::stop ()

This function is used to disconnect from the server. More...

### virtual uint8\_t WiFiClient::connected ()

Whether or not the client is connected. More...

### virtual WiFiClient::operator bool ()

### IPAddress WiFiClient::remotelP ()

This function is used to gets the IP address of the remote connection. More...

#### uint16 t WiFiClient::remotePort ()

This function is used to gets the port of the remote connection. More...

#### IPAddress WiFiClient::localIP ()

This function is used to gets the IP address of the local tcp connection. More...

#### uint16\_t WiFiClient::localPort ()

This function is used to gets the port of the local tcp connection. More...

### bool WiFiClient::getNoDelay ()

This function is used to get whether no delay of the tcp connection. More...

### void WiFiClient::setNoDelay (bool nodelay)

This function is used to set no delay for the tcp connection. More...

### static void WiFiClient::setLocalPortStart (uint16\_t port)

This function is used to set local port number. More...

### size\_t WiFiClient::availableForWrite ()

This function is used to get the length that can be written. More...

#### static void WiFiClient::stopAll ()

This function is used to stop all **WiFiClient** session. More...

### static void WiFiClient::stopAllExcept (WiFiClient \*c)

This function is used to stop all **WiFiClient** session without exC. More...

#### void WiFiClient::keepAlive (uint16 t

idle\_sec=TCP\_DEFAULT\_KEEPALIVE\_IDLE\_SEC, uint16\_t intv\_sec=TCP\_DEFAULT\_KEEPALIVE\_INTERVAL\_SEC, uint8\_t count=TCP\_DEFAULT\_KEEPALIVE\_COUNT) This function is used to set keep alive. More...

### bool WiFiClient::isKeepAliveEnabled () const

This function is used to get whether enable keep alive. More...

### uint16\_t WiFiClient::getKeepAliveIdle () const

This function is used to get idle time interval. More...

### uint16\_t WiFiClient::getKeepAliveInterval () const

This function is used to get keep alive time interval. More...

### uint8\_t WiFiClient::getKeepAliveCount () const

This function is used to get keep alive count. More...

### void WiFiClient::disableKeepAlive ()

This function is used to set disable keep alive. More...

## Friends

### class WiFiServer

# **Detailed Description**

# **Function Documentation**

## available()

int WiFiClient::available (void )

virtual

Returns the number of bytes available for reading (That is, the amount of data that has been written to the client by the server it is connected to).

#### **Parameters**

[in] None
[out] None

#### **Return values**

The number of bytes available

#### Note

available() inherits from the Stream utility class.

# availableForWrite()

```
size_t WiFiClient::availableForWrite()
```

This function is used to get the length that can be written.

#### **Parameters**

[in] None
[out] None

#### **Return values**

the length that can be written

## connect() [1/2]

```
int WiFiClient::connect ( IPAddress ip, uint16_t port ) virtual
```

This function is used to connect to the IP address and port specified in the constructor.

#### **Parameters**

```
[in] ip the IP address that the client will connect to (array of 4 bytes)
[in] port the port that the client will connect to (int)
[out] None
```

#### **Return values**

1 the connection succeeds

0 the connection failed

### Note

## connect() [2/2]

This function is used to connect to the IP address and port specified in the constructor.

#### **Parameters**

#### **Return values**

1 the connection succeeds

0 the connection failed

### Note

## connected()

### uint8\_t WiFiClient::connected()

virtual

Whether or not the client is connected.

#### **Parameters**

[in] None
[out] None

#### **Return values**

1 the client is connected

0 the client is disconnected

#### Note

that a client is considered connected if the connection has been closed but there is still unread data.

# disableKeepAlive()

void WiFiClient::disableKeepAlive ( )

inline

This function is used to set disable keep alive.

#### **Parameters**

[in] None
[out] None

#### **Returns**

None

# flush()

## void WiFiClient::flush()

virtual

Discard any bytes that have been written to the client but not yet read.

#### **Parameters**

[in] None
[out] None

#### **Returns**

None

#### Note

flush() inherits from the Stream utility class.

# getKeepAliveCount()

uint8\_t WiFiClient::getKeepAliveCount ( ) const

This function is used to get keep alive count.

#### **Parameters**

[in] None
[out] None

#### **Return values**

**keep** alive count

# getKeepAliveIdle()

uint16\_t WiFiClient::getKeepAliveIdle ( ) const

This function is used to get idle time interval.

#### **Parameters**

[in] None
[out] None

#### **Return values**

idle time interval

# getKeepAliveInterval()

uint16\_t WiFiClient::getKeepAliveInterval() const

This function is used to get keep alive time interval.

#### **Parameters**

[in] None
[out] None

#### **Return values**

keep alive time interval

# getNoDelay()

bool WiFiClient::getNoDelay()

This function is used to get whether no delay of the tcp connection.

#### **Parameters**

[in] None
[out] None

#### **Return values**

**true** no delay **false** delay

# isKeepAliveEnabled()

bool WiFiClient::isKeepAliveEnabled ( ) const

This function is used to get whether enable keep alive.

#### **Parameters**

[in] None
[out] None

#### **Return values**

**true** enable **false** disable

## keepAlive()

This function is used to set keep alive.

#### **Parameters**

```
[in] idle_sec idle time interval
[in] intv_sec keep alive time interval
[in] count keep alive count
[out] None
```

#### **Return values**

None

# ◆ localIP()

```
IPAddress WiFiClient::localIP()
```

This function is used to gets the IP address of the local tcp connection.

#### **Parameters**

[in] None
[out] None

#### **Return values**

the IP address(4 bytes)

# ◆ localPort()

```
uint16_t WiFiClient::localPort ( )
```

This function is used to gets the port of the local tcp connection.

#### **Parameters**

[in] None
[out] None

#### **Return values**

the local port number

### peek()

#### int WiFiClient::peek ( void )

virtual

Read a byte from the file without advancing to the next one. That is, successive calls to **peek()** will return the same value, as will the next call to **read()**.

#### **Parameters**

[in] None
[out] None

#### **Return values**

none is availableother the next byte or character

#### **Note**

This function inherited from the **Stream** class. See the **Stream** class main page for more information.

# read() [1/2]

### int WiFiClient::read ( void )

virtual

Read the next byte received from the server the client is connected to (after the last call to read()).

#### **Parameters**

[in] None
[out] None

#### **Return values**

none is available.other The next character

#### Note

read() inherits from the Stream utility class

# read() [2/2]

Read the next byte received from the server the client is connected to (after the last call to read()).

#### **Parameters**

```
[in] buf the byte to read
[in] size the size of the buf
[out] None
```

#### **Return values**

none is available.other The next byte

#### Note

read() inherits from the Stream utility class

# remotelP()

### IPAddress WiFiClient::remoteIP()

This function is used to gets the IP address of the remote connection.

#### **Parameters**

[in] None
[out] None

#### **Return values**

the IP address(4 bytes)

# remotePort()

```
uint16_t WiFiClient::remotePort()
```

This function is used to gets the port of the remote connection.

#### **Parameters**

[in] None
[out] None

#### **Return values**

The port number

# setLocalPortStart()

static void WiFiClient::setLocalPortStart ( uint16\_t port )

inline static

This function is used to set local port number.

#### **Parameters**

```
[in] port number
[out] None
```

#### **Returns**

None

# setNoDelay()

void WiFiClient::setNoDelay ( bool nodelay )

This function is used to set no delay for the tcp connection.

#### **Parameters**

[in] None
[out] None

#### **Return values**

the local port number

# status()

```
uint8_t WiFiClient::status()
```

return tcp status of WiFiClient.

#### **Parameters**

[in] None
[out] None

#### **Return values**

tcp status

# stop()

### void WiFiClient::stop ( )

virtual

This function is used to disconnect from the server.

#### **Parameters**

[in] None
[out] None

#### **Returns**

None

### Note

# ◆ stopAll()

### void WiFiClient::stopAll ( )

static

This function is used to stop all WiFiClient session.

#### **Parameters**

[in] None
[out] None

#### **Return values**

None

# stopAllExcept()

void WiFiClient::stopAllExcept ( WiFiClient \* except )

static

This function is used to stop all WiFiClient session without exC.

#### **Parameters**

[in] None
[out] None

#### **Return values**

None

# WiFiClient()

### WiFiClient::WiFiClient()

This function is constructor, it's used to creates a client that can connect to to a specified internet IP address and port as defined in client.connect().

#### **Parameters**

[in] None
[out] None

#### **Returns**

None

# write() [1/2]

```
size_t WiFiClient::write ( uint8_t b )
```

virtual

This function is used to write data to the server the client is connected to.

#### **Parameters**

```
[in] the char to write
[out] None
```

#### **Return values**

**the** number of characters written. it is not necessary to read this value.

#### Note

# write() [2/2]

This function is used to write data to the server the client is connected to.

#### **Parameters**

```
[in] buf the byte to write
[in] size the size of the buf
[out] None
```

#### **Return values**

**the** number of characters written. it is not necessary to read this value.

#### Note

# ~WiFiClient()

### WiFiClient::~WiFiClient()

virtual

This function is deconstructor, it's used to release WiFiClient class.

#### **Parameters**

[in] None
[out] None

#### **Returns**

None

Note

Generated by doxygen 1.8.14

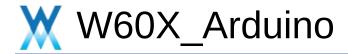

# Server\_class

WiFi\_library

**Functions** 

#### **Functions**

**WiFiServer::WiFiServer (IPAddress addr, uint16\_t port)**This constructor is used to init **WiFiServer** object with the address and port specify by caller. More...

WiFiServer::WiFiServer (uint16\_t port)

This constructor is used to init **WiFiServer** object with port specify by caller. More...

bool WiFiServer::hasClient ()

void WiFiServer::begin ()

This function is used to start the **WiFiServer**. More...

void WiFiServer::begin (uint16\_t port)

This function is used to start the WiFiServer. More...

void WiFiServer::setNoDelay (bool nodelay)

This function is used to set no-delay flag. More...

bool WiFiServer::getNoDelay ()

This function is used to get no-delay flag. More...

virtual size t WiFiServer::write (uint8 t)

This function is used to send the message (one byte) to peer. More...

virtual size\_t **WiFiServer::write** (const uint8\_t \*buf, size\_t size)

This function is used to send the message to peer.

More...

uint8\_t WiFiServer::status ()

void WiFiServer::close ()

This function is used to close the connection. More...

void WiFiServer::stop ()
This function is used to close the connection. More...

long WiFiServer::\_accept (tcp\_pcb \*newpcb, long err)

static err\_t WiFiServer::\_s\_accept (void \*arg, tcp\_pcb \*newpcb, err\_t err)

# **Detailed Description**

# **Function Documentation**

# begin() [1/2]

void WiFiServer::begin ( void )

virtual

This function is used to start the WiFiServer.

#### **Parameters**

[in] none
[out]

Implements **Server**.

# begin() [2/2]

void WiFiServer::begin ( uint16\_t port )

This function is used to start the WiFiServer.

#### **Parameters**

[in] port Specify the port used by the object.

#### **Returns**

None

# close()

### void WiFiServer::close()

This function is used to close the connection.

#### **Parameters**

[in] None

#### **Returns**

None

# getNoDelay()

bool WiFiServer::getNoDelay()

This function is used to get no-delay flag.

#### **Parameters**

[in] None

#### **Returns**

If the no-delay flag is true, return true, otherwise return false.

# setNoDelay()

void WiFiServer::setNoDelay ( bool nodelay )

This function is used to set no-delay flag.

#### **Parameters**

[in] nodelay Specify the flag of no-delay

#### **Returns**

None

# stop()

### void WiFiServer::stop()

This function is used to close the connection.

#### **Parameters**

[in] None

#### **Returns**

None

## WiFiServer() [1/2]

```
WiFiServer::WiFiServer ( IPAddress addr, uint16_t port )
```

This constructor is used to init **WiFiServer** object with the address and port specify by caller.

#### **Parameters**

[in] addr Specify the IPv4 address.[in] port Specify the port used by the object.

#### Returns

None

# ♦ WiFiServer() [2/2]

WiFiServer::WiFiServer (uint16\_t port)

This constructor is used to init **WiFiServer** object with port specify by caller.

#### **Parameters**

[in] port Specify the port used by the object.

#### **Returns**

None

# write() [1/2]

size\_t WiFiServer::write ( uint8\_t b )

virtual

This function is used to send the message (one byte) to peer.

#### **Parameters**

[in] **b** Specify the byte which will be sent to peer.

#### **Returns**

The length of the message sent to peer.

### Note

Implements Print.

## write() [2/2]

This function is used to send the message to peer.

#### **Parameters**

[in] buf Specify the buffer which will be sent to perr.[in] size Specify the length which will be sent.

#### **Returns**

The length of the message sent to peer.

#### Note

Reimplemented from Print.

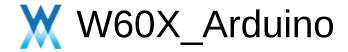

# **UDP\_class**

WiFi\_library

Functions

#### **Functions**

#### WiFiUDP::WiFiUDP()

This function is constructor, it's used to creates a named instance of the **WiFiUDP** class that can send and receive **UDP** messages. More...

**WiFiUDP::WiFiUDP** (const **WiFiUDP** &other)

WiFiUDP & WiFiUDP::operator= (const WiFiUDP &rhs)

WiFiUDP::~WiFiUDP()

This function is deconstructor, it's used to release **WiFiUDP** class. More...

WiFiUDP::operator bool () const

virtual uint8 t WiFiUDP::begin (uint16 t port)

This function is used to initializes the **WiFiUDP** library and network settings, Starts **UDP** socket, listening at local port. More...

virtual void WiFiUDP::stop ()

This function is used to disconnect from the server. Release any resource being used during the **UDP** session. More...

uint8\_t WiFiUDP::beginMulticast (IPAddress interfaceAddr, IPAddress multicast, uint16\_t port)
This function is used to join a multicast group and listen on the given port. More...

virtual int **WiFiUDP::beginPacket (IPAddress** ip, uint16\_t port)

This function is used to starts a connection to write **UDP** data to the remote connection. More...

# virtual int **WiFiUDP::beginPacket** (const char \*host, uint16\_t port)

This function is used to starts a connection to write **UDP** data to the remote connection. More...

# virtual int WiFiUDP::beginPacketMulticast (IPAddress multicastAddress, uint16\_t port, IPAddress interfaceAddress, int ttl=1)

This function is used to start building up a packet to send to the multicast address. More...

#### virtual int WiFiUDP::endPacket ()

This function is used to called after writing **UDP** data to the remote connection. It finishes off the packet and send it. More...

#### virtual size\_t WiFiUDP::write (uint8\_t)

This function is used to writes **UDP** data to the remote connection. More...

virtual size\_t WiFiUDP::write (const uint8\_t \*buffer, size\_t size)
This function is used to writes UDP data to the remote connection. More...

#### virtual int WiFiUDP::parsePacket ()

It starts processing the next available incoming packet, checks for the presence of a **UDP** packet, and reports the size. More...

#### virtual int WiFiUDP::available ()

Get the number of bytes (characters) available for reading from the buffer. This is is data that's already arrived. More...

#### virtual int WiFiUDP::read ()

Reads **UDP** data from the specified buffer. If no arguments are given, it will return the next character

in the buffer. More...

#### virtual int WiFiUDP::read (unsigned char \*buffer, size\_t len)

Reads **UDP** data from the specified buffer. If no arguments are given, it will return the next character in the buffer. More...

#### virtual int WiFiUDP::read (char \*buffer, size t len)

Reads **UDP** data from the specified buffer. If no arguments are given, it will return the next character in the buffer. More...

#### virtual int WiFiUDP::peek ()

Read a byte from the file without advancing to the next one.

That is, successive calls to **peek()** will return the same value, as will the next call to **read()**. More...

#### virtual void WiFiUDP::flush ()

Discard any bytes that have been written to the client but not yet read. More...

#### virtual IPAddress WiFiUDP::remoteIP ()

This function is used to gets the IP address of the remote connection. More...

#### virtual uint16\_t WiFiUDP::remotePort ()

This function is used to gets the port of the remote **UDP** connection. More...

#### IPAddress WiFiUDP::destinationIP ()

This function is used to distinguish multicast and ordinary packets. More...

#### uint16\_t WiFiUDP::localPort ()

This function is used to gets the port of the local **UDP** connection. More...

### static void WiFiUDP::stopAll ()

This function is used to stop all **WiFiUDP** session. More...

# static void WiFiUDP::stopAllExcept (WiFiUDP \*exC) This function is used to stop all WiFiUDP session

without exC. More...

# **Detailed Description**

# **Function Documentation**

# available()

#### int WiFiUDP::available (void )

virtual

Get the number of bytes (characters) available for reading from the buffer. This is data that's already arrived.

#### **Parameters**

[in] None
[out] None

#### **Return values**

parsePacket hasn't been called yetother the number of bytes available in the current packet

#### **Note**

This function can only be successfully called after **parsePacket()**. **available()** inherits from the **Stream** utility class.

## begin()

```
uint8_t WiFiUDP::begin ( uint16_t port )
```

virtual

This function is used to initializes the **WiFiUDP** library and network settings, Starts **UDP** socket, listening at local port.

#### **Parameters**

```
[in] the local port to listen on
[out] None
```

#### **Return values**

1 successful

**0** there are no sockets available to use

### Note

## beginMulticast()

```
uint8_t WiFiUDP::beginMulticast ( IPAddress interfaceAddr, IPAddress multicast, uint16_t port )
```

This function is used to join a multicast group and listen on the given port.

#### **Parameters**

[in] interfaceAddress the local IP address of the interface

that should be used, use WiFi.localIP() or WiFi.softAPIP() depending on the

interface you need

[in] multicast

[in] port

[out] None

multicast group port number

#### **Return values**

1 successful

0 failed

## beginPacket() [1/2]

```
int WiFiUDP::beginPacket ( IPAddress ip, uint16_t port ) virtual
```

This function is used to starts a connection to write **UDP** data to the remote connection.

#### **Parameters**

```
[in] ip the IP address of the remote connection (4 bytes)
[in] port the port of the remote connection (int)
[out] None
```

#### **Return values**

1 successful

**0** there was a problem with the supplied IP address or port

## Note

## beginPacket() [2/2]

This function is used to starts a connection to write **UDP** data to the remote connection.

#### **Parameters**

#### **Return values**

1 successful

**0** there was a problem with the supplied IP address or port

### Note

## beginPacketMulticast()

This function is used to start building up a packet to send to the multicast address.

#### **Parameters**

#### **Return values**

1 successful

**0** there was a problem with the supplied IP address or port

# destinationIP()

## IPAddress WiFiUDP::destinationIP()

This function is used to distinguish multicast and ordinary packets.

#### **Parameters**

[in] None
[out] None

#### **Return values**

the destination address for incoming packets

## endPacket()

### int WiFiUDP::endPacket()

virtual

This function is used to called after writing **UDP** data to the remote connection. It finishes off the packet and send it.

#### **Parameters**

[in] None
[out] None

#### **Return values**

1 the packet was sent successfully

**0** there was an error

### Note

# flush()

## void WiFiUDP::flush()

virtual

Discard any bytes that have been written to the client but not yet read.

#### **Parameters**

[in] None
[out] None

#### **Returns**

None

#### Note

flush() inherits from the Stream utility class.

# ◆ localPort()

```
uint16_t WiFiUDP::localPort ( )
```

This function is used to gets the port of the local **UDP** connection.

#### **Parameters**

[in] None
[out] None

#### **Return values**

the local port for outgoing packets

## parsePacket()

### int WiFiUDP::parsePacket()

virtual

It starts processing the next available incoming packet, checks for the presence of a UDP packet, and reports the size.

#### **Parameters**

[in] None
[out] None

#### **Return values**

o no packets are availableother the size of the packet in bytes

#### **Note**

parsePacket() must be called before reading the buffer with read().

## peek()

## int WiFiUDP::peek (void )

virtual

Read a byte from the file without advancing to the next one. That is, successive calls to **peek()** will return the same value, as will the next call to **read()**.

#### **Parameters**

[in] None
[out] None

#### **Return values**

none is availableother the next byte or character

#### **Note**

This function inherited from the **Stream** class. See the **Stream** class main page for more information.

# read() [1/3]

### int WiFiUDP::read ( void )

virtual

Reads **UDP** data from the specified buffer. If no arguments are given, it will return the next character in the buffer.

#### **Parameters**

[in] None
[out] None

#### **Return values**

no buffer is availableother the characters in the buffer (char)

### Note

## read() [2/3]

```
int WiFiUDP::read ( unsigned char * buffer, size_t len
) virtual
```

Reads **UDP** data from the specified buffer. If no arguments are given, it will return the next character in the buffer.

#### **Parameters**

```
[in] buffer buffer to hold incoming packets (unsigned char*)
[in] len maximum size of the buffer (int)
[out] None
```

#### **Return values**

-1 no buffer is available other the size of the buffer

## Note

# ◆ read() [3/3]

```
virtual int WiFiUDP::read ( char * buffer, size_t len
) inline virtual
```

Reads **UDP** data from the specified buffer. If no arguments are given, it will return the next character in the buffer.

#### **Parameters**

```
[in] buffer buffer to hold incoming packets (char*)
[in] len maximum size of the buffer (int)
[out] None
```

#### **Return values**

-1 no buffer is available other the size of the buffer

## Note

## remoteIP()

### IPAddress WiFiUDP::remoteIP()

virtual

This function is used to gets the IP address of the remote connection.

#### **Parameters**

[in] None
[out] None

#### **Return values**

**the** IP address of the host who sent the current incoming packet(4 bytes)

#### Note

This function must be called after parsePacket().

## remotePort()

```
uint16 t WiFiUDP::remotePort()
```

virtual

This function is used to gets the port of the remote **UDP** connection.

#### **Parameters**

[in] None
[out] None

#### **Return values**

The port of the host who sent the current incoming packet

#### Note

This function must be called after parsePacket().

# stop()

## void WiFiUDP::stop()

virtual

This function is used to disconnect from the server. Release any resource being used during the **UDP** session.

#### **Parameters**

[in] None
[out] None

#### **Returns**

None

### Note

# ◆ stopAll()

## void WiFiUDP::stopAll ( )

static

This function is used to stop all WiFiUDP session.

#### **Parameters**

[in] None
[out] None

#### **Return values**

None

# stopAllExcept()

void WiFiUDP::stopAllExcept ( WiFiUDP \* exC )

static

This function is used to stop all WiFiUDP session without exC.

#### **Parameters**

[in] None
[out] None

#### **Return values**

None

# ◆ WiFiUDP()

### WiFiUDP::WiFiUDP()

This function is constructor, it's used to creates a named instance of the **WiFiUDP** class that can send and receive **UDP** messages.

#### **Parameters**

[in] None
[out] None

#### **Returns**

None

## write() [1/2]

### size\_t WiFiUDP::write ( uint8\_t byte )

virtual

This function is used to writes **UDP** data to the remote connection.

#### **Parameters**

[in] the outgoing byte
[out] None

#### **Return values**

single byte into the packet

#### **Note**

Must be wrapped between **beginPacket()** and **endPacket()**. **beginPacket()** initializes the packet of data, it is not sent until **endPacket()** is called.

## write() [2/2]

This function is used to writes UDP data to the remote connection.

#### **Parameters**

```
[in] buffer the outgoing message
[in] size the size of the buffer
[out] None
```

#### **Return values**

bytes size from buffer into the packet

#### **Note**

Must be wrapped between **beginPacket()** and **endPacket()**. **beginPacket()** initializes the packet of data, it is not sent until **endPacket()** is called.

# → ~WiFiUDP()

## WiFiUDP::~WiFiUDP()

This function is deconstructor, it's used to release WiFiUDP class.

#### **Parameters**

[in] None
[out] None

#### **Returns**

None

Note

Generated by doxygen 1.8.14

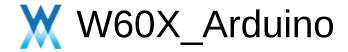

# **IPAddress\_class**

WiFi\_library

**Functions** 

# **Functions**

|         | IPAddress::IPAddress () This constructor function is used to construct IPAddress object. More                                                                          |
|---------|----------------------------------------------------------------------------------------------------|
|         |                                                                                                    |
|         | IPAddress::IPAddress (uint8_t first_oct, uint8_t sec_oct, uint8_t third_oct, uint8_t fourth_oct) This constructor function is used to construct IPAddress object. More |
|         |                                                                                                    |
|         | IPAddress::IPAddress (uint32_t address) This constructor function is used to construct IPAddress object. More                                                          |
|         |                                                                                                    |
|         | IPAddress::IPAddress (const uint8_t *address) This constructor function is used to construct IPAddress object. More                                                    |
|         |                                                                                                    |
|         | IPAddress::operator uint32_t () const This operator overloading function is used to overloading 'uint32_t' operator. More                                              |
|         |                                                                                                    |
| bool    | <b>IPAddress::operator==</b> (const <b>IPAddress</b> &addr) const This operator overloading function is used to overloading '==' operator. More                        |
|         |                                                                                                    |
| bool    | <b>IPAddress::operator==</b> (uint32_t addr) const<br>This operator overloading function is used to overloading '==' operator. More                                    |
|         |                                                                                                    |
| bool    | <b>IPAddress::operator==</b> (const uint8_t *addr) const<br>This operator overloading function is used to overloading<br>'==' operator. More                           |
|         |                                                                                                    |
| uint8_t | <pre>IPAddress::operator[] (int index) const</pre>                                                                                                    |

This operator overloading function is used to overloading '[]' operator. More...

### uint8\_t & IPAddress::operator[] (int index)

This operator overloading function is used to overloading '[]' operator. More...

### IPAddress & IPAddress::operator= (const uint8\_t \*address)

This operator overloading function is used to overloading '=' operator. More...

### IPAddress & IPAddress::operator= (uint32\_t address)

This operator overloading function is used to overloading '=' operator. More...

#### String **IPAddress::toString** () const

This function is used to transform from **IPAddress** object to String object. More...

#### bool **IPAddress::fromString** (const char \*address)

This function is used to create the object from a string buffer. More...

#### bool IPAddress::fromString (const String &address)

This function is used to create the object from a String object. More...

#### virtual size t IPAddress::printTo (Print &p) const

This virtual function is used to called by print/println function. More...

# **Detailed Description**

# **Function Documentation**

# fromString() [1/2]

bool IPAddress::fromString ( const char \* address )

This function is used to create the object from a string buffer.

#### **Parameters**

[in] address Specify the string buffer.

#### **Returns**

bool

# fromString() [2/2]

bool IPAddress::fromString (const String & address)

This function is used to create the object from a String object.

#### **Parameters**

[in] address Specify the String object.

#### **Returns**

bool

# ◆ IPAddress() [1/4]

IPAddress::IPAddress()

This constructor function is used to construct **IPAddress** object.

#### **Parameters**

[in] None

#### **Returns**

None

## ◆ IPAddress() [2/4]

This constructor function is used to construct **IPAddress** object.

#### **Parameters**

#### Returns

None

# ◆ IPAddress() [3/4]

IPAddress::IPAddress ( uint32\_t address )

This constructor function is used to construct **IPAddress** object.

#### **Parameters**

[in] address Specify the address - uint32\_t

#### **Returns**

None

# ◆ IPAddress() [4/4]

IPAddress::IPAddress ( const uint8\_t \* address )

This constructor function is used to construct **IPAddress** object.

#### **Parameters**

[in] address Specify the address - uint8\_t \*

#### **Returns**

None

# operator uint32\_t()

IPAddress::operator uint32\_t() const

inline

This operator overloading function is used to overloading 'uint32\_t' operator.

#### **Parameters**

[in] None

#### **Returns**

The value of the **IPAddress** object in uint32\_t type.

# • operator=() [1/2]

IPAddress & IPAddress::operator= ( const uint8\_t \* address )

This operator overloading function is used to overloading '=' operator.

#### **Parameters**

[in] address Sepcify the address - uint8\_t \*

#### **Returns**

the target IPAddress object.

# • operator=() [2/2]

IPAddress & IPAddress::operator= ( uint32\_t address )

This operator overloading function is used to overloading '=' operator.

#### **Parameters**

[in] address Sepcify the address - uint32\_t

#### **Returns**

the target IPAddress object.

# • operator==() [1/3]

bool IPAddress::operator== ( const IPAddress & addr ) const

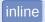

This operator overloading function is used to overloading '==' operator.

### **Parameters**

[in] addr Sepcify the address - IPAddress

### **Returns**

bool

# • operator==() [2/3]

bool IPAddress::operator== ( uint32\_t addr ) const

inline

This operator overloading function is used to overloading '==' operator.

## **Parameters**

[in] addr Sepcify the address - uint32\_t

### **Returns**

bool

• operator==() [3/3]

bool IPAddress::operator== ( const uint8\_t \* addr ) const

This operator overloading function is used to overloading '==' operator.

#### **Parameters**

[in] addr Sepcify the address - uint8\_t\*

#### **Returns**

If they are equal, true is return, otherwise, false is return.

# operator[]() [1/2]

uint8\_t IPAddress::operator[] (int index) const

inline

This operator overloading function is used to overloading '[]' operator.

#### **Parameters**

[in] index Sepcify the address value of index.

#### **Returns**

the target value of **IPAddress** object.

# operator[]() [2/2]

uint8\_t& IPAddress::operator[] (int index)

inline

This operator overloading function is used to overloading '[]' operator.

#### **Parameters**

[in] index Sepcify the address value of index.

#### **Returns**

the target value of **IPAddress** object.

# printTo()

# size\_t IPAddress::printTo ( Print & p ) const

virtual

This virtual function is used to called by print/println function.

#### **Parameters**

[in] p Specify the Print object.

#### **Returns**

bool

#### Note

The length of print successfully.

Implements Printable.

# toString()

# String IPAddress::toString ( ) const

This function is used to transform from **IPAddress** object to String object.

## **Parameters**

[in] None

#### **Returns**

the target String object.

Note

Generated by doxygen 1.8.14

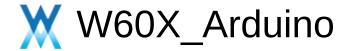

# Wire\_Library

**Functions** 

Wire Library. More...

## **Functions**

```
void TwoWire::begin (int sda, int scl)
  void TwoWire::pins (int sda, int scl)
          attribute ((deprecated))
  void TwoWire::begin ()
  void TwoWire::begin (uint8 t)
  void TwoWire::begin (int)
  void TwoWire::setClock (uint32 t)
  void TwoWire::setClockStretchLimit (uint32 t)
  void TwoWire::beginTransmission (uint8 t)
  void TwoWire::beginTransmission (int)
uint8 t TwoWire::endTransmission (void)
uint8 t TwoWire::endTransmission (uint8 t)
size t TwoWire::requestFrom (uint8 t address, size t size,
       bool sendStop)
uint8 t TwoWire::status ()
uint8 t TwoWire::requestFrom (uint8 t, uint8 t)
uint8 t TwoWire::requestFrom (uint8 t, uint8 t, uint8 t)
uint8 t TwoWire::requestFrom (int, int)
```

## uint8\_t TwoWire::requestFrom (int, int, int)

## virtual size t TwoWire::write (uint8 t)

This pure virtual function is used to define the operation that writes binary data. More...

## virtual size\_t TwoWire::write (const uint8\_t \*, size\_t)

This function is used to write buffer to the interface defined by the object. More...

### virtual int **TwoWire::available** (void)

**available()** gets the number of bytes available in the stream. This is only for bytes that have already arrived. More...

### virtual int **TwoWire::read** (void)

**read()** reads characters from an incoming stream to the buffer. More...

#### virtual int **TwoWire::peek** (void)

Read a byte from the file without advancing to the next one. That is, successive calls to **peek()** will return the same value, as will the next call to **read()**. More...

## virtual void TwoWire::flush (void)

void TwoWire::onReceive (void(\*)(int))

void TwoWire::onRequest (void(\*)(void))

size\_t TwoWire::write (unsigned long n)

size\_t TwoWire::write (long n)

size\_t TwoWire::write (unsigned int n)

size t TwoWire::write (int n)

# **Detailed Description**

Wire Library.

# **Function Documentation**

# available()

int TwoWire::available (void )

virtual

**available()** gets the number of bytes available in the stream. This is only for bytes that have already arrived.

This function is part of the **Stream** class, and is called by any class that inherits from it (Wire, Serial, etc). See the **Stream** class main page for more information.

#### **Parameters**

[in] None

#### **Returns**

stream: an instance of a class that inherits from Stream

## Note

# peek()

int TwoWire::peek ( void )

virtual

Read a byte from the file without advancing to the next one. That is, successive calls to **peek()** will return the same value, as will the next call to **read()**.

This function is part of the **Stream** class, and is called by any class that inherits from it (Wire, Serial, etc). See the **Stream** class main page for more information.

#### **Parameters**

[in] None

#### **Returns**

None

## Note

# read()

int TwoWire::read ( void )

virtual

read() reads characters from an incoming stream to the buffer.

This function is part of the **Stream** class, and is called by any class that inherits from it (Wire, Serial, etc). See the **Stream** class main page for more information.

#### **Parameters**

[in] None

#### **Returns**

the first byte of incoming data available (or -1 if no data is available)

## Note

# write() [1/2]

size\_t TwoWire::write ( uint8\_t )

virtual

This pure virtual function is used to define the operation that writes binary data.

#### **Parameters**

[in] val a value to send as a single byte

#### **Returns**

The length of write successfully (1 byte).

# Note

Implements Print.

# write() [2/2]

This function is used to write buffer to the interface defined by the object.

#### **Parameters**

```
[in] buffer Specify the buffer.[in] size Specify the size.
```

#### Returns

The length of write successfully.

## Note

#### **Parameters**

```
[in] buffer Specify the buffer.[in] size Specify the size.
```

#### **Returns**

The length of write successfully (1 byte).

## Note

Reimplemented from **Print**.

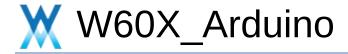

10

**Functions** 

Digital Analog and Advanced I/O. More...

# **Functions**

void tone (uint8 t pin, unsigned int frequency)

Generates a square wave of the specified frequency (and 50% duty cycle) on a pin. More...

void noTone (uint8 t pin)

Stops the generation of a square wave triggered by **tone()**. More...

void pinMode (uint32\_t ulPin, uint32\_t ulMode)

void digitalWrite (uint32 t ulPin, uint32 t ulVal)

int digitalRead (uint32\_t ulPin)

int analogRead (unsigned char pin)

Reads the value from the specified analog pin. More...

# **Detailed Description**

Digital Analog and Advanced I/O.

## **Parameters**

**ulPin** The number of the pin whose mode you wish to set **ulMode** Either INPUT or OUTPUT

# **Function Documentation**

# analogRead()

int analogRead (unsigned char pin)

Reads the value from the specified analog pin.

#### **Parameters**

pin the number of the analog input pin to read from

## **Return values**

average int (8192 -> 16384, look up for example to learn how to change it to voltage)

# noTone()

```
void noTone ( uint8_t _pin )
```

Stops the generation of a square wave triggered by tone().

## **Parameters**

[in] \_pin gpio pin

#### **Returns**

none

## Note

none

# tone()

```
void tone ( uint8_t __pin,
unsigned int frequency
)
```

Generates a square wave of the specified frequency (and 50% duty cycle) on a pin.

#### **Parameters**

```
[in]_pin gpio pin
[in] frequency the frequency of the tone in hertz(1 to 156250)
```

#### **Returns**

none

## Note

none

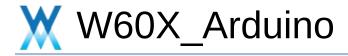

Serial

**Functions** 

Serial. More...

## **Functions**

## HardwareSerial::HardwareSerial (int serial no)

This constructor is used to init hardware serial. More...

# HardwareSerial::HardwareSerial (int serial\_no, bool mul flag)

This constructor is used to init hardware serial. More...

## HardwareSerial::HardwareSerial ()

This constructor is used to init hardware serial. More...

### void HardwareSerial::begin ()

Sets the data rate in bits per second (baud) for serial data transmission. For communicating with the computer, use one of these rates: 300, 600, 1200, 2400, 4800, 9600, 14400, 19200, 28800, 38400, 57600, or 115200. You can, however, specify other rates - for example, to communicate over pins 0 and 1 with a component that requires a particular baud rate. More...

## void HardwareSerial::begin (unsigned long baud)

Sets the data rate in bits per second (baud) for serial data transmission. For communicating with the computer, use one of these rates: 300, 600, 1200, 2400, 4800, 9600, 14400, 19200, 28800, 38400, 57600, or 115200. You can, however, specify other rates - for example, to communicate over pins 0 and 1 with a component that requires a particular baud rate. More...

# void **HardwareSerial::begin** (unsigned long baud, int modeChoose)

Sets the data rate in bits per second (baud) for serial data transmission. For communicating with the computer, use one of these rates: 300, 600, 1200, 2400, 4800, 9600, 14400, 19200, 28800, 38400, 57600, or 115200. You can, however, specify other rates - for example, to communicate over pins

0 and 1 with a component that requires a particular baud rate. More...

## virtual int HardwareSerial::read (void)

Reads incoming serial data. **read()** inherits from the **Stream** utility class. More...

### virtual int HardwareSerial::available (void)

Get the number of bytes (characters) available for reading from the serial port. This is data that's already arrived and stored in the serial receive buffer (which holds 64 bytes). available() inherits from the **Stream** utility class. More...

## virtual int HardwareSerial::peek ()

Returns the next byte (character) of incoming serial data without removing it from the internal serial buffer. That is, successive calls to **peek()** will return the same character, as will the next call to **read()**. **peek()** inherits from the **Stream** utility class. More...

# **Detailed Description**

Serial.

# **Function Documentation**

# available()

int HardwareSerial::available ( void )

virtual

Get the number of bytes (characters) available for reading from the serial port. This is data that's already arrived and stored in the serial receive buffer (which holds 64 bytes). **available()** inherits from the **Stream** utility class.

#### **Parameters**

[in] none

#### Returns

the number of bytes available to read

## Note

# begin() [1/3]

## void HardwareSerial::begin ( void )

Sets the data rate in bits per second (baud) for serial data transmission. For communicating with the computer, use one of these rates: 300, 600, 1200, 2400, 4800, 9600, 14400, 19200, 28800, 38400, 57600, or 115200. You can, however, specify other rates - for example, to communicate over pins 0 and 1 with a component that requires a particular baud rate.

An optional second argument configures the data, parity, and stop bits. The default is 8 data bits, no parity, one stop bit.

#### **Parameters**

[in] None

#### Returns

nothing

# begin() [2/3]

## void HardwareSerial::begin (unsigned long baud)

Sets the data rate in bits per second (baud) for serial data transmission. For communicating with the computer, use one of these rates: 300, 600, 1200, 2400, 4800, 9600, 14400, 19200, 28800, 38400, 57600, or 115200. You can, however, specify other rates - for example, to communicate over pins 0 and 1 with a component that requires a particular baud rate.

An optional second argument configures the data, parity, and stop bits. The default is 8 data bits, no parity, one stop bit.

#### **Parameters**

[in] baud speed: in bits per second (baud) - long

#### Returns

nothing

# ◆ begin() [3/3]

```
void HardwareSerial::begin ( unsigned long baud, int modeChoose )
```

Sets the data rate in bits per second (baud) for serial data transmission. For communicating with the computer, use one of these rates: 300, 600, 1200, 2400, 4800, 9600, 14400, 19200, 28800, 38400, 57600, or 115200. You can, however, specify other rates - for example, to communicate over pins 0 and 1 with a component that requires a particular baud rate.

An optional second argument configures the data, parity, and stop bits. The default is 8 data bits, no parity, one stop bit.

#### **Parameters**

[in] baud speed: in bits per second (baud) - long [in] modeChoose Specify the mode.

#### **Returns**

nothing

# ◆ HardwareSerial() [1/3]

HardwareSerial::HardwareSerial (int serial\_no)

This constructor is used to init hardware serial.

## **Parameters**

[in] serial\_no Specify serial\_no

#### **Returns**

None

### ◆ HardwareSerial() [2/3]

```
HardwareSerial::HardwareSerial ( int serial_no, bool mul_flag )
```

This constructor is used to init hardware serial.

#### **Parameters**

```
[in] serial_no Specify serial_no
[in] mul_flag Specify mul_flag
```

#### **Returns**

None

### ◆ HardwareSerial() [3/3]

HardwareSerial::HardwareSerial()

inline

This constructor is used to init hardware serial.

#### **Parameters**

[in] none

#### **Returns**

None

### peek()

#### int HardwareSerial::peek ( void )

virtual

Returns the next byte (character) of incoming serial data without removing it from the internal serial buffer. That is, successive calls to **peek()** will return the same character, as will the next call to **read()**. **peek()** inherits from the **Stream** utility class.

#### **Parameters**

[in] None

#### Returns

the first byte of incoming serial data available (or -1 if no data is available) - int

#### Note

Implements **Stream**.

### read()

#### int HardwareSerial::read ( void )

virtual

Reads incoming serial data. **read()** inherits from the **Stream** utility class.

#### **Parameters**

[in] None

#### **Returns**

the first byte of incoming serial data available (or -1 if no data is available) - int

#### Note

Implements **Stream**.

Generated by doxygen 1.8.14

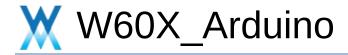

**Stream** 

**Functions** 

Stream. More...

#### **Functions**

#### virtual int Stream::available ()=0

**available()** gets the number of bytes available in the stream. This is only for bytes that have already arrived. More...

#### virtual int Stream::read ()=0

**read()** reads characters from an incoming stream to the buffer. More...

#### virtual int Stream::peek ()=0

Read a byte from the file without advancing to the next one. That is, successive calls to **peek()** will return the same value, as will the next call to **read()**. More...

#### void Stream::setTimeout (unsigned long timeout)

**setTimeout()** sets the maximum milliseconds to wait for stream data, it defaults to 1000 milliseconds. This function is part of the **Stream** class, and is called by any class that inherits from it (Wire, Serial, etc). See the **Stream** class main page for more information. More...

#### bool Stream::find (const char \*target)

**find()** reads data from the stream until the target string of given length is found The function returns true if target string is found, false if timed out. More...

#### bool Stream::find (uint8\_t \*target)

**find()** reads data from the stream until the target string of given length is found The function returns true if target string is found, false if timed out. More...

#### bool **Stream::find** (const char \*target, size t length)

**find()** reads data from the stream until the target string of given length is found The function returns true if target string is found, false if timed out. More...

bool **Stream::find** (const uint8\_t \*target, size\_t length) **find()** reads data from the stream until the target string of given length is found The function returns true if target string is found, false if timed out. More...

# bool Stream::find (char target) find() reads data from the stream until the target string of given length is found The function returns true if target string is found, false if timed out. More...

- bool Stream::findUntil (const char \*target, const char \*terminator)
  findUntil() reads data from the stream until the target string of given length or terminator string is found. More...
- bool Stream::findUntil (const uint8\_t \*target, const char \*terminator)
  findUntil() reads data from the stream until the target string of given length or terminator string is found. More...
- bool Stream::findUntil (const char \*target, size\_t targetLen, const char \*terminate, size\_t termLen) findUntil() reads data from the stream until the target string of given length or terminator string is found. More...
- bool Stream::findUntil (const uint8\_t \*target, size\_t targetLen, const char \*terminate, size\_t termLen) findUntil() reads data from the stream until the target string of given length or terminator string is found. More...
- long Stream::parseInt ()
  parseInt() returns the first valid (long) integer number
  from the serial buffer. Characters that are not integers (or
  the minus sign) are skipped. More...

float Stream::parseFloat ()

parseFloat() returns the first valid floating point number from the current position. Initial characters that are not digits (or the minus sign) are skipped. parseFloat() is terminated by the first character that is not a floating point number. More...

- virtual size\_t Stream::readBytes (char \*buffer, size\_t length)
  readBytes() read characters from a stream into a buffer.
  The function terminates if the determined length has been read, or it times out (see setTimeout()). More...
- virtual size\_t Stream::readBytes (uint8\_t \*buffer, size\_t length)
  readBytes() read characters from a stream into a buffer.
  The function terminates if the determined length has been read, or it times out (see setTimeout()). More...
  - size\_t Stream::readBytesUntil (char terminator, char \*buffer, size\_t length)
    readBytesUntil() reads characters from a stream into a buffer. The function terminates if the terminator character is detected, the determined length has been read, or it times out (see setTimeout()). More...
  - size\_t Stream::readBytesUntil (char terminator, uint8\_t \*buffer, size\_t length)
    readBytesUntil() reads characters from a stream into a buffer. The function terminates if the terminator character is detected, the determined length has been read, or it times out (see setTimeout()). More...
    - String Stream::readString ()
      readString() reads characters from a stream into a
      string. The function terminates if it times out (see
      setTimeout()). More...
    - String Stream::readStringUntil (char terminator)
      readStringUntil() reads characters from a stream into a
      string. The function terminates if the terminator character

is detected or it times out (see **setTimeout()**). More...

# **Detailed Description**

Stream.

### **Function Documentation**

### available()

virtual int Stream::available ()

pure virtual

available() gets the number of bytes available in the stream. This is only for bytes that have already arrived.

This function is part of the **Stream** class, and is called by any class that inherits from it (Wire, Serial, etc). See the **Stream** class main page for more information.

#### **Parameters**

[in] None

#### **Returns**

stream: an instance of a class that inherits from Stream

#### Note

Implemented in WiFiUDP, WiFiClient, HardwareSerial, UDP, Client, and TwoWire.

### • find() [1/5]

bool Stream::find ( const char \* target )

**find()** reads data from the stream until the target string of given length is found The function returns true if target string is found, false if timed out.

This function is part of the **Stream** class, and is called by any class that inherits from it (Wire, Serial, etc). See the **Stream** class main page for more information.

#### **Parameters**

[in] target: the string to search for (char)

#### Returns

boolean

### • find() [2/5]

bool Stream::find ( uint8\_t \* target )

inline

**find()** reads data from the stream until the target string of given length is found The function returns true if target string is found, false if timed out.

This function is part of the **Stream** class, and is called by any class that inherits from it (Wire, Serial, etc). See the **Stream** class main page for more information.

#### **Parameters**

[in] target: the string to search for (char)

#### Returns

boolean

### ◆ find() [3/5]

**find()** reads data from the stream until the target string of given length is found The function returns true if target string is found, false if timed out.

This function is part of the **Stream** class, and is called by any class that inherits from it (Wire, Serial, etc). See the **Stream** class main page for more information.

#### **Parameters**

```
[in] target : the string to search for (char)
[in] length : Specify the length.
```

#### Returns

boolean

### • find() [4/5]

**find()** reads data from the stream until the target string of given length is found The function returns true if target string is found, false if timed out.

This function is part of the **Stream** class, and is called by any class that inherits from it (Wire, Serial, etc). See the **Stream** class main page for more information.

#### **Parameters**

```
[in] target : the string to search for (char)
[in] length : Specify the length.
```

#### Returns

boolean

### find() [5/5]

bool Stream::find (char target)

inline

**find()** reads data from the stream until the target string of given length is found The function returns true if target string is found, false if timed out.

This function is part of the **Stream** class, and is called by any class that inherits from it (Wire, Serial, etc). See the **Stream** class main page for more information.

#### **Parameters**

[in] target: the string to search for (char)

#### Returns

boolean

### • findUntil() [1/4]

```
bool Stream::findUntil ( const char * target,
const char * terminator
)
```

**findUntil()** reads data from the stream until the target string of given length or terminator string is found.

The function returns true if target string is found, false if timed out

This function is part of the **Stream** class, and is called by any class that inherits from it (Wire, Serial, etc). See the **Stream** class main page for more information.

#### **Parameters**

```
[in] target : the string to search for (char)
[in] terminal : the terminal string in the search (char)
```

#### Returns

boolean

### • findUntil() [2/4]

**findUntil()** reads data from the stream until the target string of given length or terminator string is found.

The function returns true if target string is found, false if timed out

This function is part of the **Stream** class, and is called by any class that inherits from it (Wire, Serial, etc). See the **Stream** class main page for more information.

#### **Parameters**

```
[in] target : the string to search for (char)
[in] terminal : the terminal string in the search (char)
```

#### Returns

boolean

### • findUntil() [3/4]

**findUntil()** reads data from the stream until the target string of given length or terminator string is found.

The function returns true if target string is found, false if timed out

This function is part of the **Stream** class, and is called by any class that inherits from it (Wire, Serial, etc). See the **Stream** class main page for more information.

#### **Parameters**

```
[in] target : the string to search for (char)
```

[in] terminal: the terminal string in the search (char)

[in] terminate : Specify the terminate
[in] termLen : Specify the termLen

#### Returns

boolean

### • findUntil() [4/4]

**findUntil()** reads data from the stream until the target string of given length or terminator string is found.

The function returns true if target string is found, false if timed out

This function is part of the **Stream** class, and is called by any class that inherits from it (Wire, Serial, etc). See the **Stream** class main page for more information.

#### **Parameters**

```
[in] target : the string to search for (char)
```

[in] terminal : the terminal string in the search (char)

[in] terminate : Specify the terminate
[in] termLen : Specify the termLen

#### Returns

boolean

### parseFloat()

float Stream::parseFloat()

parseFloat() returns the first valid floating point number from the current position. Initial characters that are not digits (or the minus sign) are skipped. parseFloat() is terminated by the first character that is not a floating point number.

This function is part of the **Stream** class, and is called by any class that inherits from it (Wire, Serial, etc). See the **Stream** class main page for more information.

#### **Parameters**

[in] None

#### Returns

float

### parseInt()

long Stream::parseInt()

parseInt() returns the first valid (long) integer number from the serial buffer. Characters that are not integers (or the minus sign) are skipped.

#### In particular:

- -- Initial characters that are not digits or a minus sign, are skipped;
- -- Parsing stops when no characters have been read for a configurable time-out value, or a non-digit is read;
- -- If no valid digits were read when the time-out
   (see Stream.setTimeout()) occurs, 0 is returned;

This function is part of the **Stream** class, and is called by any class that inherits from it (Wire, Serial, etc). See the **Stream** class main page for more information.

#### **Parameters**

[in] None

#### Returns

long

### peek()

#### virtual int Stream::peek ( )

pure virtual

Read a byte from the file without advancing to the next one. That is, successive calls to **peek()** will return the same value, as will the next call to **read()**.

This function is part of the **Stream** class, and is called by any class that inherits from it (Wire, Serial, etc). See the **Stream** class main page for more information.

#### **Parameters**

[in] None

#### **Returns**

None

#### Note

Implemented in WiFiUDP, WiFiClient, UDP, HardwareSerial, Client, and TwoWire.

### read()

virtual int Stream::read()

pure virtual

read() reads characters from an incoming stream to the buffer.

This function is part of the **Stream** class, and is called by any class that inherits from it (Wire, Serial, etc). See the **Stream** class main page for more information.

#### **Parameters**

[in] None

#### Returns

the first byte of incoming data available (or -1 if no data is available)

#### Note

Implemented in WiFiUDP, WiFiClient, UDP, HardwareSerial, Client, and TwoWire.

### readBytes() [1/2]

**readBytes()** read characters from a stream into a buffer. The function terminates if the determined length has been read, or it times out (see **setTimeout()**).

**readBytes()** returns the number of bytes placed in the buffer. A 0 means no valid data was found.

This function is part of the **Stream** class, and is called by any class that inherits from it (Wire, Serial, etc). See the **Stream** class main page for more information.

#### **Parameters**

```
[in] buffer the buffer to store the bytes in (char[] or byte[])
[in]
```

### readBytes() [2/2]

**readBytes()** read characters from a stream into a buffer. The function terminates if the determined length has been read, or it times out (see **setTimeout()**).

**readBytes()** returns the number of bytes placed in the buffer. A 0 means no valid data was found.

This function is part of the **Stream** class, and is called by any class that inherits from it (Wire, Serial, etc). See the **Stream** class main page for more information.

#### **Parameters**

```
[in] buffer the buffer to store the bytes in (char[] or byte[])
[in]
```

### readBytesUntil() [1/2]

```
size_t Stream::readBytesUntil ( char terminator, char * buffer, size_t length )
```

**readBytesUntil()** reads characters from a stream into a buffer. The function terminates if the terminator character is detected, the determined length has been read, or it times out (see **setTimeout()**).

**readBytesUntil()** returns the number of bytes placed in the buffer. A 0 means no valid data was found.

This function is part of the **Stream** class, and is called by any class that inherits from it (Wire, Serial, etc). See the **Stream** class main page for more information.

#### **Parameters**

#### Returns

The number of bytes placed in the buffer

### readBytesUntil() [2/2]

```
size_t Stream::readBytesUntil ( char terminator, uint8_t * buffer, size_t length ) inline
```

**readBytesUntil()** reads characters from a stream into a buffer. The function terminates if the terminator character is detected, the determined length has been read, or it times out (see **setTimeout()**).

**readBytesUntil()** returns the number of bytes placed in the buffer. A 0 means no valid data was found.

This function is part of the **Stream** class, and is called by any class that inherits from it (Wire, Serial, etc). See the **Stream** class main page for more information.

#### **Parameters**

#### Returns

The number of bytes placed in the buffer

### readString()

String Stream::readString()

**readString()** reads characters from a stream into a string. The function terminates if it times out (see **setTimeout()**).

This function is part of the **Stream** class, and is called by any class that inherits from it (Wire, Serial, etc). See the **Stream** class main page for more information.

#### **Parameters**

[in] none

#### **Returns**

A string read from a stream

### readStringUntil()

String Stream::readStringUntil (char terminator)

**readStringUntil()** reads characters from a stream into a string. The function terminates if the terminator character is detected or it times out (see **setTimeout()**).

This function is part of the **Stream** class, and is called by any class that inherits from it (Wire, Serial, etc). See the **Stream** class main page for more information.

#### **Parameters**

```
[in] terminator: the character to search for (char)
[out]
```

### setTimeout()

void Stream::setTimeout ( unsigned long timeout )

**setTimeout()** sets the maximum milliseconds to wait for stream data, it defaults to 1000 milliseconds. This function is part of the **Stream** class, and is called by any class that inherits from it (Wire, Serial, etc). See the **Stream** class main page for more information.

#### **Parameters**

[in] timeout: timeout duration in milliseconds (long).

#### Returns

None

Note

Generated by doxygen 1.8.14

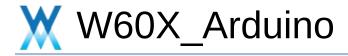

Math

**Functions** 

Math. More...

### **Functions**

#### unsigned int millis (void)

This function is used to get milliseconds since system startup. More...

#### uint32 t micros (void)

Returns the number of microseconds since the Arduino board began running the current program. More...

#### void **delay** (unsigned long ms)

This function is used to delay by milliseconds. More...

#### void **delayMicroseconds** (unsigned int us)

This function is to delay by micro seconds. More...

# **Detailed Description**

Math.

### **Function Documentation**

## delay()

## void delay (unsigned long ms)

This function is used to delay by milliseconds.

#### **Parameters**

[in] ms delay time, unit: ms

#### **Returns**

none

#### Note

none

## delayMicroseconds()

void delayMicroseconds (unsigned int us)

This function is to delay by micro seconds.

#### **Parameters**

[in] us micro seconds

#### **Returns**

none

#### Note

none

## micros()

uint32\_t micros (void )

Returns the number of microseconds since the Arduino board began running the current program.

#### **Returns**

microseconds

#### Note

none

## millis()

unsigned int millis (void )

This function is used to get milliseconds since system startup.

#### **Returns**

milliseconds

#### Note

none

Generated by doxygen 1.8.14

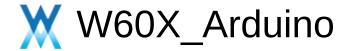

## **Data Structures**

Here are the data structures with brief descriptions:

| BufferDataSource             |  |
|------------------------------|--|
| BufferedStreamDataSource     |  |
| Client                       |  |
| ClientContext                |  |
| CloudClass                   |  |
| DataSource                   |  |
| O DhcpClass                  |  |
| O DNSClient                  |  |
| O DNSServer                  |  |
| HardwareSerial               |  |
| IPAddress                    |  |
| Print                        |  |
| Printable                    |  |
| ProgmemStream                |  |
| <b>G</b> Server              |  |
| <b>©</b> SList               |  |
| <b>©</b> SPIClass            |  |
| <b>©</b> SPISettings         |  |
| <b>G</b> Stream              |  |
| TwoWire                      |  |
| <b>@</b> UDP                 |  |
| UdpContext                   |  |
| <b>™</b> W600InnerFlashClass |  |
| <b>@</b> WiFiAPClass         |  |
|                              |  |

| WiFiClass        |  |
|------------------|--|
| WiFiClient       |  |
| WiFiGenericClass |  |
| WiFiOneshotClass |  |
| WiFiScanClass    |  |
| WiFiServer       |  |
| WiFiSTAClass     |  |
| <b>@</b> WiFiUDP |  |

Generated by doxygen 1.8.14

**BufferDataSource Class Reference** 

Public Member Functions | Protected Attributes

Inherits **DataSource**.

## **Public Member Functions**

**BufferDataSource** (const uint8\_t \*data, size\_t size)

size\_t available () override

const uint8\_t \* get\_buffer (size\_t size) override

void release\_buffer (const uint8\_t \*buffer, size\_t size)
 override

## **Protected Attributes**

const uint8\_t \* \_data

const size\_t \_size

size\_t \_**pos** = 0

Generated by doxygen 1.8.14

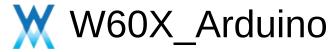

Public Member Functions | Protected Attributes

# BufferedStreamDataSource< TStream > Class Template Reference

Inherits **DataSource**.

## **Public Member Functions**

**BufferedStreamDataSource** (TStream &stream, size\_t size)

size\_t available () override

const uint8\_t \* get\_buffer (size\_t size) override

void release\_buffer (const uint8\_t \*buffer, size\_t size)
 override

## **Protected Attributes**

| TStream &                   | _stream         |
|-----------------------------|-----------------|
| std::unique_ptr< uint8_t[]> | _buffer         |
| size_t                      | _size           |
| size_t                      | _pos = 0        |
| size_t                      | _bufferSize = 0 |
| size t                      | _streamPos = 0  |
|                             | _               |

Generated by @@XYQ@M 1.8.14

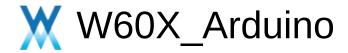

**Public Member Functions** 

## Client Class Reference abstract

Inherits **Stream**.

Inherited by WiFiClient.

#### **Public Member Functions**

#### virtual int **connect** (**IPAddress** ip, uint16\_t port)=0

This function is used to connect to the IP address and port specified in the constructor. More...

#### virtual int connect (const char \*host, uint16 t port)=0

This function is used to connect to the IP address and port specified in the constructor. More...

#### virtual size\_t write (uint8\_t)=0

This function is used to write data to the server the client is connected to. More...

#### virtual size\_t write (const uint8\_t \*buf, size\_t size)=0

This function is used to write data to the server the client is connected to. More...

#### virtual int available ()=0

Returns the number of bytes available for reading (That is, the amount of data that has been written to the client by the server it is connected to). More...

#### virtual int read ()=0

Read the next byte received from the server the client is connected to (after the last call to **read()**). More...

#### virtual int **read** (uint8\_t \*buf, size\_t size)=0

Read the next byte received from the server the client is connected to (after the last call to **read()**). More...

#### virtual int peek ()=0

Read a byte from the file without advancing to the next one.

That is, successive calls to **peek()** will return the same value, as will the next call to **read()**. More...

#### virtual void **flush** ()=0

Discard any bytes that have been written to the client but not yet read. More...

#### virtual void stop ()=0

This function is used to disconnect from the server. More...

#### virtual uint8\_t connected ()=0

Whether or not the client is connected. More...

#### virtual **operator bool** ()=0

#### Public Member Functions inherited from Stream

#### void setTimeout (unsigned long timeout)

**setTimeout()** sets the maximum milliseconds to wait for stream data, it defaults to 1000 milliseconds. This function is part of the **Stream** class, and is called by any class that inherits from it (Wire, Serial, etc). See the **Stream** class main page for more information. More...

#### bool find (const char \*target)

**find()** reads data from the stream until the target string of given length is found The function returns true if target string is found, false if timed out. More...

#### bool find (uint8 t \*target)

**find()** reads data from the stream until the target string of given length is found The function returns true if target string is found, false if timed out. More...

#### bool **find** (const char \*target, size\_t length)

**find()** reads data from the stream until the target string of given length is found The function returns true if target string is found, false if timed out. More...

bool find (const uint8\_t \*target, size\_t length)
find() reads data from the stream until the target string
of given length is found The function returns true if target
string is found, false if timed out. More...

# bool find (char target) find() reads data from the stream until the target string of given length is found The function returns true if target string is found, false if timed out. More...

bool **findUntil** (const char \*target, const char \*terminator) **findUntil**() reads data from the stream until the target string of given length or terminator string is found. More...

bool **findUntil** (const uint8\_t \*target, const char \*terminator) **findUntil**() reads data from the stream until the target string of given length or terminator string is found.

More...

bool **findUntil** (const char \*target, size\_t targetLen, const char \*terminate, size\_t termLen) **findUntil()** reads data from the stream until the target string of given length or terminator string is found.

More...

bool **findUntil** (const uint8\_t \*target, size\_t targetLen, const char \*terminate, size\_t termLen) **findUntil()** reads data from the stream until the target string of given length or terminator string is found.

More...

long parseInt ()
parseInt() returns the first valid (long) integer number
from the serial buffer. Characters that are not integers
(or the minus sign) are skipped. More...

float parseFloat ()

parseFloat() returns the first valid floating point number from the current position. Initial characters that are not digits (or the minus sign) are skipped. parseFloat() is terminated by the first character that is not a floating point number. More...

# virtual size\_t readBytes (char \*buffer, size\_t length) readBytes() read characters from a stream into a buffer. The function terminates if the determined length has been read, or it times out (see setTimeout()). More...

- virtual size\_t readBytes (uint8\_t \*buffer, size\_t length)
  readBytes() read characters from a stream into a buffer.
  The function terminates if the determined length has been read, or it times out (see setTimeout()). More...
  - size\_t readBytesUntil (char terminator, char \*buffer, size\_t length)
    readBytesUntil() reads characters from a stream into a buffer. The function terminates if the terminator character is detected, the determined length has been read, or it times out (see setTimeout()). More...
  - size\_t readBytesUntil (char terminator, uint8\_t \*buffer, size\_t length)
    readBytesUntil() reads characters from a stream into a buffer. The function terminates if the terminator character is detected, the determined length has been read, or it times out (see setTimeout()). More...
    - String readString() reads characters from a stream into a string. The function terminates if it times out (see setTimeout()). More...
    - String readStringUntil (char terminator) readStringUntil() reads characters from a stream into a string. The function terminates if the terminator

character is detected or it times out (see **setTimeout()**). More...

#### Public Member Functions inherited from Print

#### int getWriteError ()

This function is used to get write error number. More...

#### void clearWriteError ()

This function is used to clear write error number. More...

#### size\_t write (const char \*str)

This function is used to write buffer to the interface defined by the object. More...

#### size\_t write (const char \*buffer, size\_t size)

This function is used to write buffer to the interface defined by the object. More...

#### size\_t **print** (const String &)

This function is used to print buffer to the interface defined by the object. More...

#### size\_t print (const char [])

This function is used to print buffer to the interface defined by the object. More...

#### size\_t **print** (char)

This function is used to print buffer to the interface defined by the object. More...

#### size\_t print (unsigned char, int=DEC)

This function is used to print target to the interface defined by the object. More...

#### size\_t print (int, int=DEC)

This function is used to print target to the interface

defined by the object. More...

#### size\_t print (unsigned int, int=DEC)

This function is used to print target to the interface defined by the object. More...

#### size\_t print (long, int=DEC)

This function is used to print target to the interface defined by the object. More...

#### size\_t print (unsigned long, int=DEC)

This function is used to print target to the interface defined by the object. More...

#### size t **print** (double, int=BIN)

This function is used to print target to the interface defined by the object. More...

#### size\_t print (const Printable &)

This function is used to print target to the interface defined by the object. More...

#### size\_t **println** (void)

This function is used to print target to the interface defined by the object with carriage ret (") and new line ('). More...

#### size\_t **println** (const String &s)

This function is used to print target to the interface defined by the object with carriage ret (") and new line ('). More...

#### size\_t println (const char [])

This function is used to print target to the interface defined by the object with carriage ret (") and new line ('). More...

#### size\_t **println** (char)

This function is used to print target to the interface defined by the object with carriage ret (") and new line (' '). More...

#### size\_t println (unsigned char, int=DEC)

This function is used to print target to the interface defined by the object with carriage ret (") and new line (' '). More...

#### size\_t **println** (int, int=DEC)

This function is used to print target to the interface defined by the object with carriage ret (") and new line (' '). More...

#### size\_t println (unsigned int, int=DEC)

This function is used to print target to the interface defined by the object with carriage ret (") and new line (' '). More...

#### size\_t **println** (long, int=DEC)

This function is used to print target to the interface defined by the object with carriage ret (") and new line ('). More...

#### size\_t println (unsigned long, int=DEC)

This function is used to print target to the interface defined by the object with carriage ret (") and new line (' '). More...

#### size\_t println (double, int=BIN)

This function is used to print target to the interface defined by the object with carriage ret (") and new line (' '). More...

#### size\_t println (const Printable &)

This function is used to print target to the interface defined by the object with carriage ret (") and new line (' '). More...

#### **Additional Inherited Members**

int timedRead ()

int timedPeek ()

int peekNextDigit ()

long parseInt (char skipChar)

float parseFloat (char skipChar)

Protected Member Functions inherited from Print

- Protected Member Functions inherited from Print void setWriteError (int err=1)
- Protected Attributes inherited from Stream unsigned long \_timeout

unsigned long \_startMillis

## Member Function Documentation

## available()

virtual int Client::available ()

pure virtual

Returns the number of bytes available for reading (That is, the amount of data that has been written to the client by the server it is connected to).

#### **Parameters**

[in] None
[out] None

#### **Return values**

The number of bytes available

#### Note

available() inherits from the Stream utility class.

Implements Stream.

## connect() [1/2]

```
virtual int Client::connect ( IPAddress ip, uint16_t port ) pure virtual
```

This function is used to connect to the IP address and port specified in the constructor.

#### **Parameters**

```
[in] ip the IP address that the client will connect to (array of 4 bytes)
[in] port the port that the client will connect to (int)
[out] None
```

#### **Return values**

1 the connection succeeds

0 the connection failed

#### Note

## connect() [2/2]

This function is used to connect to the IP address and port specified in the constructor.

#### **Parameters**

#### **Return values**

1 the connection succeeds0 the connection failed

#### Note

## connected()

```
virtual uint8_t Client::connected()
```

pure virtual

Whether or not the client is connected.

#### **Parameters**

[in] None
[out] None

#### **Return values**

1 the client is connected

0 the client is disconnected

#### Note

that a client is considered connected if the connection has been closed but there is still unread data.

## flush()

### virtual void Client::flush ( )

pure virtual

Discard any bytes that have been written to the client but not yet read.

#### **Parameters**

[in] None
[out] None

#### **Returns**

None

#### Note

flush() inherits from the Stream utility class.

## peek()

#### virtual int Client::peek()

pure virtual

Read a byte from the file without advancing to the next one. That is, successive calls to **peek()** will return the same value, as will the next call to **read()**.

#### **Parameters**

[in] None
[out] None

#### **Return values**

none is availableother the next byte or character

#### **Note**

This function inherited from the **Stream** class. See the **Stream** class main page for more information.

Implements **Stream**.

## read() [1/2]

#### virtual int Client::read ( )

pure virtual

Read the next byte received from the server the client is connected to (after the last call to read()).

#### **Parameters**

[in] None
[out] None

#### **Return values**

none is available.other The next character

#### Note

read() inherits from the Stream utility class

Implements **Stream**.

## read() [2/2]

Read the next byte received from the server the client is connected to (after the last call to read()).

#### **Parameters**

```
[in] buf the byte to read
[in] size the size of the buf
[out] None
```

#### **Return values**

none is available.other The next byte

#### **Note**

read() inherits from the Stream utility class

## stop()

### virtual void Client::stop()

pure virtual

This function is used to disconnect from the server.

#### **Parameters**

[in] None
[out] None

#### **Returns**

None

## Note

## write() [1/2]

```
virtual size_t Client::write ( uint8_t )
```

pure virtual

This function is used to write data to the server the client is connected to.

#### **Parameters**

```
[in] the char to write
[out] None
```

#### **Return values**

**the** number of characters written. it is not necessary to read this value.

#### Note

Implements Print.

## write() [2/2]

```
virtual size_t Client::write ( const uint8_t * buf, size_t size ) pure virtual
```

This function is used to write data to the server the client is connected to.

#### **Parameters**

```
[in] buf the byte to write
[in] size the size of the buf
[out] None
```

#### **Return values**

**the** number of characters written. it is not necessary to read this value.

#### Note

Reimplemented from Print.

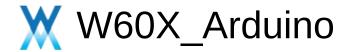

## **ClientContext Class Reference**

Public Member Functions |
Protected Member Functions |
Static Protected Member Functions

#### **Public Member Functions**

```
ClientContext (tcp pcb *pcb, discard cb t discard cb
                void *discard cb arg)
          err t abort ()
          err t close ()
ClientContext * next () const
ClientContext * next (ClientContext *new next)
           void ref()
           void unref ()
             int connect (ip addr t *addr, uint16 t port)
         size t availableForWrite ()
           void setNoDelay (bool nodelay)
           bool getNoDelay ()
           void setTimeout (int timeout ms)
             int getTimeout ()
       uint32 t getRemoteAddress ()
       uint16_t getRemotePort ()
       uint32 t getLocalAddress ()
       uint16 t getLocalPort ()
```

```
size t getSize () const
   char read ()
  size t read (char *dst, size t size)
   char peek ()
  size t peekBytes (char *dst, size t size)
   void discard received ()
   void wait until sent ()
 uint8 t state () const
  size t write (const uint8 t *data, size t size)
  size t write (Stream &stream)
  size t write_P (PGM P buf, size t size)
   void keepAlive (uint16 t
        idle sec=TCP_DEFAULT_KEEPALIVE_IDLE_SEC,
        uint16 t
        intv sec=TCP DEFAULT KEEPALIVE INTERVAL SE
        uint8 t count=TCP DEFAULT KEEPALIVE COUNT)
   bool isKeepAliveEnabled () const
uint16 t getKeepAliveldle () const
uint16_t getKeepAliveInterval () const
 uint8 t getKeepAliveCount () const
```

#### **Protected Member Functions**

```
bool _is_timeout ()

void _notify_error ()

size_t _write_from_source (DataSource *ds)

bool _write_some ()

void _write_some_from_cb ()

err_t _acked (tcp_pcb *pcb, uint16_t len)

void _consume (size_t size)

err_t _recv (tcp_pcb *pcb, pbuf *pb, err_t err)

void _error (err_t err)

err_t _connected (struct tcp_pcb *pcb, err_t err)

err_t _poll (tcp_pcb *)
```

#### Static Protected Member Functions

```
static err_t _s_recv (void *arg, struct tcp_pcb *tpcb, struct pbuf *pb, err_t err)

static void _s_error (void *arg, err_t err)

static err_t _s_poll (void *arg, struct tcp_pcb *tpcb)

static err_t _s_acked (void *arg, struct tcp_pcb *tpcb, uint16_t len)
```

static err t \_s\_connected (void \*arg, struct tcp pcb \*pcb, err t err)

Generated by doxygen 1.8.14

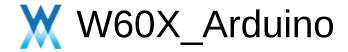

# CloudClass Class Reference

**Public Member Functions** 

#### CloudClass ()

This function is used to Init Giz Cloud Construct function to init some arguements or some configuration before use the object. More...

bool CloudInit ()
This function is used to Init Giz Cloud method. More...

# Constructor & Destructor Documentation

# ◆ CloudClass()

CloudClass::CloudClass()

This function is used to Init Giz Cloud Construct function to init some arguements or some configuration before use the object.

#### **Returns**

None

Note

# Member Function Documentation

# CloudInit()

bool CloudClass::CloudInit()

This function is used to Init Giz Cloud method.

#### **Returns**

If the init process is successful, true is returned.

#### Note

This function must be called BEFORE using the object.

Generated by @@XYG@n 1.8.14

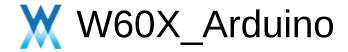

# DataSource Class Reference abstract

Inherited by **BufferDataSource**, and **BufferedStreamDataSource**< TStream >.

virtual size\_t available ()=0

virtual const uint8\_t \* get\_buffer (size\_t size)=0

virtual void **release\_buffer** (const uint8\_t \*buffer, size\_t size)=0

Generated by doxygen 1.8.14

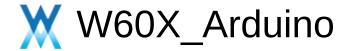

# **DhcpClass Class Reference**

**Public Member Functions** 

```
uint32 t getLocalIP ()
uint32 t getSubnetMask ()
uint32_t getGatewaylp ()
uint32 t getDhcpServerIp ()
uint32 t getDnsServerIp ()
 char * getLocalIPStr ()
 char * getSubnetMaskStr ()
 char * getGatewaylpStr ()
 char * getDhcpServerlpStr ()
 char * getDnsServerlpStr ()
     int beginWithDHCP (uint8_t *, unsigned long timeout=60000,
        unsigned long responseTimeout=4000)
     int checkLease ()
```

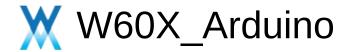

# **DNSClient Class Reference**

Public Member Functions | Protected Member Functions

void **begin** (unsigned int aDNSServer)

void begin (const char \*aDNSServer)

int **getHostByName** (const char \*aHostname, unsigned int &aResult) This function is used to resolve the hostname . More...

int **getHostByName** (const char \*aHostname, char \*&aResult) This function is used to resolve the hostname. More...

## **Protected Member Functions**

uint16\_t BuildRequest (const char \*aName)

uint16\_t **ProcessResponse** (uint16\_t aTimeout, uint32\_t &aAddress)

# Member Function Documentation

## getHostByName() [1/2]

```
int DNSClient::getHostByName ( const char * aHostname, unsigned int & aResult )
```

This function is used to resolve the hostname.

This function is used to resolve the hostname.

#### **Parameters**

```
[in] aHostname The hostname which user want to resolve.

[out] aResult The first IPv4 address which resolve via DNS protocol that display as a 32-bits value.
```

#### Returns

If the operation executes success, true is returned, otherwise, false is returned.

#### Note

# getHostByName() [2/2]

```
int DNSClient::getHostByName ( const char * aHostname, char *& aResult )
```

This function is used to resolve the hostname.

#### **Parameters**

[in] **aHostname** The hostname which user want to resolve.

[out] **aResult** The first IPv4 address which resolve via DNS protocol that display as a Dotted Decimal Notation string.

#### Returns

If the operation executes success, true is returned, otherwise, false is returned.

Note

Generated by doxyden 1.8.14

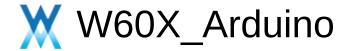

# **DNSServer Class Reference**

**Public Member Functions** 

This function is used to start DNS Server. More...

bool **start** (const char \*domainName)

This function is used to start DNS **Server** with some default arguements in port and resolvedIP. More...

void stop ()

This function is used to Stop DNS Server. More...

# Member Function Documentation

## start() [1/2]

This function is used to start DNS Server.

#### **Parameters**

```
[in] port Specify the server's dns port [in] domainName Sepcify the server's dns name [in] resolvedIP Unused arguement.
```

#### **Returns**

If the operation executes success, true is returned, otherwise, false is returned.

#### Note

## start() [2/2]

bool DNSServer::start ( const char \* domainName )

This function is used to start DNS **Server** with some default arguements in port and resolvedIP.

#### **Parameters**

[in] domainName specify the server's dns name

#### **Returns**

If the operation executes success, true is returned, otherwise, false is returned.

#### Note

# stop()

void DNSServer::stop ( )

This function is used to Stop DNS Server.

#### **Returns**

None

Note

Generated by doxygen 1.8.14

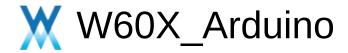

# HardwareSerial Class Reference

**Public Member Functions** 

Inherits **Stream**.

#### **HardwareSerial** (int serial no)

This constructor is used to init hardware serial. More...

#### HardwareSerial (int serial no, bool mul flag)

This constructor is used to init hardware serial. More...

#### HardwareSerial ()

This constructor is used to init hardware serial. More...

#### void begin ()

Sets the data rate in bits per second (baud) for serial data transmission. For communicating with the computer, use one of these rates: 300, 600, 1200, 2400, 4800, 9600, 14400, 19200, 28800, 38400, 57600, or 115200. You can, however, specify other rates - for example, to communicate over pins 0 and 1 with a component that requires a particular baud rate. More...

#### void **begin** (unsigned long baud)

Sets the data rate in bits per second (baud) for serial data transmission. For communicating with the computer, use one of these rates: 300, 600, 1200, 2400, 4800, 9600, 14400, 19200, 28800, 38400, 57600, or 115200. You can, however, specify other rates - for example, to communicate over pins 0 and 1 with a component that requires a particular baud rate. More...

#### void begin (unsigned long baud, int modeChoose)

Sets the data rate in bits per second (baud) for serial data transmission. For communicating with the computer, use one of these rates: 300, 600, 1200, 2400, 4800, 9600, 14400, 19200, 28800, 38400, 57600, or 115200. You can, however, specify other rates - for example, to communicate over pins 0 and 1 with a component that requires a particular baud rate. More...

#### virtual int **read** (void)

Reads incoming serial data. **read()** inherits from the **Stream** utility class. More...

#### virtual int available (void)

Get the number of bytes (characters) available for reading from the serial port. This is data that's already arrived and stored in the serial receive buffer (which holds 64 bytes). **available()** inherits from the **Stream** utility class. More...

#### virtual int peek ()

Returns the next byte (character) of incoming serial data without removing it from the internal serial buffer. That is, successive calls to **peek()** will return the same character, as will the next call to **read()**. **peek()** inherits from the **Stream** utility class. More...

#### virtual size\_t write (uint8\_t c)

Writes binary data to the serial port. This data is sent as a byte or series of bytes; to send the characters representing the digits of a number use the **print()** function instead. More...

#### Public Member Functions inherited from Stream

#### void setTimeout (unsigned long timeout)

**setTimeout()** sets the maximum milliseconds to wait for stream data, it defaults to 1000 milliseconds. This function is part of the **Stream** class, and is called by any class that inherits from it (Wire, Serial, etc). See the **Stream** class main page for more information. More...

#### bool **find** (const char \*target)

**find()** reads data from the stream until the target string of given length is found The function returns true if target string is found, false if timed out. More...

#### bool find (uint8\_t \*target)

**find()** reads data from the stream until the target string of given length is found The function returns true if target string is found, false if timed out. More...

#### bool **find** (const char \*target, size t length)

**find()** reads data from the stream until the target string of given length is found The function returns true if target string is found, false if timed out. More...

#### bool find (const uint8\_t \*target, size\_t length)

**find()** reads data from the stream until the target string of given length is found The function returns true if target string is found, false if timed out. More...

#### bool **find** (char target)

**find()** reads data from the stream until the target string of given length is found The function returns true if target string is found, false if timed out. More...

bool **findUntil** (const char \*target, const char \*terminator) **findUntil**() reads data from the stream until the target string of given length or terminator string is found. More...

bool **findUntil** (const uint8\_t \*target, const char \*terminator) **findUntil**() reads data from the stream until the target string of given length or terminator string is found. More...

bool findUntil (const char \*target, size\_t targetLen, const char \*terminate, size\_t termLen)
findUntil() reads data from the stream until the target string of given length or terminator string is found. More...

bool **findUntil** (const uint8\_t \*target, size\_t targetLen, const char \*terminate, size\_t termLen) **findUntil()** reads data from the stream until the target string of given length or terminator string is found. More...

#### long parseInt ()

parseInt() returns the first valid (long) integer number from the serial buffer. Characters that are not integers (or the minus sign) are skipped. More...

#### float parseFloat ()

parseFloat() returns the first valid floating point number from the current position. Initial characters that are not digits (or the minus sign) are skipped. parseFloat() is terminated by the first character that is not a floating point number. More...

# virtual size\_t readBytes (char \*buffer, size\_t length) readBytes() read characters from a stream into a buffer. The function terminates if the determined length has been read, or it times out (see setTimeout()). More...

# virtual size\_t readBytes (uint8\_t \*buffer, size\_t length) readBytes() read characters from a stream into a buffer. The function terminates if the determined length has been read, or it times out (see setTimeout()). More...

# size\_t **readBytesUntil** (char terminator, char \*buffer, size\_t length)

**readBytesUntil()** reads characters from a stream into a buffer. The function terminates if the terminator character is detected, the determined length has been read, or it times out (see **setTimeout()**). More...

# size\_t **readBytesUntil** (char terminator, uint8\_t \*buffer, size\_t length)

**readBytesUntil()** reads characters from a stream into a buffer. The function terminates if the terminator character is detected, the determined length has been read, or it times out (see **setTimeout()**). More...

#### String readString ()

**readString()** reads characters from a stream into a string. The function terminates if it times out (see **setTimeout()**). More...

#### String readStringUntil (char terminator)

**readStringUntil()** reads characters from a stream into a string. The function terminates if the terminator character is detected or it times out (see **setTimeout()**). More...

#### Public Member Functions inherited from Print

#### int getWriteError ()

This function is used to get write error number. More...

#### void clearWriteError ()

This function is used to clear write error number. More...

#### virtual size t write (const uint8 t \*buffer, size t size)

This function is used to write buffer to the interface defined by the object. More...

#### size\_t write (const char \*str)

This function is used to write buffer to the interface defined by the object. More...

#### size\_t write (const char \*buffer, size\_t size)

This function is used to write buffer to the interface defined by the object. More...

#### size\_t print (const String &)

This function is used to print buffer to the interface defined by the object. More...

#### size\_t **print** (const char [])

This function is used to print buffer to the interface defined by the object. More...

#### size\_t **print** (char)

This function is used to print buffer to the interface defined by the object. More...

#### size t **print** (unsigned char, int=DEC)

This function is used to print target to the interface defined by the object. More...

#### size\_t **print** (int, int=DEC)

This function is used to print target to the interface defined by the object. More...

#### size\_t print (unsigned int, int=DEC)

This function is used to print target to the interface defined by the object. More...

#### size t **print** (long, int=DEC)

This function is used to print target to the interface defined by the object. More...

#### size t **print** (unsigned long, int=DEC)

This function is used to print target to the interface defined by the object. More...

#### size\_t print (double, int=BIN)

This function is used to print target to the interface defined by the object. More...

#### size\_t print (const Printable &)

This function is used to print target to the interface defined by the object. More...

#### size\_t println (void)

This function is used to print target to the interface defined by the object with carriage ret (") and new line ('

#### '). More...

#### size t println (const String &s)

This function is used to print target to the interface defined by the object with carriage ret (") and new line (' '). More...

#### size\_t **println** (const char [])

This function is used to print target to the interface defined by the object with carriage ret (") and new line (' '). More...

#### size\_t **println** (char)

This function is used to print target to the interface defined by the object with carriage ret (") and new line (' '). More...

#### size t **println** (unsigned char, int=DEC)

This function is used to print target to the interface defined by the object with carriage ret (") and new line ('). More...

#### size\_t println (int, int=DEC)

This function is used to print target to the interface defined by the object with carriage ret (") and new line ('). More...

#### size t **println** (unsigned int, int=DEC)

This function is used to print target to the interface defined by the object with carriage ret (") and new line (' '). More...

#### size\_t **println** (long, int=DEC)

This function is used to print target to the interface defined by the object with carriage ret (") and new line ('). More...

#### size\_t println (unsigned long, int=DEC)

This function is used to print target to the interface defined by the object with carriage ret (") and new line (' '). More...

#### size\_t println (double, int=BIN)

This function is used to print target to the interface defined by the object with carriage ret (") and new line (' '). More...

#### size\_t println (const Printable &)

This function is used to print target to the interface defined by the object with carriage ret (") and new line (' '). More...

#### **Additional Inherited Members**

int timedRead ()

int timedPeek ()

int peekNextDigit ()

long parseInt (char skipChar)

float parseFloat (char skipChar)

Protected Member Functions inherited from Print

- Protected Member Functions inherited from Print void setWriteError (int err=1)
- Protected Attributes inherited from Stream unsigned long \_timeout

unsigned long \_startMillis

# Member Function Documentation

## write()

### size t HardwareSerial::write ( uint8 t c)

virtual

Writes binary data to the serial port. This data is sent as a byte or series of bytes; to send the characters representing the digits of a number use the **print()** function instead.

#### **Parameters**

[in] c Specify the byte which will be sent to the console.

#### Returns

The length of sending to the console.

#### Note

Implements Print.

Generated by doxy/gen 1.8.14

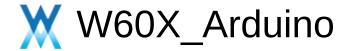

IPAddress Class Reference **Public Member Functions** 

Inherits **Printable**.

## **Public Member Functions**

#### **IPAddress** ()

This constructor function is used to construct **IPAddress** object. More...

## **IPAddress** (uint8\_t first\_oct, uint8\_t sec\_oct, uint8\_t third\_oct, uint8\_t fourth\_oct)

This constructor function is used to construct **IPAddress** object. More...

## IPAddress (uint32\_t address)

This constructor function is used to construct **IPAddress** object. More...

## IPAddress (const uint8\_t \*address)

This constructor function is used to construct **IPAddress** object. More...

### operator uint32\_t () const

This operator overloading function is used to overloading 'uint32\_t' operator. More...

### bool operator== (const IPAddress &addr) const

This operator overloading function is used to overloading '==' operator. More...

## bool **operator==** (uint32\_t addr) const

This operator overloading function is used to overloading '==' operator. More...

## bool operator== (const uint8\_t \*addr) const

This operator overloading function is used to overloading '==' operator. More...

### uint8 t operator[] (int index) const

This operator overloading function is used to overloading '[]' operator. More...

## uint8\_t & operator[] (int index)

This operator overloading function is used to overloading '[]' operator. More...

### **IPAddress** & **operator=** (const uint8 t \*address)

This operator overloading function is used to overloading '=' operator. More...

## IPAddress & operator= (uint32\_t address)

This operator overloading function is used to overloading '=' operator. More...

### String toString () const

This function is used to transform from **IPAddress** object to String object. More...

## bool **fromString** (const char \*address)

This function is used to create the object from a string buffer. More...

## bool **fromString** (const String &address)

This function is used to create the object from a String object. More...

## virtual size\_t printTo (Print &p) const

This virtual function is used to called by print/println function. More...

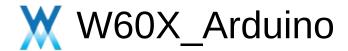

# Print Class Reference abstract

Public Member Functions |
Protected Member Functions

Inherited by Server, and Stream.

## **Public Member Functions**

### int getWriteError ()

This function is used to get write error number. More...

### void clearWriteError ()

This function is used to clear write error number. More...

### virtual size\_t write (uint8\_t)=0

This pure virtual function is used to define the operation that writes binary data. More...

### virtual size t write (const uint8 t \*buffer, size t size)

This function is used to write buffer to the interface defined by the object. More...

#### size\_t write (const char \*str)

This function is used to write buffer to the interface defined by the object. More...

## size\_t write (const char \*buffer, size\_t size)

This function is used to write buffer to the interface defined by the object. More...

### size t **print** (const String &)

This function is used to print buffer to the interface defined by the object. More...

## size\_t **print** (const char [])

This function is used to print buffer to the interface defined by the object. More...

### size\_t **print** (char)

This function is used to print buffer to the interface defined by the object. More...

### size\_t print (unsigned char, int=DEC)

This function is used to print target to the interface defined by the object. More...

#### size t **print** (int, int=DEC)

This function is used to print target to the interface defined by the object. More...

#### size\_t print (unsigned int, int=DEC)

This function is used to print target to the interface defined by the object. More...

#### size t **print** (long, int=DEC)

This function is used to print target to the interface defined by the object. More...

#### size t **print** (unsigned long, int=DEC)

This function is used to print target to the interface defined by the object. More...

### size\_t print (double, int=BIN)

This function is used to print target to the interface defined by the object. More...

## size\_t print (const Printable &)

This function is used to print target to the interface defined by the object. More...

## size\_t println (void)

This function is used to print target to the interface defined by the object with carriage ret (") and new line ('). More...

### size\_t println (const String &s)

This function is used to print target to the interface defined by the object with carriage ret (") and new line ('). More...

### size\_t **println** (const char [])

This function is used to print target to the interface defined by the object with carriage ret (") and new line (' '). More...

### size\_t **println** (char)

This function is used to print target to the interface defined by the object with carriage ret (") and new line ('). More...

### size\_t println (unsigned char, int=DEC)

This function is used to print target to the interface defined by the object with carriage ret (") and new line ('). More...

### size\_t **println** (int, int=DEC)

This function is used to print target to the interface defined by the object with carriage ret (") and new line (' '). More...

## size\_t println (unsigned int, int=DEC)

This function is used to print target to the interface defined by the object with carriage ret (") and new line ('). More...

### size\_t **println** (long, int=DEC)

This function is used to print target to the interface defined by the object with carriage ret (") and new line ('). More...

### size\_t println (unsigned long, int=DEC)

This function is used to print target to the interface defined by the object with carriage ret (") and new line (' '). More...

## size\_t **println** (double, int=BIN)

This function is used to print target to the interface defined by the object with carriage ret (") and new line (' '). More...

## size\_t println (const Printable &)

This function is used to print target to the interface defined by the object with carriage ret (") and new line ('). More...

## **Protected Member Functions**

void setWriteError (int err=1)

## Member Function Documentation

## clearWriteError()

void Print::clearWriteError()

inline

This function is used to clear write error number.

#### **Parameters**

[in] None

#### **Returns**

None

## getWriteError()

## int Print::getWriteError()

inline

This function is used to get write error number.

#### **Parameters**

[in] None

#### **Returns**

The write error set by the object.

## print() [1/10]

size\_t Print::print(const String & s)

This function is used to print buffer to the interface defined by the object.

### **Parameters**

[in] s Specify the String.

#### **Returns**

The length of print successfully.

## print() [2/10]

size\_t Print::print ( const char str[] )

This function is used to print buffer to the interface defined by the object.

#### **Parameters**

[in] s Specify the string buffer.

#### **Returns**

The length of print successfully.

## print() [3/10]

size\_t Print::print(char c)

This function is used to print buffer to the interface defined by the object.

### **Parameters**

[in] c Specify the target - char.

#### **Returns**

The length of print successfully (1 byte).

## print() [4/10]

This function is used to print target to the interface defined by the object.

### **Parameters**

```
[in] b Specify the target - char.[in] base Specify the base.
```

#### Returns

The length of print successfully.

## print() [5/10]

This function is used to print target to the interface defined by the object.

### **Parameters**

```
[in] n Specify the target - int.[in] base Specify the base.
```

#### Returns

The length of print successfully.

## print() [6/10]

This function is used to print target to the interface defined by the object.

#### **Parameters**

```
[in] n Specify the target - unsigned int.[in] base Specify the base.
```

#### Returns

The length of print successfully.

## print() [7/10]

This function is used to print target to the interface defined by the object.

### **Parameters**

```
[in] n Specify the target - long.[in] base Specify the base.
```

#### Returns

The length of print successfully.

## print() [8/10]

This function is used to print target to the interface defined by the object.

#### **Parameters**

```
[in] n Specify the target - unsigned long.[in] base Specify the base.
```

#### Returns

The length of print successfully.

## print() [9/10]

This function is used to print target to the interface defined by the object.

### **Parameters**

```
[in] n Specify the target - double.[in] digits Specify the digits.
```

#### Returns

The length of print successfully.

## print() [10/10]

size\_t Print::print ( const Printable & x )

This function is used to print target to the interface defined by the object.

#### **Parameters**

[in] x Specify the target - Printable.

#### **Returns**

The length of print successfully.

## println() [1/11]

```
size_t Print::println ( void )
```

This function is used to print target to the interface defined by the object with carriage ret (") and new line (' ').

#### **Parameters**

[in] None

#### **Returns**

The length of print successfully.

## println() [2/11]

## size\_t Print::println ( const String & s )

This function is used to print target to the interface defined by the object with carriage ret (") and new line (' ').

#### **Parameters**

[in] s Specify the String.

#### **Returns**

The length of print successfully.

## println() [3/11]

## size\_t Print::println ( const char c[] )

This function is used to print target to the interface defined by the object with carriage ret (") and new line (' ').

### **Parameters**

[in] c Specify the string buffer.

#### **Returns**

The length of print successfully.

## println() [4/11]

## size\_t Print::println ( char c )

This function is used to print target to the interface defined by the object with carriage ret (") and new line (' ').

### **Parameters**

[in] c Specify the target - char.

#### **Returns**

The length of print successfully.

## println() [5/11]

This function is used to print target to the interface defined by the object with carriage ret (") and new line (' ').

#### **Parameters**

[in] n Specify the target - int.[in] base Specify the base.

#### **Returns**

The length of print successfully.

## println() [6/11]

```
size_t Print::println ( int num,
int base = DEC
)
```

This function is used to print target to the interface defined by the object with carriage ret (") and new line (' ').

#### **Parameters**

[in] num Specify the target - int.[in] base Specify the base.

#### **Returns**

The length of print successfully.

## println() [7/11]

This function is used to print target to the interface defined by the object with carriage ret (") and new line (' ').

#### **Parameters**

[in] num Specify the target - unsigned int.[in] base Specify the base.

#### **Returns**

The length of print successfully.

## println() [8/11]

```
size_t Print::println ( long num,
int base = DEC
)
```

This function is used to print target to the interface defined by the object with carriage ret (") and new line (' ').

#### **Parameters**

```
[in] num Specify the target - long.[in] base Specify the base.
```

#### **Returns**

The length of print successfully.

## println() [9/11]

This function is used to print target to the interface defined by the object with carriage ret (") and new line (' ').

#### **Parameters**

```
[in] num Specify the target - unsigned long.[in] base Specify the base.
```

#### **Returns**

The length of print successfully.

## println() [10/11]

```
size_t Print::println ( double num,
int digits = BIN
)
```

This function is used to print target to the interface defined by the object with carriage ret (") and new line (' ').

#### **Parameters**

```
[in] num Specify the target - double.[in] digits Specify the digits.
```

#### **Returns**

The length of print successfully.

## println() [11/11]

## size\_t Print::println ( const Printable & x )

This function is used to print target to the interface defined by the object with carriage ret (") and new line (' ').

#### **Parameters**

[in] x Specify the target - **Printable**.

#### **Returns**

The length of print successfully.

## write() [1/4]

virtual size t Print::write (uint8 t)

pure virtual

This pure virtual function is used to define the operation that writes binary data.

#### **Parameters**

[in] val a value to send as a single byte

#### **Returns**

The length of write successfully (1 byte).

### Note

Implemented in WiFiUDP, HardwareSerial, WiFiServer, WiFiClient, UDP, TwoWire, and Client.

## write() [2/4]

This function is used to write buffer to the interface defined by the object.

#### **Parameters**

```
[in] buffer Specify the buffer.[in] size Specify the size.
```

#### **Returns**

The length of write successfully.

#### Note

#### **Parameters**

```
[in] buffer Specify the buffer.[in] size Specify the size.
```

#### **Returns**

The length of write successfully (1 byte).

## Note

Reimplemented in WiFiUDP, WiFiClient, WiFiServer, UDP, Client, and TwoWire.

## write() [3/4]

size\_t Print::write ( const char \* str )

inline

This function is used to write buffer to the interface defined by the object.

#### **Parameters**

[in] **str** Specify the buffer of string.

#### **Returns**

The length of write successfully.

#### Note

## write() [4/4]

This function is used to write buffer to the interface defined by the object.

#### **Parameters**

[in] **buffer** Specify the buffer of string.

[in] size Specify the size.

#### **Returns**

The length of write successfully.

Note

Generated by doxyound 1.8.14

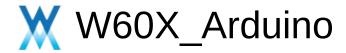

## Printable Class Reference abstract

Inherited by **IPAddress**.

## Member Function Documentation

### printTo()

virtual size\_t Printable::printTo ( Print & p ) const

pure virtual

This pure virtual function is used to called by print/println function.

#### **Parameters**

[in] p Specify the Print object.

#### **Returns**

bool

#### Note

The length of print successfully.

Implemented in IPAddress.

Generated by doxygen 1.8.14

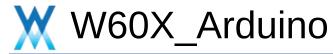

Public Member Functions | Protected Attributes

## **ProgmemStream Class Reference**

ProgmemStream (PGM\_P buf, size\_t size)

size\_t readBytes (char \*dst, size\_t size)

## **Protected Attributes**

PGM\_P \_buf
size\_t \_left

Generated by doxygen 1.8.14

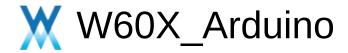

## Server Class Reference abstract

Inherits **Print**.

Inherited by WiFiServer.

#### virtual void begin ()=0

This pure-virtual function is used to start the object. More...

#### Public Member Functions inherited from Print

#### int getWriteError ()

This function is used to get write error number. More...

#### void clearWriteError ()

This function is used to clear write error number. More...

#### virtual size\_t write (uint8\_t)=0

This pure virtual function is used to define the operation that writes binary data. More...

#### virtual size t write (const uint8 t \*buffer, size t size)

This function is used to write buffer to the interface defined by the object. More...

#### size\_t write (const char \*str)

This function is used to write buffer to the interface defined by the object. More...

#### size t write (const char \*buffer, size t size)

This function is used to write buffer to the interface defined by the object. More...

#### size\_t **print** (const String &)

This function is used to print buffer to the interface defined by the object. More...

#### size\_t **print** (const char [])

This function is used to print buffer to the interface defined by the object. More...

#### size\_t **print** (char)

This function is used to print buffer to the interface defined by the object. More...

#### size\_t print (unsigned char, int=DEC)

This function is used to print target to the interface defined by the object. More...

#### size\_t **print** (int, int=DEC)

This function is used to print target to the interface defined by the object. More...

#### size\_t print (unsigned int, int=DEC)

This function is used to print target to the interface defined by the object. More...

#### size\_t **print** (long, int=DEC)

This function is used to print target to the interface defined by the object. More...

#### size\_t **print** (unsigned long, int=DEC)

This function is used to print target to the interface defined by the object. More...

#### size\_t print (double, int=BIN)

This function is used to print target to the interface defined by the object. More...

#### size t print (const Printable &)

This function is used to print target to the interface defined by the object. More...

#### size\_t println (void)

This function is used to print target to the interface defined by the object with carriage ret (") and new line ('). More...

#### size\_t **println** (const String &s)

This function is used to print target to the interface defined by the object with carriage ret (") and new line ('). More...

#### size\_t println (const char [])

This function is used to print target to the interface defined by the object with carriage ret (") and new line ('). More...

#### size\_t **println** (char)

This function is used to print target to the interface defined by the object with carriage ret (") and new line ('). More...

#### size\_t println (unsigned char, int=DEC)

This function is used to print target to the interface defined by the object with carriage ret (") and new line ('). More...

#### size\_t println (int, int=DEC)

This function is used to print target to the interface defined by the object with carriage ret (") and new line ('). More...

#### size t println (unsigned int, int=DEC)

This function is used to print target to the interface defined by the object with carriage ret (") and new line ('). More...

#### size\_t println (long, int=DEC)

This function is used to print target to the interface defined by the object with carriage ret (") and new line ('). More...

#### size\_t println (unsigned long, int=DEC)

This function is used to print target to the interface

defined by the object with carriage ret (") and new line (' '). More...

#### size\_t println (double, int=BIN)

This function is used to print target to the interface defined by the object with carriage ret (") and new line ('). More...

#### size\_t println (const Printable &)

This function is used to print target to the interface defined by the object with carriage ret (") and new line ('). More...

## **Additional Inherited Members**

Protected Member Functions inherited from Print
void setWriteError (int err=1)

## Member Function Documentation

## begin()

virtual void Server::begin ( )

pure virtual

This pure-virtual function is used to start the object.

#### **Parameters**

[in] none
[out]

Implemented in WiFiServer.

Generated by doxygen 1.8.14

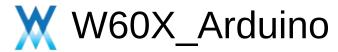

## SList< T > Class Template Reference

Static Protected Member Functions | Protected Attributes | Static Protected Attributes

### Static Protected Member Functions

static void \_add (T \*self)

static void \_remove (T \*self)

## **Protected Attributes**

T \* \_next

## Static Protected Attributes

static T \* \_s\_first

Generated by doxygen 1.8.14

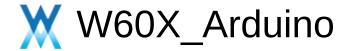

## SPIClass Class Reference

**Public Member Functions** 

#### void **begin** (void)

Initialize the SPI instance. More...

#### void end (void)

Deinitialize the SPI instance and stop it. More...

#### void **beginTransaction** (SPISettings settings)

This function should be used to configure the SPI instance in case you don't use the default parameters set by the **begin()** function. More...

#### void endTransaction (void)

settings associated to the SPI instance. More...

#### uint8\_t transfer (uint8\_t \_data)

Transfer one byte on the SPI bus. More...

#### uint16\_t transfer16 (uint16\_t \_data)

Transfer two bytes on the SPI bus in 16 bits format. More...

#### void transferWrite (void \*\_buf, size\_t \_count)

send several bytes. More...

#### void transferRead (void \* buf, size t count)

receive several bytes. More...

#### void transfer (void \*\_buf, size\_t \_count)

Transfer several bytes. Only one buffer used to send and receive data. More...

#### void transfer (void \*\_bufout, void \*\_bufin, size\_t \_count)

Transfer several bytes. One buffer contains the data to send and another one will contains the data received. More...

#### void **setBitOrder** (BitOrder)

Deprecated function. Configure the bit order: MSB first or LSB first. More...

#### void setDataMode (uint8\_t \_mode)

Deprecated function. Configure the data mode (clock polarity and clock phase) More...

#### void setFrequency (uint32 t freq)

Configure the spi frequency. More...

Generated by doxygen 1.8.14

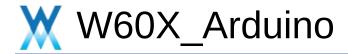

## SPISettings Class Reference

Public Member Functions | Friends

**SPISettings** (uint32\_t clock, BitOrder bitOrder, uint8\_t dataMode)

## Friends

#### class **SPIClass**

Generated by @@XYQ@M 1.8.14

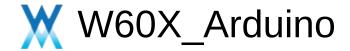

## Stream Class Reference abstract

Public Member Functions |
Protected Member Functions |
Protected Attributes

Inherits **Print**.

Inherited by Client, HardwareSerial, TwoWire, and UDP.

#### virtual int available ()=0

**available()** gets the number of bytes available in the stream. This is only for bytes that have already arrived. More...

#### virtual int read ()=0

**read()** reads characters from an incoming stream to the buffer. More...

#### virtual int peek ()=0

Read a byte from the file without advancing to the next one. That is, successive calls to **peek()** will return the same value, as will the next call to **read()**. More...

#### void setTimeout (unsigned long timeout)

**setTimeout()** sets the maximum milliseconds to wait for stream data, it defaults to 1000 milliseconds. This function is part of the **Stream** class, and is called by any class that inherits from it (Wire, Serial, etc). See the **Stream** class main page for more information. More...

#### bool find (const char \*target)

**find()** reads data from the stream until the target string of given length is found The function returns true if target string is found, false if timed out. More...

#### bool find (uint8\_t \*target)

**find()** reads data from the stream until the target string of given length is found The function returns true if target string is found, false if timed out. More...

#### bool **find** (const char \*target, size t length)

**find()** reads data from the stream until the target string of given length is found The function returns true if target string is found, false if timed out. More...

bool find (const uint8\_t \*target, size\_t length)
find() reads data from the stream until the target string of
given length is found The function returns true if target
string is found, false if timed out. More...

# bool find (char target) find() reads data from the stream until the target string of given length is found The function returns true if target string is found, false if timed out. More...

- bool **findUntil** (const char \*target, const char \*terminator) **findUntil**() reads data from the stream until the target string of given length or terminator string is found. More...
- bool **findUntil** (const uint8\_t \*target, const char \*terminator) **findUntil**() reads data from the stream until the target string of given length or terminator string is found. More...
- bool **findUntil** (const char \*target, size\_t targetLen, const char \*terminate, size\_t termLen) **findUntil()** reads data from the stream until the target string of given length or terminator string is found. More...
- bool **findUntil** (const uint8\_t \*target, size\_t targetLen, const char \*terminate, size\_t termLen) **findUntil()** reads data from the stream until the target string of given length or terminator string is found. More...
- long parseInt ()
  parseInt() returns the first valid (long) integer number
  from the serial buffer. Characters that are not integers (or
  the minus sign) are skipped. More...
- float parseFloat ()

  parseFloat() returns the first valid floating point number from the current position. Initial characters that are not

digits (or the minus sign) are skipped. **parseFloat()** is terminated by the first character that is not a floating point number. More...

#### virtual size\_t readBytes (char \*buffer, size\_t length)

**readBytes()** read characters from a stream into a buffer. The function terminates if the determined length has been read, or it times out (see **setTimeout()**). More...

#### virtual size t readBytes (uint8 t \*buffer, size t length)

**readBytes()** read characters from a stream into a buffer. The function terminates if the determined length has been read, or it times out (see **setTimeout()**). More...

## size\_t readBytesUntil (char terminator, char \*buffer, size\_t length)

**readBytesUntil()** reads characters from a stream into a buffer. The function terminates if the terminator character is detected, the determined length has been read, or it times out (see **setTimeout()**). More...

## size\_t **readBytesUntil** (char terminator, uint8\_t \*buffer, size\_t length)

**readBytesUntil()** reads characters from a stream into a buffer. The function terminates if the terminator character is detected, the determined length has been read, or it times out (see **setTimeout()**). More...

#### String readString ()

**readString()** reads characters from a stream into a string. The function terminates if it times out (see **setTimeout()**). More...

#### String readStringUntil (char terminator)

**readStringUntil()** reads characters from a stream into a string. The function terminates if the terminator character is detected or it times out (see **setTimeout()**). More...

#### Public Member Functions inherited from Print

#### int getWriteError ()

This function is used to get write error number. More...

#### void clearWriteError ()

This function is used to clear write error number. More...

#### virtual size t write (uint8 t)=0

This pure virtual function is used to define the operation that writes binary data. More...

#### virtual size\_t write (const uint8\_t \*buffer, size\_t size)

This function is used to write buffer to the interface defined by the object. More...

#### size\_t write (const char \*str)

This function is used to write buffer to the interface defined by the object. More...

#### size t write (const char \*buffer, size t size)

This function is used to write buffer to the interface defined by the object. More...

#### size\_t print (const String &)

This function is used to print buffer to the interface defined by the object. More...

#### size\_t print (const char [])

This function is used to print buffer to the interface defined by the object. More...

#### size\_t **print** (char)

This function is used to print buffer to the interface defined by the object. More...

#### size\_t print (unsigned char, int=DEC)

This function is used to print target to the interface

defined by the object. More...

#### size\_t print (int, int=DEC)

This function is used to print target to the interface defined by the object. More...

#### size\_t print (unsigned int, int=DEC)

This function is used to print target to the interface defined by the object. More...

#### size t **print** (long, int=DEC)

This function is used to print target to the interface defined by the object. More...

#### size\_t print (unsigned long, int=DEC)

This function is used to print target to the interface defined by the object. More...

#### size t print (double, int=BIN)

This function is used to print target to the interface defined by the object. More...

#### size t print (const Printable &)

This function is used to print target to the interface defined by the object. More...

#### size\_t println (void)

This function is used to print target to the interface defined by the object with carriage ret (") and new line ('). More...

#### size\_t **println** (const String &s)

This function is used to print target to the interface defined by the object with carriage ret (") and new line ('). More...

#### size\_t **println** (const char [])

This function is used to print target to the interface defined by the object with carriage ret (") and new line ('). More...

#### size t **println** (char)

This function is used to print target to the interface defined by the object with carriage ret (") and new line (' '). More...

#### size\_t println (unsigned char, int=DEC)

This function is used to print target to the interface defined by the object with carriage ret (") and new line (' '). More...

#### size\_t println (int, int=DEC)

This function is used to print target to the interface defined by the object with carriage ret (") and new line (' '). More...

#### size\_t println (unsigned int, int=DEC)

This function is used to print target to the interface defined by the object with carriage ret (") and new line ('). More...

#### size\_t **println** (long, int=DEC)

This function is used to print target to the interface defined by the object with carriage ret (") and new line ('). More...

#### size\_t println (unsigned long, int=DEC)

This function is used to print target to the interface defined by the object with carriage ret (") and new line (' '). More...

#### size\_t **println** (double, int=BIN)

This function is used to print target to the interface defined by the object with carriage ret (") and new line ('

'). More...

size\_t println (const Printable &)
This function is used to print target to the interface defined by the object with carriage ret (") and new line (' '). More...

### **Protected Member Functions**

int timedRead ()

int timedPeek ()

int peekNextDigit ()

long parseInt (char skipChar)

float parseFloat (char skipChar)

Protected Member Functions inherited from Print void setWriteError (int err=1)

# **Protected Attributes**

unsigned long \_timeout

unsigned long \_startMillis

Generated by doxygen 1.8.14

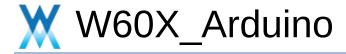

TwoWire Class Reference

**Public Member Functions** 

Inherits **Stream**.

#### **Public Member Functions**

```
void begin (int sda, int scl)
  void pins (int sda, int scl) attribute ((deprecated))
  void
        begin ()
  void begin (uint8 t)
  void begin (int)
  void setClock (uint32 t)
  void setClockStretchLimit (uint32 t)
  void beginTransmission (uint8 t)
  void beginTransmission (int)
uint8 t endTransmission (void)
uint8 t endTransmission (uint8 t)
size t requestFrom (uint8 t address, size t size, bool
        sendStop)
uint8 t status ()
uint8 t requestFrom (uint8 t, uint8 t)
uint8 t requestFrom (uint8 t, uint8 t, uint8 t)
uint8 t requestFrom (int, int)
uint8 t requestFrom (int, int, int)
```

#### virtual size\_t write (uint8\_t)

This pure virtual function is used to define the operation that writes binary data. More...

#### virtual size\_t write (const uint8\_t \*, size\_t)

This function is used to write buffer to the interface defined by the object. More...

#### virtual int available (void)

**available()** gets the number of bytes available in the stream. This is only for bytes that have already arrived. More...

#### virtual int read (void)

**read()** reads characters from an incoming stream to the buffer. More...

#### virtual int **peek** (void)

Read a byte from the file without advancing to the next one. That is, successive calls to **peek()** will return the same value, as will the next call to **read()**. More...

#### virtual void flush (void)

void onReceive (void(\*)(int))

void onRequest (void(\*)(void))

size t write (unsigned long n)

size\_t write (long n)

size\_t write (unsigned int n)

size\_t write (int n)

#### virtual size\_t write (uint8\_t)=0

This pure virtual function is used to define the operation that writes binary data. More...

#### virtual size\_t write (const uint8\_t \*buffer, size\_t size)

This function is used to write buffer to the interface defined by the object. More...

#### size\_t write (const char \*str)

This function is used to write buffer to the interface defined by the object. More...

#### size\_t write (const char \*buffer, size\_t size)

This function is used to write buffer to the interface defined by the object. More...

#### Public Member Functions inherited from Stream

#### void setTimeout (unsigned long timeout)

**setTimeout()** sets the maximum milliseconds to wait for stream data, it defaults to 1000 milliseconds. This function is part of the **Stream** class, and is called by any class that inherits from it (Wire, Serial, etc). See the **Stream** class main page for more information. More...

#### bool find (const char \*target)

**find()** reads data from the stream until the target string of given length is found The function returns true if target string is found, false if timed out. More...

#### bool find (uint8\_t \*target)

**find()** reads data from the stream until the target string of given length is found The function returns true if target string is found, false if timed out. More...

#### bool **find** (const char \*target, size\_t length)

**find()** reads data from the stream until the target string of given length is found The function returns true if target

string is found, false if timed out. More...

bool find (const uint8\_t \*target, size\_t length)
find() reads data from the stream until the target string of
given length is found The function returns true if target
string is found, false if timed out. More...

bool find (char target)
find() reads data from the stream until the target string of
given length is found The function returns true if target
string is found, false if timed out. More...

bool **findUntil** (const char \*target, const char \*terminator) **findUntil**() reads data from the stream until the target string of given length or terminator string is found. More...

bool **findUntil** (const uint8\_t \*target, const char \*terminator) **findUntil**() reads data from the stream until the target string of given length or terminator string is found. More...

bool **findUntil** (const char \*target, size\_t targetLen, const char \*terminate, size\_t termLen) **findUntil()** reads data from the stream until the target string of given length or terminator string is found. More...

bool **findUntil** (const uint8\_t \*target, size\_t targetLen, const char \*terminate, size\_t termLen) **findUntil()** reads data from the stream until the target string of given length or terminator string is found. More...

long parseInt ()
parseInt() returns the first valid (long) integer number
from the serial buffer. Characters that are not integers (or
the minus sign) are skipped. More...

float parseFloat ()

parseFloat() returns the first valid floating point number from the current position. Initial characters that are not digits (or the minus sign) are skipped. parseFloat() is terminated by the first character that is not a floating point number. More...

# virtual size\_t readBytes (char \*buffer, size\_t length) readBytes() read characters from a stream into a buffer. The function terminates if the determined length has

The function terminates if the determined length has been read, or it times out (see **setTimeout()**). More...

# virtual size\_t readBytes (uint8\_t \*buffer, size\_t length) readBytes() read characters from a stream into a buffer. The function terminates if the determined length has been read, or it times out (see setTimeout()). More...

# size\_t **readBytesUntil** (char terminator, char \*buffer, size\_t length)

**readBytesUntil()** reads characters from a stream into a buffer. The function terminates if the terminator character is detected, the determined length has been read, or it times out (see **setTimeout()**). More...

# size\_t **readBytesUntil** (char terminator, uint8\_t \*buffer, size\_t length)

**readBytesUntil()** reads characters from a stream into a buffer. The function terminates if the terminator character is detected, the determined length has been read, or it times out (see **setTimeout()**). More...

#### String readString ()

**readString()** reads characters from a stream into a string. The function terminates if it times out (see **setTimeout()**). More...

#### String readStringUntil (char terminator)

readStringUntil() reads characters from a stream into a string. The function terminates if the terminator character

is detected or it times out (see **setTimeout()**). More...

#### Public Member Functions inherited from Print

#### int getWriteError ()

This function is used to get write error number. More...

#### void clearWriteError ()

This function is used to clear write error number. More...

#### size\_t write (const char \*str)

This function is used to write buffer to the interface defined by the object. More...

#### size\_t write (const char \*buffer, size\_t size)

This function is used to write buffer to the interface defined by the object. More...

#### size t print (const String &)

This function is used to print buffer to the interface defined by the object. More...

#### size\_t print (const char [])

This function is used to print buffer to the interface defined by the object. More...

#### size\_t **print** (char)

This function is used to print buffer to the interface defined by the object. More...

#### size\_t print (unsigned char, int=DEC)

This function is used to print target to the interface defined by the object. More...

#### size\_t **print** (int, int=DEC)

This function is used to print target to the interface defined by the object. More...

#### size\_t print (unsigned int, int=DEC)

This function is used to print target to the interface defined by the object. More...

#### size\_t print (long, int=DEC)

This function is used to print target to the interface defined by the object. More...

#### size t **print** (unsigned long, int=DEC)

This function is used to print target to the interface defined by the object. More...

#### size\_t print (double, int=BIN)

This function is used to print target to the interface defined by the object. More...

#### size\_t print (const Printable &)

This function is used to print target to the interface defined by the object. More...

#### size\_t println (void)

This function is used to print target to the interface defined by the object with carriage ret (") and new line ('). More...

#### size\_t **println** (const String &s)

This function is used to print target to the interface defined by the object with carriage ret (") and new line (' '). More...

#### size t **println** (const char [])

This function is used to print target to the interface defined by the object with carriage ret (") and new line ('). More...

#### size\_t **println** (char)

This function is used to print target to the interface defined by the object with carriage ret (") and new line ('). More...

#### size\_t println (unsigned char, int=DEC)

This function is used to print target to the interface defined by the object with carriage ret (") and new line ('). More...

#### size t **println** (int, int=DEC)

This function is used to print target to the interface defined by the object with carriage ret (") and new line ('). More...

#### size t **println** (unsigned int, int=DEC)

This function is used to print target to the interface defined by the object with carriage ret (") and new line ('). More...

#### size\_t **println** (long, int=DEC)

This function is used to print target to the interface defined by the object with carriage ret (") and new line ('). More...

#### size\_t println (unsigned long, int=DEC)

This function is used to print target to the interface defined by the object with carriage ret (") and new line ('). More...

#### size\_t **println** (double, int=BIN)

This function is used to print target to the interface defined by the object with carriage ret (") and new line ('). More...

#### size\_t println (const Printable &)

This function is used to print target to the interface defined by the object with carriage ret (") and new line ('

'). More...

#### **Additional Inherited Members**

unsigned long \_timeout

unsigned long \_startMillis

int timedRead ()

int timedPeek ()

int peekNextDigit ()

long parseInt (char skipChar)

float parseFloat (char skipChar)

Protected Member Functions inherited from Print
void setWriteError (int err=1)

Protected Attributes inherited from Stream

# Member Function Documentation

# write() [1/4]

#### size\_t Print::write

inline

This function is used to write buffer to the interface defined by the object.

#### **Parameters**

[in] **str** Specify the buffer of string.

#### **Returns**

The length of write successfully.

#### Note

# write() [2/4]

#### size t Print::write

This function is used to write buffer to the interface defined by the object.

#### **Parameters**

```
[in] buffer Specify the buffer.[in] size Specify the size.
```

#### **Returns**

The length of write successfully.

#### Note

#### **Parameters**

```
[in] buffer Specify the buffer.[in] size Specify the size.
```

#### **Returns**

The length of write successfully (1 byte).

#### Note

# write() [3/4]

#### virtual size\_t Print::write

This pure virtual function is used to define the operation that writes binary data.

#### **Parameters**

[in] val a value to send as a single byte

#### **Returns**

The length of write successfully (1 byte).

#### Note

# write() [4/4]

#### size\_t Print::write

inline

This function is used to write buffer to the interface defined by the object.

#### **Parameters**

[in] buffer Specify the buffer of string.

[in] size Specify the size.

#### **Returns**

The length of write successfully.

Note

Generated by doxygen 1.8.14

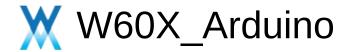

**Public Member Functions** 

# UDP Class Reference abstract

Inherits **Stream**.

Inherited by WiFiUDP.

#### **Public Member Functions**

#### virtual uint8\_t begin (uint16\_t)=0

This function is used to initializes the **UDP** library and network settings, Starts **UDP** socket, listening at local port. More...

#### virtual void stop ()=0

This function is used to disconnect from the server. Release any resource being used during the **UDP** session. More...

# virtual int beginPacket (IPAddress ip, uint16\_t port)=0

This function is used to starts a connection to write **UDP** data to the remote connection. More...

# virtual int **beginPacket** (const char \*host, uint16\_t port)=0 This function is used to starts a connection to write

**UDP** data to the remote connection. More...

#### virtual int endPacket ()=0

This function is used to called after writing **UDP** data to the remote connection. It finishes off the packet and send it. More...

#### virtual size t write (uint8 t)=0

This function is used to writes **UDP** data to the remote connection. More...

#### virtual size\_t write (const uint8\_t \*buffer, size\_t size)=0

This function is used to writes **UDP** data to the remote connection. More...

#### virtual int parsePacket ()=0

It starts processing the next available incoming packet, checks for the presence of a **UDP** packet,

and reports the size. More...

#### virtual int available ()=0

Get the number of bytes (characters) available for reading from the buffer. This is is data that's already arrived. More...

#### virtual int read ()=0

Reads **UDP** data from the specified buffer. If no arguments are given, it will return the next character in the buffer. More...

#### virtual int read (unsigned char \*buffer, size t len)=0

Reads **UDP** data from the specified buffer. If no arguments are given, it will return the next character in the buffer. More...

#### virtual int read (char \*buffer, size\_t len)=0

Reads **UDP** data from the specified buffer. If no arguments are given, it will return the next character in the buffer. More...

#### virtual int peek ()=0

Read a byte from the file without advancing to the next one.

That is, successive calls to **peek()** will return the same value, as will the next call to **read()**. More...

#### virtual void flush ()=0

Discard any bytes that have been written to the client but not yet read. More...

#### virtual IPAddress remoteIP ()=0

This function is used to gets the IP address of the remote connection. More...

virtual uint16 t remotePort ()=0

This function is used to gets the port of the remote **UDP** connection. More...

#### Public Member Functions inherited from Stream

void setTimeout (unsigned long timeout)
setTimeout() sets the maximum milliseconds to
wait for stream data, it defaults to 1000
milliseconds. This function is part of the Stream
class, and is called by any class that inherits from it
(Wire, Serial, etc). See the Stream class main page
for more information. More...

#### bool find (const char \*target)

**find()** reads data from the stream until the target string of given length is found The function returns true if target string is found, false if timed out. More...

#### bool **find** (uint8 t \*target)

**find()** reads data from the stream until the target string of given length is found The function returns true if target string is found, false if timed out.

More...

#### bool find (const char \*target, size t length)

**find()** reads data from the stream until the target string of given length is found The function returns true if target string is found, false if timed out. More...

#### bool find (const uint8\_t \*target, size\_t length)

**find()** reads data from the stream until the target string of given length is found The function returns true if target string is found, false if timed out. More...

#### bool find (char target)

find() reads data from the stream until the target

string of given length is found The function returns true if target string is found, false if timed out.

More...

bool **findUntil** (const char \*target, const char \*terminator) **findUntil**() reads data from the stream until the target string of given length or terminator string is found. More...

bool findUntil (const uint8\_t \*target, const char \*terminator)
findUntil() reads data from the stream until the target string of given length or terminator string is found. More...

bool **findUntil** (const char \*target, size\_t targetLen, const char \*terminate, size\_t termLen) **findUntil()** reads data from the stream until the target string of given length or terminator string is found. More...

bool **findUntil** (const uint8\_t \*target, size\_t targetLen, const char \*terminate, size\_t termLen) **findUntil()** reads data from the stream until the target string of given length or terminator string is found. More...

long parseInt ()
parseInt() returns the first valid (long) integer
number from the serial buffer. Characters that are
not integers (or the minus sign) are skipped. More...

float parseFloat ()
parseFloat() returns the first valid floating point
number from the current position. Initial characters
that are not digits (or the minus sign) are skipped.
parseFloat() is terminated by the first character that
is not a floating point number. More...

# virtual size\_t readBytes (char \*buffer, size\_t length) readBytes() read characters from a stream into a buffer. The function terminates if the determined length has been read, or it times out (see setTimeout()). More...

# virtual size\_t readBytes (uint8\_t \*buffer, size\_t length) readBytes() read characters from a stream into a buffer. The function terminates if the determined length has been read, or it times out (see setTimeout()). More...

# size\_t readBytesUntil (char terminator, char \*buffer, size\_t length) readBytesUntil() reads characters from a stream into a buffer. The function terminates if the terminator character is detected, the determined length has been read, or it times out (see setTimeout()). More...

size\_t readBytesUntil (char terminator, uint8\_t \*buffer, size\_t length)
readBytesUntil() reads characters from a stream into a buffer. The function terminates if the terminator character is detected, the determined length has been read, or it times out (see setTimeout()). More...

# String readString() reads characters from a stream into a string. The function terminates if it times out (see setTimeout()). More...

String readStringUntil (char terminator)
readStringUntil() reads characters from a stream
into a string. The function terminates if the
terminator character is detected or it times out (see

#### setTimeout()). More...

#### Public Member Functions inherited from Print

#### int getWriteError ()

This function is used to get write error number. More...

#### void clearWriteError ()

This function is used to clear write error number. More...

#### size t write (const char \*str)

This function is used to write buffer to the interface defined by the object. More...

#### size\_t write (const char \*buffer, size\_t size)

This function is used to write buffer to the interface defined by the object. More...

#### size\_t **print** (const String &)

This function is used to print buffer to the interface defined by the object. More...

#### size\_t print (const char [])

This function is used to print buffer to the interface defined by the object. More...

#### size t **print** (char)

This function is used to print buffer to the interface defined by the object. More...

#### size\_t **print** (unsigned char, int=DEC)

This function is used to print target to the interface defined by the object. More...

#### size\_t print (int, int=DEC)

This function is used to print target to the interface defined by the object. More...

#### size\_t **print** (unsigned int, int=DEC)

This function is used to print target to the interface defined by the object. More...

#### size\_t print (long, int=DEC)

This function is used to print target to the interface defined by the object. More...

#### size\_t **print** (unsigned long, int=DEC)

This function is used to print target to the interface defined by the object. More...

#### size\_t print (double, int=BIN)

This function is used to print target to the interface defined by the object. More...

#### size t print (const Printable &)

This function is used to print target to the interface defined by the object. More...

#### size t println (void)

This function is used to print target to the interface defined by the object with carriage ret (") and new line ('

'). More...

#### size\_t println (const String &s)

This function is used to print target to the interface defined by the object with carriage ret (") and new line ('
'). More...

#### size\_t println (const char [])

This function is used to print target to the interface

defined by the object with carriage ret (") and new line ('
'). More...

#### size\_t **println** (char)

This function is used to print target to the interface defined by the object with carriage ret (") and new line ('
'). More...

#### size t **println** (unsigned char, int=DEC)

This function is used to print target to the interface defined by the object with carriage ret (") and new line ('
'). More...

#### size t **println** (int, int=DEC)

This function is used to print target to the interface defined by the object with carriage ret (") and new line ('
'). More...

#### size\_t **println** (unsigned int, int=DEC)

This function is used to print target to the interface defined by the object with carriage ret (") and new line ('
'). More...

#### size\_t println (long, int=DEC)

This function is used to print target to the interface defined by the object with carriage ret (") and new line ('
'). More...

#### size\_t println (unsigned long, int=DEC)

This function is used to print target to the interface defined by the object with carriage ret (") and new

line ('
'). More...

#### size\_t println (double, int=BIN)

This function is used to print target to the interface defined by the object with carriage ret (") and new line ('

'). More...

#### size\_t println (const Printable &)

This function is used to print target to the interface defined by the object with carriage ret (") and new line ('

'). More...

#### **Additional Inherited Members**

int timedRead ()

int timedPeek ()

int peekNextDigit ()

long parseInt (char skipChar)

float parseFloat (char skipChar)

Protected Member Functions inherited from Print

- Protected Member Functions inherited from Print void setWriteError (int err=1)
- Protected Attributes inherited from Stream unsigned long \_timeout

unsigned long \_startMillis

# Member Function Documentation

## available()

virtual int UDP::available ()

pure virtual

Get the number of bytes (characters) available for reading from the buffer. This is is data that's already arrived.

#### **Parameters**

[in] None
[out] None

#### **Return values**

parsePacket hasn't been called yetother the number of bytes available in the current packet

#### **Note**

This function can only be successfully called after **UDP.parsePacket()**. **available()** inherits from the **Stream** utility class.

Implements **Stream**.

# begin()

```
virtual uint8_t UDP::begin ( uint16_t )
```

pure virtual

This function is used to initializes the **UDP** library and network settings, Starts **UDP** socket, listening at local port.

#### **Parameters**

```
[in] the local port to listen on
[out] None
```

#### **Return values**

1 successful

**0** there are no sockets available to use

#### Note

## beginPacket() [1/2]

```
virtual int UDP::beginPacket ( IPAddress ip, uint16_t port ) pure virtual
```

This function is used to starts a connection to write **UDP** data to the remote connection.

#### **Parameters**

```
[in] ip the IP address of the remote connection (4 bytes)
[in] port the port of the remote connection (int)
[out] None
```

#### **Return values**

1 successful

**0** there was a problem with the supplied IP address or port

#### Note

## beginPacket() [2/2]

```
virtual int UDP::beginPacket ( const char * host, uint16_t port ) pure virtual
```

This function is used to starts a connection to write **UDP** data to the remote connection.

#### **Parameters**

#### **Return values**

1 successful

**0** there was a problem with the supplied IP address or port

#### Note

# endPacket()

virtual int UDP::endPacket()

pure virtual

This function is used to called after writing **UDP** data to the remote connection. It finishes off the packet and send it.

#### **Parameters**

[in] None
[out] None

#### **Return values**

1 the packet was sent successfully

**0** there was an error

#### Note

# flush()

#### virtual void UDP::flush ( )

pure virtual

Discard any bytes that have been written to the client but not yet read.

#### **Parameters**

[in] None
[out] None

#### **Returns**

None

#### Note

flush() inherits from the Stream utility class.

## parsePacket()

virtual int UDP::parsePacket()

pure virtual

It starts processing the next available incoming packet, checks for the presence of a **UDP** packet, and reports the size.

#### **Parameters**

[in] None
[out] None

#### **Return values**

o no packets are availableother the size of the packet in bytes

#### **Note**

parsePacket() must be called before reading the buffer with UDP.read().

### peek()

#### virtual int UDP::peek ( )

pure virtual

Read a byte from the file without advancing to the next one. That is, successive calls to **peek()** will return the same value, as will the next call to **read()**.

#### **Parameters**

[in] None
[out] None

#### **Return values**

none is availableother the next byte or character

#### **Note**

This function inherited from the **Stream** class. See the **Stream** class main page for more information.

Implements **Stream**.

# read() [1/3]

### virtual int UDP::read ( )

pure virtual

Reads **UDP** data from the specified buffer. If no arguments are given, it will return the next character in the buffer.

#### **Parameters**

[in] None
[out] None

#### **Return values**

no buffer is availableother the characters in the buffer (char)

### Note

Implements **Stream**.

# read() [2/3]

```
virtual int UDP::read ( unsigned char * buffer, size_t len
) pure virtual
```

Reads **UDP** data from the specified buffer. If no arguments are given, it will return the next character in the buffer.

#### **Parameters**

```
[in] buffer buffer to hold incoming packets (unsigned char*)
[in] len maximum size of the buffer (int)
[out] None
```

#### **Return values**

-1 no buffer is available other the size of the buffer

### Note

# ◆ read() [3/3]

Reads **UDP** data from the specified buffer. If no arguments are given, it will return the next character in the buffer.

#### **Parameters**

```
[in] buffer buffer to hold incoming packets (char*)
[in] len maximum size of the buffer (int)
[out] None
```

#### **Return values**

-1 no buffer is available other the size of the buffer

### Note

### remoteIP()

### virtual IPAddress UDP::remoteIP()

pure virtual

This function is used to gets the IP address of the remote connection.

#### **Parameters**

[in] None
[out] None

#### **Return values**

the IP address of the host who sent the current incoming packet(4 bytes)

#### Note

This function must be called after **UDP.parsePacket()**.

### remotePort()

virtual uint16\_t UDP::remotePort()

pure virtual

This function is used to gets the port of the remote **UDP** connection.

#### **Parameters**

[in] None
[out] None

#### **Return values**

The port of the host who sent the current incoming packet

#### Note

This function must be called after UDP.parsePacket().

# stop()

### virtual void UDP::stop ()

pure virtual

This function is used to disconnect from the server. Release any resource being used during the UDP session.

#### **Parameters**

[in] None
[out] None

#### **Returns**

None

### Note

write() [1/2]

```
virtual size_t UDP::write ( uint8_t )
```

pure virtual

This function is used to writes **UDP** data to the remote connection.

#### **Parameters**

```
[in] the outgoing byte
[out] None
```

#### **Return values**

single byte into the packet

#### **Note**

Must be wrapped between **beginPacket()** and **endPacket()**. **beginPacket()** initializes the packet of data, it is not sent until **endPacket()** is called.

Implements Print.

write() [2/2]

```
virtual size_t UDP::write ( const uint8_t * buffer, size_t size ) pure virtual
```

This function is used to writes **UDP** data to the remote connection.

#### **Parameters**

```
[in] buffer the outgoing message
[in] size the size of the buffer
[out] None
```

#### **Return values**

bytes size from buffer into the packet

#### **Note**

Must be wrapped between **beginPacket()** and **endPacket()**. **beginPacket()** initializes the packet of data, it is not sent until **endPacket()** is called.

Reimplemented from Print.

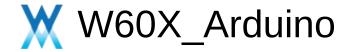

# **UdpContext Class Reference**

Public Types | Public Member Functions

# **Public Types**

typedef std::function< void(void)> rxhandler\_t

### **Public Member Functions**

```
void ref()
   void unref ()
   bool connect (ip_addr_t addr, uint16_t port)
   bool listen (ip addr t addr, uint16 t port)
   void disconnect ()
   void setMulticastInterface (const ip addr t &addr)
   void setMulticastTTL (int ttl)
   void onRx (rxhandler t handler)
 size_t getSize () const
  size t tell () const
   void seek (const size t pos)
   bool isValidOffset (const size_t pos) const
uint32 t getRemoteAddress ()
uint16 t getRemotePort ()
uint32 t getDestAddress ()
uint16 t getLocalPort ()
   bool next ()
```

```
int read ()
size_t read (char *dst, size_t size)
int peek ()
void flush ()
size_t append (const char *data, size_t size)
bool send (ip_addr_t *addr=0, uint16_t port=0)
```

Generated by doxygen 1.8.14

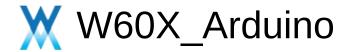

# **W600InnerFlashClass Class Reference**

**Public Member Functions** 

### **Public Member Functions**

int begin ()

This function is used to inialize inner flash driver. More...

bool flashEraseSector (uint32 t sector)

This function is used to erase flash by sectors. More...

bool flashWrite (uint32 t offset, uint8 t \*data, size t size)

This function is used to write data to flash. More...

bool flashRead (uint32\_t offset, uint8\_t \*data, size\_t size)

This function is used to read data from flash. More...

# Member Function Documentation

# begin()

### int W600InnerFlashClass::begin ( )

This function is used to inialize inner flash driver.

#### **Parameters**

[in] None
[out] None

#### **Returns**

None

### flashEraseSector()

bool W600InnerFlashClass::flashEraseSector ( uint32\_t sector )

This function is used to erase flash by sectors.

#### **Parameters**

```
[in] sector 240-251, other sector can not be erased for special usage
```

[out] None

#### **Returns**

None

#### Note

Only sectors from 240 to 251 can be used to user operation.

### flashRead()

```
bool W600InnerFlashClass::flashRead ( uint32_t offset, uint8_t * data, size_t size )
```

This function is used to read data from flash.

#### **Parameters**

```
[in] offset range from 0x000000 to 0xFFFFF
        [in/out] data : data to be read from flash
[in] size : data length to be written to flash
[out] None
```

#### **Returns**

None

### flashWrite()

```
bool W600InnerFlashClass::flashWrite ( uint32_t offset, uint8_t * data, size_t size )
```

This function is used to write data to flash.

#### **Parameters**

```
[in] offset range from 0xF0000 to 0xFBFFF
[in] data : data to be written to flash
[in] size : data length to be written to flash
[out] None
```

#### **Returns**

None

#### **Note**

Only area from 0xF0000 to 0xFBFFF can be written.

#### **Parameters**

```
[in] offset :range from 0xF0000 to 0xFBFFF
[in] data : data to be written to flash
[in] size : data length to be written to flash
[out] None
```

#### Returns

None

#### **Note**

Only area from 0xF0000 to 0xFBFFF can be written.

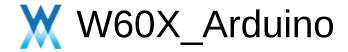

Public Member Functions

# WiFiAPClass Class Reference

Inherited by WiFiClass.

### **Public Member Functions**

bool **softAPConfig** (uint32\_t local\_ip, uint32\_t gateway, uint32\_t subnet)
This function is used to config soft AP parameters. More...

bool **softAPConfig** (const char \*local\_ip, const char \*gateway, const char \*subnet)

This function is used to config soft AP parameters. More...

bool **softAPdisconnect** (bool wifioff=false)

This function is used to disconnect the ap function. More...

bool **softAPdestroy** ()
This function is used to destrory the AP function. More...

uint8\_t softAPgetStationNum ()
This function is used to get the number of station. More...

char \* softAPIP ()
This function is used to get AP's IP. More...

uint8\_t \* softAPmacAddress (uint8\_t \*mac)
This function is used to get AP's MAC address. More...

char \* softAPmacAddress (void)
This function is used to get the AP's MAC address. More...

char \* softAPSSID () const This function is used to get AP's SSID. More...

char \* softAPPSK () const This function is used to get AP's PSK. More...

# Member Function Documentation

### softAP()

This function is used to start wifi module as AP mode.

#### **Parameters**

[in] ssidSpecify the SSID.[in] passphraseSpecify the passphrase.[in] channelSpecify the channel.[in] ssid\_hiddenSpecify the ssid\_hidden flag.[in] max\_connectionSpecify the max\_connection.

#### Returns

true - operate successfully, false - operate failure.

# softAPConfig() [1/2]

This function is used to config soft AP parameters.

#### **Parameters**

```
[in] local_ip Specify the local_ip.[in] gateway Specify the gateway.[in] subnet Specify the subnet.
```

#### **Returns**

true - operate successfully, false - operate failure.

# softAPConfig() [2/2]

This function is used to config soft AP parameters.

#### **Parameters**

```
[in] local_ip Specify the local_ip.[in] gateway Specify the gateway.[in] subnet Specify the subnet.
```

#### **Returns**

true - operate successfully, false - operate failure.

# softAPdestroy()

bool WiFiAPClass::softAPdestroy ( )

This function is used to destrory the AP function.

#### **Parameters**

[in] None

#### **Returns**

true - operate successfully, false - operate failure.

# softAPdisconnect()

bool WiFiAPClass::softAPdisconnect ( bool wifioff = false )

This function is used to disconnect the ap function.

#### **Parameters**

[in] wifioff Specify the wifioff.

#### **Returns**

true - operate successfully, false - operate failure.

# softAPgetStationNum()

uint8\_t WiFiAPClass::softAPgetStationNum ( )

This function is used to get the number of station.

#### **Parameters**

[in] None

#### **Returns**

The number of station.

# ◆ softAPIP()

char \* WiFiAPClass::softAPIP()

This function is used to get AP's IP.

#### **Parameters**

[in] None

#### **Returns**

The local AP's IPv4 address.

# softAPmacAddress() [1/2]

uint8\_t \* WiFiAPClass::softAPmacAddress ( uint8\_t \* mac )

This function is used to get AP's MAC address.

#### **Parameters**

[in] mac Specify the mac buffer.

#### **Returns**

The AP's MAC address.

# softAPmacAddress() [2/2]

char \* WiFiAPClass::softAPmacAddress ( void )

This function is used to get the AP's MAC address.

#### **Parameters**

[in] None

#### **Returns**

The string of the AP's MAC address.

# ◆ softAPPSK()

char \* WiFiAPClass::softAPPSK ( ) const

This function is used to get AP's PSK.

#### **Parameters**

[in] None

#### **Returns**

The AP's PSK is returned.

# ◆ softAPSSID()

char \* WiFiAPClass::softAPSSID() const

This function is used to get AP's SSID.

#### **Parameters**

[in] None

#### **Returns**

The AP's SSID is returned.

Note

Generated by doxygen 1.8.14

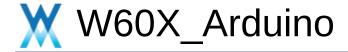

**Public Member Functions** 

### WiFiClass Class Reference

Inherits WiFiGenericClass, WiFiSTAClass, WiFiScanClass, WiFiAPClass, and WiFiOneshotClass.

#### **Public Member Functions**

char \* SSID () const

This function is used to get the SSID used by the module. More...

uint8 t \* BSSID ()

This function is used to get the BSSID which is connected by the module. More...

char \* BSSIDstr ()

This function is used to get the BSSID which is connected by the module. More...

int32\_t RSSI()

This function is used to get the RSSI. More...

char \* SSID (uint8 t networkItem)

This function is used to get ssid. More...

uint8\_t \* BSSID (uint8\_t networkItem)

This function is used to get the bssid. More...

char \* BSSIDstr (uint8\_t networkItem)

This function is used to get the bssid. More...

int32 t RSSI (uint8 t networkItem)

This function is used to get RSSI. More...

int32\_t channel (uint8\_t networkItem)

This function is used to get the bssid. More...

#### ▶ Public Member Functions inherited from WiFiGenericClass

WiFiMode\_t getMode ()

This function is used to Get the WiFi's work mode...

More...

int **hostByName** (const char \*aHostname, **IPAddress** &aResult)

This function is used to resolve hostname. More...

int hostByName (const char \*aHostname, IPAddress &aResult, uint32 t timeout ms)

This function is used to resolve hostname. More...

#### Public Member Functions inherited from WiFiSTAClass

int **begin** (const char \*ssid, const char \*passphrase=NULL, unsigned int channel=0, const unsigned char bssid[6]=NULL, bool connect=true)

This function is used to start the wifi module as station mode. More...

int **begin** (char \*ssid, char \*passphrase=NULL, int channel=0, unsigned char bssid[6]=NULL, bool connect=true)
This function is used to start the wifi module as station mode. More...

## int begin ()

This function is used to start the wifi module as station mode. More...

#### bool reconnect ()

This function is used to reconect the AP. More...

#### bool **disconnect** (bool wifioff=false)

This function is used to disconnect the wifi. More...

#### bool isConnected ()

This function is used to get the wifi mode connect status. More...

#### bool **setAutoConnect** (bool autoConnect)

This function is used to set auto connect flag. More...

#### bool getAutoConnect ()

This function is used to get auto connect flag. More...

#### bool **setAutoReconnect** (bool autoReconnect)

This function is used to set auto reconnect flag. More...

#### bool getAutoReconnect ()

This function is used to get auto reconnect flag. More...

#### uint8 t waitForConnectResult ()

This function is used to suspend until the WiFi is connected. More...

#### **IPAddress localIP ()**

This function is used to get the local ip address. More...

## char \* macAddress ()

This function is used to get local MAC address used by the module. More...

#### char \* macAddressStr ()

This function is used to get local MAC address used by the module. More...

#### IPAddress subnetMask ()

This function is used to get subnet mask. More...

## IPAddress getwayIP ()

This function is used to get gateway IP address. More...

## **IPAddress dnsIP** (uint8 t dns no=0)

This function is used to get DNS IP address. More...

#### char \* hostname ()

bool **hostname** (char \*aHostname)

bool hostname (const char \*aHostname)

#### wl\_status\_t status()

This function is used to get the status during Station mode. More...

#### char \* statusStr ()

This function is used to get the status during Station mode. More...

#### char \* SSID () const

This function is used to get the SSID used by the module. More...

#### char \* psk () const

This function is used to get the psk used by the module. More...

#### uint8 t\* BSSID ()

This function is used to get the BSSID which is connected by the module. More...

#### char \* BSSIDstr ()

This function is used to get the BSSID which is connected by the module. More...

#### int32\_t RSSI()

This function is used to get the RSSI. More...

#### Public Member Functions inherited from WiFiScanClass

int8\_t **scanNetworks** (bool async=false, bool show\_hidden=false, uint8\_t **channel**=0, uint8\_t

#### \*ssid=NULL)

This function is used to begin scan the WiFi network. More...

#### int8\_t scanComplete ()

This function is used to get the scan status. More...

#### void scanDelete ()

This function is used to free the buffer of last scan result. More...

bool **getNetworkInfo** (uint8\_t networkItem, char \*&ssid, uint8\_t &encryptionType, int32\_t &RSSI, uint8\_t \*&BSSID, int32\_t &channel, bool &isHidden)

This function is used to get the network info via last scan. More...

## char \* SSID (uint8\_t networkItem)

This function is used to get ssid. More...

#### uint32 t encryptionType (uint8 t networkItem)

This function is used to get encryption type. More...

## int32\_t RSSI (uint8\_t networkItem)

This function is used to get RSSI. More...

#### uint8\_t \* BSSID (uint8\_t networkItem)

This function is used to get the bssid. More...

#### char \* BSSIDstr (uint8\_t networkItem)

This function is used to get the bssid. More...

#### int32 t channel (uint8 t networkItem)

This function is used to get the bssid. More...

## bool **isHidden** (uint8\_t networkItem)

This function is used to get the hidden flag. More...

#### ▶ Public Member Functions inherited from WiFiAPClass

bool **softAP** (const char \*ssid, const char \*passphrase=NULL, int channel=1, int ssid\_hidden=0, int max\_connection=4)
This function is used to start wifi module as AP mode.
More...

bool **softAPConfig** (uint32\_t local\_ip, uint32\_t gateway, uint32\_t subnet)

This function is used to config soft AP parameters. More...

bool **softAPConfig** (const char \*local\_ip, const char \*gateway, const char \*subnet)

This function is used to config soft AP parameters. More...

bool **softAPdisconnect** (bool wifioff=false)
This function is used to disconnect the ap function.
More...

bool softAPdestroy ()
This function is used to destrory the AP function. More...

uint8\_t softAPgetStationNum ()
This function is used to get the number of station. More...

char \* softAPIP ()
This function is used to get AP's IP. More...

uint8\_t \* softAPmacAddress (uint8\_t \*mac)
This function is used to get AP's MAC address. More...

char \* softAPmacAddress (void)
This function is used to get the AP's MAC address.
More...

#### char \* **softAPSSID** () const

This function is used to get AP's SSID. More...

#### char \* softAPPSK () const

This function is used to get AP's PSK. More...

#### ▶ Public Member Functions inherited from WiFiOneshotClass

#### int oneshotStart ()

This function is used to start oneshot configuration network. More...

#### int oneshotStop ()

This function is used to stop oneshot configuration network. More...

#### int oneshotGetState ()

This function is used to get oneshot state. More...

#### int oneshotSetMode (ONESHOT MODE mode)

This function is used to get oneshot state. More...

#### int oneshotGetMode ()

This function is used to get oneshot mode. More...

# **Additional Inherited Members**

Static Protected Member Functions inherited from WiFiScanClass static void \_scanDone ()

static void \* \_getScanInfoByIndex (int i)

# Member Function Documentation

# ◆ BSSID() [1/2]

## uint8\_t \* WiFiSTAClass::BSSID

This function is used to get the BSSID which is connected by the module.

#### **Parameters**

[in] None

#### **Returns**

The BSSID of the AP.

Note

#### **Parameters**

[in] none

#### **Returns**

The BSSID of the AP.

# ◆ BSSID() [2/2]

## uint8\_t \* WiFiScanClass::BSSID

This function is used to get the bssid.

#### **Parameters**

[in] networkItem Specify the index of scan result.

#### **Returns**

The bssid

Note

#### **Parameters**

[in] **networkItem** Specify the index of scan result.

#### **Returns**

The bssid.

# ♦ BSSIDstr() [1/2]

char \* WiFiSTAClass::BSSIDstr

This function is used to get the BSSID which is connected by the module.

#### **Parameters**

[in] None

#### **Returns**

The string of the BSSID of the AP.

# ♦ BSSIDstr() [2/2]

# char \* WiFiScanClass::BSSIDstr

This function is used to get the bssid.

#### **Parameters**

[in] networkItem Specify the index of scan result.

#### **Returns**

The string of the bssid.

# channel()

# int32\_t WiFiScanClass::channel

This function is used to get the bssid.

#### **Parameters**

[in] networkItem Specify the index of scan result.

#### **Returns**

The channel of the target.

# ◆ RSSI() [1/2]

# int32\_t WiFiSTAClass::RSSI

This function is used to get the RSSI.

#### **Parameters**

[in] None

#### **Returns**

the value of rssi in this connect.

# ◆ RSSI() [2/2]

# int32\_t WiFiScanClass::RSSI

This function is used to get RSSI.

#### **Parameters**

[in] networkItem Specify the index of scan result.

#### **Returns**

The RSSI of the target

# ◆ SSID() [1/2]

# char \* WiFiSTAClass::SSID

This function is used to get the SSID used by the module.

#### **Parameters**

[in] none

#### **Returns**

The string of the SSID.

Note

#### **Parameters**

[in] None

#### **Returns**

The string of the SSID.

# ◆ SSID() [2/2]

# char \* WiFiScanClass::SSID

This function is used to get ssid.

#### **Parameters**

[in] **networkItem** Specify the index of scan result.

#### **Returns**

The SSID of the target

Note

Generated by doxygen 1.8.14

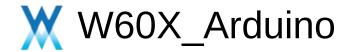

# WiFiClient Class Reference

Public Member Functions | Static Public Member Functions | Protected Member Functions | Static Protected Member Functions |

Protected Attributes | Static Protected Attributes

Inherits Client, and SList< WiFiClient >.

Friends

#### **Public Member Functions**

#### WiFiClient ()

This function is constructor, it's used to creates a client that can connect to to a specified internet IP address and port as defined in client.connect(). More...

#### WiFiClient (const WiFiClient &)

#### **WiFiClient** & **operator=** (const **WiFiClient** &)

#### virtual ~WiFiClient ()

This function is deconstructor, it's used to release **WiFiClient** class. More...

#### uint8\_t status ()

return top status of WiFiClient. More...

#### virtual int **connect** (**IPAddress** ip, uint16\_t port)

This function is used to connect to the IP address and port specified in the constructor. More...

#### virtual int connect (const char \*host, uint16\_t port)

This function is used to connect to the IP address and port specified in the constructor. More...

#### virtual int **connect** (const String host, uint16 t port)

#### virtual size\_t write (uint8\_t)

This function is used to write data to the server the client is connected to. More...

#### virtual size\_t write (const uint8\_t \*buf, size\_t size)

This function is used to write data to the server the client is connected to. More...

#### virtual size\_t write\_P (PGM\_P buf, size\_t size)

size\_t write (Stream &stream)

size\_t write (Stream &stream, size\_t unitSize) attribute ((deprecated))

#### virtual int available ()

Returns the number of bytes available for reading (That is, the amount of data that has been written to the client by the server it is connected to). More...

#### virtual int read ()

Read the next byte received from the server the client is connected to (after the last call to **read()**). More...

#### virtual int read (uint8\_t \*buf, size\_t size)

Read the next byte received from the server the client is connected to (after the last call to **read()**). More...

#### virtual int peek ()

Read a byte from the file without advancing to the next one.

That is, successive calls to **peek()** will return the same value, as will the next call to **read()**. More...

#### virtual size t peekBytes (uint8 t \*buffer, size t length)

size\_t peekBytes (char \*buffer, size\_t length)

#### virtual void flush ()

Discard any bytes that have been written to the client but not yet read. More...

#### virtual void stop ()

This function is used to disconnect from the server. More...

#### virtual uint8 t connected ()

Whether or not the client is connected. More...

#### virtual operator bool ()

#### **IPAddress** remotelP ()

This function is used to gets the IP address of the remote connection. More...

#### uint16\_t remotePort ()

This function is used to gets the port of the remote connection. More...

#### **IPAddress** localIP ()

This function is used to gets the IP address of the local tcp connection. More...

#### uint16 t localPort ()

This function is used to gets the port of the local tcp connection. More...

#### bool getNoDelay ()

This function is used to get whether no delay of the tcp connection. More...

#### void setNoDelay (bool nodelay)

This function is used to set no delay for the tcp connection. More...

#### size t availableForWrite ()

This function is used to get the length that can be written. More...

# void keepAlive (uint16\_t idle\_sec=TCP\_DEFAULT\_KEEPALIVE\_IDLE\_SEC,

#### uint16 t

intv\_sec=TCP\_DEFAULT\_KEEPALIVE\_INTERVAL\_SEC, uint8\_t count=TCP\_DEFAULT\_KEEPALIVE\_COUNT)

This function is used to set keep alive. More...

#### bool isKeepAliveEnabled () const

This function is used to get whether enable keep alive. More...

#### uint16 t getKeepAliveldle () const

This function is used to get idle time interval. More...

#### uint16 t getKeepAliveInterval () const

This function is used to get keep alive time interval. More...

#### uint8\_t getKeepAliveCount () const

This function is used to get keep alive count. More...

#### void disableKeepAlive ()

This function is used to set disable keep alive. More...

#### virtual size\_t write (uint8\_t)=0

This pure virtual function is used to define the operation that writes binary data. More...

#### virtual size t write (const uint8 t \*buffer, size t size)

This function is used to write buffer to the interface defined by the object. More...

#### size\_t write (const char \*str)

This function is used to write buffer to the interface defined by the object. More...

#### size\_t write (const char \*buffer, size\_t size)

This function is used to write buffer to the interface defined by the object. More...

#### Public Member Functions inherited from Stream

## void setTimeout (unsigned long timeout)

**setTimeout()** sets the maximum milliseconds to wait for stream data, it defaults to 1000 milliseconds. This function is part of the **Stream** class, and is called by any class that inherits from it (Wire, Serial, etc). See the **Stream** class main page for more information. More...

#### bool **find** (const char \*target)

**find()** reads data from the stream until the target string of given length is found The function returns true if target string is found, false if timed out. More...

#### bool find (uint8\_t \*target)

**find()** reads data from the stream until the target string of given length is found The function returns true if target string is found, false if timed out. More...

#### bool **find** (const char \*target, size\_t length)

**find()** reads data from the stream until the target string of given length is found The function returns true if target string is found, false if timed out. More...

#### bool find (const uint8 t \*target, size t length)

**find()** reads data from the stream until the target string of given length is found The function returns true if target string is found, false if timed out. More...

#### bool find (char target)

**find()** reads data from the stream until the target string of given length is found The function returns true if target string is found, false if timed out. More...

bool **findUntil** (const char \*target, const char \*terminator) **findUntil()** reads data from the stream until the target string of given length or terminator string is found.

#### More...

- bool **findUntil** (const uint8\_t \*target, const char \*terminator) **findUntil**() reads data from the stream until the target string of given length or terminator string is found.

  More...
- bool **findUntil** (const char \*target, size\_t targetLen, const char \*terminate, size\_t termLen) **findUntil()** reads data from the stream until the target string of given length or terminator string is found.

  More...
- bool **findUntil** (const uint8\_t \*target, size\_t targetLen, const char \*terminate, size\_t termLen) **findUntil()** reads data from the stream until the target string of given length or terminator string is found.
  More...
- long parseInt ()
  parseInt() returns the first valid (long) integer number
  from the serial buffer. Characters that are not integers
  (or the minus sign) are skipped. More...
- float parseFloat ()
  parseFloat() returns the first valid floating point number
  from the current position. Initial characters that are not
  digits (or the minus sign) are skipped. parseFloat() is
  terminated by the first character that is not a floating
  point number. More...
- virtual size\_t readBytes (char \*buffer, size\_t length)
  readBytes() read characters from a stream into a buffer.
  The function terminates if the determined length has been read, or it times out (see setTimeout()). More...
- virtual size\_t readBytes (uint8\_t \*buffer, size\_t length) readBytes() read characters from a stream into a buffer.

The function terminates if the determined length has been read, or it times out (see **setTimeout()**). More...

# size\_t readBytesUntil (char terminator, char \*buffer, size\_t length)

**readBytesUntil()** reads characters from a stream into a buffer. The function terminates if the terminator character is detected, the determined length has been read, or it times out (see **setTimeout()**). More...

# size\_t **readBytesUntil** (char terminator, uint8\_t \*buffer, size\_t length)

**readBytesUntil()** reads characters from a stream into a buffer. The function terminates if the terminator character is detected, the determined length has been read, or it times out (see **setTimeout()**). More...

#### String readString ()

**readString()** reads characters from a stream into a string. The function terminates if it times out (see **setTimeout()**). More...

#### String readStringUntil (char terminator)

**readStringUntil()** reads characters from a stream into a string. The function terminates if the terminator character is detected or it times out (see **setTimeout()**). More...

#### Public Member Functions inherited from Print

#### int getWriteError ()

This function is used to get write error number. More...

#### void clearWriteError ()

This function is used to clear write error number. More...

## size\_t write (const char \*str)

This function is used to write buffer to the interface defined by the object. More...

## size\_t write (const char \*buffer, size\_t size)

This function is used to write buffer to the interface defined by the object. More...

#### size\_t **print** (const String &)

This function is used to print buffer to the interface defined by the object. More...

#### size t **print** (const char □)

This function is used to print buffer to the interface defined by the object. More...

#### size t print (char)

This function is used to print buffer to the interface defined by the object. More...

#### size\_t print (unsigned char, int=DEC)

This function is used to print target to the interface defined by the object. More...

#### size\_t **print** (int, int=DEC)

This function is used to print target to the interface defined by the object. More...

#### size\_t print (unsigned int, int=DEC)

This function is used to print target to the interface defined by the object. More...

#### size t **print** (long, int=DEC)

This function is used to print target to the interface defined by the object. More...

## size\_t print (unsigned long, int=DEC)

This function is used to print target to the interface defined by the object. More...

#### size\_t print (double, int=BIN)

This function is used to print target to the interface defined by the object. More...

#### size\_t print (const Printable &)

This function is used to print target to the interface defined by the object. More...

#### size t **println** (void)

This function is used to print target to the interface defined by the object with carriage ret (") and new line ('). More...

#### size t println (const String &s)

This function is used to print target to the interface defined by the object with carriage ret (") and new line (' '). More...

#### size\_t println (const char [])

This function is used to print target to the interface defined by the object with carriage ret (") and new line (' '). More...

#### size\_t **println** (char)

This function is used to print target to the interface defined by the object with carriage ret (") and new line ('). More...

#### size\_t println (unsigned char, int=DEC)

This function is used to print target to the interface defined by the object with carriage ret (") and new line ('). More...

## size\_t **println** (int, int=DEC)

This function is used to print target to the interface defined by the object with carriage ret (") and new line (' '). More...

#### size\_t println (unsigned int, int=DEC)

This function is used to print target to the interface defined by the object with carriage ret (") and new line (' '). More...

#### size\_t println (long, int=DEC)

This function is used to print target to the interface defined by the object with carriage ret (") and new line (' '). More...

#### size\_t println (unsigned long, int=DEC)

This function is used to print target to the interface defined by the object with carriage ret (") and new line ('). More...

#### size\_t println (double, int=BIN)

This function is used to print target to the interface defined by the object with carriage ret (") and new line (' '). More...

## size\_t println (const Printable &)

This function is used to print target to the interface defined by the object with carriage ret (") and new line (' '). More...

# Static Public Member Functions

static void setLocalPortStart (uint16\_t port)

This function is used to set local port number. More...

static void stopAll ()

This function is used to stop all **WiFiClient** session. More...

static void stopAllExcept (WiFiClient \*c)

This function is used to stop all **WiFiClient** session without exC. More...

# **Protected Member Functions**

## WiFiClient (ClientContext \*client)

int8\_t \_connected (void \*tpcb, int8\_t err)

void \_err (int8 t err)

Protected Member Functions inherited from Stream

int timedRead ()

int timedPeek ()

int peekNextDigit ()

long parseInt (char skipChar)

float parseFloat (char skipChar)

Protected Member Functions inherited from Print void setWriteError (int err=1)

# Static Protected Member Functions

static int8\_t \_s\_connected (void \*arg, void \*tpcb, int8\_t err)

static void \_s\_err (void \*arg, int8\_t err)

Static Protected Member Functions inherited from SList
WiFiClient >

static void \_add (WiFiClient \*self)

static void \_remove (WiFiClient \*self)

# **Protected Attributes**

## ClientContext \* \_client

Protected Attributes inherited from Stream unsigned long \_timeout

unsigned long \_startMillis

Protected Attributes inherited from SList< WiFiClient >
WiFiClient \* \_next

# Static Protected Attributes

static uint16\_t \_localPort = 0

Static Protected Attributes inherited from SList< WiFiClient > static WiFiClient \* \_s\_first

# Friends

## class WiFiServer

# Member Function Documentation

# write() [1/4]

### size\_t Print::write

This function is used to write buffer to the interface defined by the object.

#### **Parameters**

```
[in] buffer Specify the buffer.[in] size Specify the size.
```

#### **Returns**

The length of write successfully.

### Note

#### **Parameters**

```
[in] buffer Specify the buffer.[in] size Specify the size.
```

#### **Returns**

The length of write successfully (1 byte).

# write() [2/4]

### size\_t Print::write

inline

This function is used to write buffer to the interface defined by the object.

#### **Parameters**

[in] **str** Specify the buffer of string.

#### **Returns**

The length of write successfully.

# write() [3/4]

### size\_t Print::write

inline

This function is used to write buffer to the interface defined by the object.

#### **Parameters**

[in] buffer Specify the buffer of string.

[in] **size** Specify the size.

#### **Returns**

The length of write successfully.

# write() [4/4]

virtual size\_t Print::write

This pure virtual function is used to define the operation that writes binary data.

#### **Parameters**

[in] val a value to send as a single byte

#### **Returns**

The length of write successfully (1 byte).

Note

Generated by doxygen 1.8.14

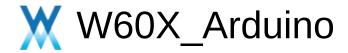

WiFiGenericClass Class Reference **Public Member Functions** 

Inherited by WiFiClass.

### **Public Member Functions**

WiFiMode\_t getMode ()

This function is used to Get the WiFi's work mode...

int **hostByName** (const char \*aHostname, **IPAddress** &aResult)

This function is used to resolve hostname. More...

int **hostByName** (const char \*aHostname, **IPAddress** &aResult, uint32\_t timeout\_ms)

This function is used to resolve hostname. More...

# Member Function Documentation

# getMode()

WiFiMode\_t WiFiGenericClass::getMode()

This function is used to Get the WiFi's work mode..

#### **Returns**

enum of WiFiMode: WIFI\_OFF, WIFI\_STA or WIFI\_AP

# hostByName() [1/2]

```
int WiFiGenericClass::hostByName (const char * aHostname,

IPAddress & aResult
)
```

This function is used to resolve hostname.

#### **Parameters**

```
[in] aHostname The hostname which you want to resolve.[out] aResult The result of resove the hostname.
```

#### **Returns**

1 - success, 0 - failure.

# hostByName() [2/2]

```
int WiFiGenericClass::hostByName ( const char * aHostname, IPAddress & aResult, uint32_t timeout_ms )
```

This function is used to resolve hostname.

#### **Parameters**

```
[in] aHostname The hostname which you want to resolve.
```

[in] **timeout ms** The timeout when resolve.

[out] **aResult** The result of resove the hostname.

#### **Returns**

1 - success, 0 - failure.

Note

Generated by doxygen 1.8.14

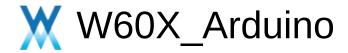

# WiFiOneshotClass Class Reference

**Public Member Functions** 

Inherited by WiFiClass.

### **Public Member Functions**

### int oneshotStart ()

This function is used to start oneshot configuration network. More...

#### int oneshotStop ()

This function is used to stop oneshot configuration network. More...

#### int oneshotGetState ()

This function is used to get oneshot state. More...

### int oneshotSetMode (ONESHOT MODE mode)

This function is used to get oneshot state. More...

### int oneshotGetMode ()

This function is used to get oneshot mode. More...

# Member Function Documentation

# oneshotGetMode()

int WiFiOneshotClass::oneshotGetMode ( )

This function is used to get oneshot mode.

#### **Parameters**

[in] None
[out] None

### **Return values**

**0 UDP** MODE 1: AP+SOCKET MODE 2: AP+WEBSEVER MODE

# oneshotGetState()

int WiFiOneshotClass::oneshotGetState ( )

This function is used to get oneshot state.

#### **Parameters**

[in] None
[out] None

#### **Return values**

0 is in oneshot state 1: is not in oneshot state

# oneshotSetMode()

This function is used to get oneshot state.

#### **Parameters**

#### **Returns**

None

# oneshotStart()

int WiFiOneshotClass::oneshotStart()

This function is used to start oneshot configuration network.

#### **Parameters**

[in] None
[out] None

#### **Returns**

None

# oneshotStop()

int WiFiOneshotClass::oneshotStop()

This function is used to stop oneshot configuration network.

#### **Parameters**

[in] None
[out] None

#### **Returns**

None

Note

Generated by doxygen 1.8.14

# WiFiScanClass Class Reference

Public Member Functions | Static Protected Member Functions

Inherited by WiFiClass.

### **Public Member Functions**

int8\_t **scanNetworks** (bool async=false, bool show\_hidden=false, uint8 t **channel**=0, uint8 t \*ssid=NULL)

This function is used to begin scan the WiFi network. More...

int8 t scanComplete ()

This function is used to get the scan status. More...

void scanDelete ()

This function is used to free the buffer of last scan result. More...

bool **getNetworkInfo** (uint8\_t networkItem, char \*&ssid, uint8\_t &encryptionType, int32\_t &RSSI, uint8\_t \*&BSSID, int32\_t &channel, bool &isHidden)

This function is used to get the network info via last scan. More...

char \* SSID (uint8\_t networkItem)

This function is used to get ssid. More...

uint32\_t encryptionType (uint8\_t networkItem)

This function is used to get encryption type. More...

int32 t RSSI (uint8 t networkItem)

This function is used to get RSSI. More...

uint8 t \* **BSSID** (uint8 t networkItem)

This function is used to get the bssid. More...

char \* BSSIDstr (uint8\_t networkItem)

This function is used to get the bssid. More...

int32\_t channel (uint8\_t networkItem)

This function is used to get the bssid. More...

bool isHidden (uint8\_t networkItem)
This function is used to get the hidden flag. More...

# Static Protected Member Functions

static void \_scanDone ()

static void \* \_getScanInfoByIndex (int i)

# Member Function Documentation

# ◆ BSSID()

uint8\_t \* WiFiScanClass::BSSID (uint8\_t networkItem)

This function is used to get the bssid.

#### **Parameters**

[in] networkItem Specify the index of scan result.

#### **Returns**

The bssid

Note

#### **Parameters**

[in] networkItem Specify the index of scan result.

#### **Returns**

The bssid.

# ◆ BSSIDstr()

This function is used to get the bssid.

#### **Parameters**

[in] networkItem Specify the index of scan result.

#### **Returns**

The string of the bssid.

# channel()

int32\_t WiFiScanClass::channel ( uint8\_t networkItem )

This function is used to get the bssid.

#### **Parameters**

[in] networkItem Specify the index of scan result.

#### **Returns**

The channel of the target.

# • encryptionType()

uint32\_t WiFiScanClass::encryptionType ( uint8\_t networkItem )

This function is used to get encryption type.

#### **Parameters**

[in] networkItem Specify the index of scan result.

#### **Returns**

The encryptionType of the target

### getNetworkInfo()

```
bool WiFiScanClass::getNetworkInfo ( uint8_t networkItem, char *& ssid, uint8_t & encryptionType, int32_t & RSSI, uint8_t *& BSSID, int32_t & channel, bool & isHidden )
```

This function is used to get the network info via last scan.

#### **Parameters**

[in] **networkItem** Specify the index of scan result.

[out] **ssid** The ssid in the scan result, indexed by

networkItem.

[out] encryptionType The encryptionType in the scan result,

indexed by networkItem.

[out] RSSI in the scan result, indexed by

networkItem.

[out] **BSSID** The BSSID in the scan result, indexed by

networkItem.

[out] channel The channel in the scan result, indexed

by networkItem.

[out] isHidden The isHidden flag in the scan result,

indexed by networkItem.

#### **Returns**

None

# ◆ isHidden()

bool WiFiScanClass::isHidden ( uint8\_t networkItem )

This function is used to get the hidden flag.

#### **Parameters**

[in] **networkItem** Specify the index of scan result.

#### **Returns**

false

# ◆ RSSI()

int32\_t WiFiScanClass::RSSI ( uint8\_t \_networkItem )

This function is used to get RSSI.

### **Parameters**

[in] networkItem Specify the index of scan result.

#### **Returns**

The RSSI of the target

# scanComplete()

int8\_t WiFiScanClass::scanComplete ( )

This function is used to get the scan status.

#### **Parameters**

[in] None

#### **Returns**

If during scanning, WM\_WIFI\_SCANNING\_BUSY is returned. If finish scanning, the number of network is returned, otherwise, -1 is returned.

# scanDelete()

### void WiFiScanClass::scanDelete ( )

This function is used to free the buffer of last scan result.

#### **Parameters**

[in] None

#### **Returns**

None

# scanNetworks()

This function is used to begin scan the WiFi network.

#### **Parameters**

```
[in] async Specify the async.[in] show_hidden Specify the show_hidden.[in] channel Specify the channel.[in] ssid Specify the ssid.
```

#### Returns

If not SUCCESS, user needs to call this function again to trigger scan

# ♦ SSID()

char \* WiFiScanClass::SSID ( uint8\_t \_networkItem )

This function is used to get ssid.

### **Parameters**

[in] **networkItem** Specify the index of scan result.

#### **Returns**

The SSID of the target

Note

Generated by doxygen 1.8.14

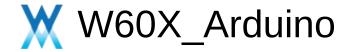

# WiFiServer Class Reference

Public Member Functions |
Static Public Member Functions |
Protected Attributes

Inherits **Server**.

### **Public Member Functions**

#### WiFiServer (IPAddress addr, uint16 t port)

This constructor is used to init **WiFiServer** object with the address and port specify by caller. More...

#### WiFiServer (uint16 t port)

This constructor is used to init **WiFiServer** object with port specify by caller. More...

### bool hasClient ()

### void begin ()

This function is used to start the WiFiServer. More...

### void begin (uint16\_t port)

This function is used to start the WiFiServer. More...

### void setNoDelay (bool nodelay)

This function is used to set no-delay flag. More...

### bool getNoDelay ()

This function is used to get no-delay flag. More...

#### virtual size t write (uint8 t)

This function is used to send the message (one byte) to peer. More...

### virtual size\_t write (const uint8\_t \*buf, size\_t size)

This function is used to send the message to peer. More...

### uint8\_t status ()

### void close ()

This function is used to close the connection. More...

#### void stop ()

This function is used to close the connection. More...

#### long \_accept (tcp pcb \*newpcb, long err)

#### Public Member Functions inherited from Print

#### int getWriteError ()

This function is used to get write error number. More...

#### void clearWriteError ()

This function is used to clear write error number. More...

#### size\_t write (const char \*str)

This function is used to write buffer to the interface defined by the object. More...

#### size t write (const char \*buffer, size t size)

This function is used to write buffer to the interface defined by the object. More...

#### size t **print** (const String &)

This function is used to print buffer to the interface defined by the object. More...

#### size\_t **print** (const char [])

This function is used to print buffer to the interface defined by the object. More...

#### size t **print** (char)

This function is used to print buffer to the interface defined by the object. More...

#### size\_t **print** (unsigned char, int=DEC)

This function is used to print target to the interface defined by the object. More...

#### size\_t **print** (int, int=DEC)

This function is used to print target to the interface defined by the object. More...

#### size t **print** (unsigned int, int=DEC)

This function is used to print target to the interface defined by the object. More...

#### size t **print** (long, int=DEC)

This function is used to print target to the interface defined by the object. More...

#### size\_t print (unsigned long, int=DEC)

This function is used to print target to the interface defined by the object. More...

#### size t print (double, int=BIN)

This function is used to print target to the interface defined by the object. More...

#### size\_t print (const Printable &)

This function is used to print target to the interface defined by the object. More...

#### size\_t **println** (void)

This function is used to print target to the interface defined by the object with carriage ret (") and new line ('). More...

#### size\_t **println** (const String &s)

This function is used to print target to the interface defined by the object with carriage ret (") and new line ('). More...

#### size\_t **println** (const char [])

This function is used to print target to the interface defined by the object with carriage ret (") and new line ('

#### '). More...

#### size\_t **println** (char)

This function is used to print target to the interface defined by the object with carriage ret (") and new line (' '). More...

#### size\_t println (unsigned char, int=DEC)

This function is used to print target to the interface defined by the object with carriage ret (") and new line (' '). More...

#### size\_t **println** (int, int=DEC)

This function is used to print target to the interface defined by the object with carriage ret (") and new line ('). More...

#### size\_t **println** (unsigned int, int=DEC)

This function is used to print target to the interface defined by the object with carriage ret (") and new line (' '). More...

#### size t println (long, int=DEC)

This function is used to print target to the interface defined by the object with carriage ret (") and new line (' '). More...

#### size\_t println (unsigned long, int=DEC)

This function is used to print target to the interface defined by the object with carriage ret (") and new line (' '). More...

#### size\_t **println** (double, int=BIN)

This function is used to print target to the interface defined by the object with carriage ret (") and new line ('). More...

size\_t **println** (const **Printable** &)

This function is used to print target to the interface defined by the object with carriage ret (") and new line (' '). More...

### Static Public Member Functions

static err\_t \_**s\_accept** (void \*arg, tcp\_pcb \*newpcb, err\_t err)

### **Protected Attributes**

uint16\_t \_**port** 

IPAddress \_addr

tcp\_pcb \* \_pcb

bool \_noDelay = false

### **Additional Inherited Members**

Protected Member Functions inherited from Print
void setWriteError (int err=1)

Generated by doxygen 1.8.14

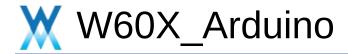

**Public Member Functions** 

# **WiFiSTAClass Class Reference**

Inherited by WiFiClass.

#### **Public Member Functions**

int begin (const char \*ssid, const char \*passphrase=NULL, unsigned int channel=0, const unsigned char bssid[6]=NULL, bool connect=true)

This function is used to start the wifi module as station mode. More...

int **begin** (char \*ssid, char \*passphrase=NULL, int channel=0, unsigned char bssid[6]=NULL, bool connect=true)

This function is used to start the wifi module as station mode. More...

int begin ()

This function is used to start the wifi module as station mode. More...

bool reconnect ()

This function is used to reconect the AP. More...

bool disconnect (bool wifioff=false)

This function is used to disconnect the wifi. More...

bool isConnected ()

This function is used to get the wifi mode connect status. More...

bool setAutoConnect (bool autoConnect)

This function is used to set auto connect flag. More...

bool getAutoConnect ()

This function is used to get auto connect flag. More...

bool **setAutoReconnect** (bool autoReconnect)

This function is used to set auto reconnect flag. More...

#### bool getAutoReconnect ()

This function is used to get auto reconnect flag. More...

#### uint8\_t waitForConnectResult ()

This function is used to suspend until the WiFi is connected. More...

#### **IPAddress localIP ()**

This function is used to get the local ip address. More...

#### char \* macAddress ()

This function is used to get local MAC address used by the module. More...

#### char \* macAddressStr ()

This function is used to get local MAC address used by the module. More...

#### IPAddress subnetMask ()

This function is used to get subnet mask. More...

#### IPAddress getwayIP ()

This function is used to get gateway IP address. More...

#### IPAddress dnsIP (uint8 t dns no=0)

This function is used to get DNS IP address. More...

#### char \* hostname ()

bool **hostname** (char \*aHostname)

bool **hostname** (const char \*aHostname)

#### wl status t status ()

This function is used to get the status during Station mode. More...

#### char \* statusStr ()

This function is used to get the status during Station mode. More...

#### char \* SSID () const

This function is used to get the SSID used by the module. More...

#### char \* psk () const

This function is used to get the psk used by the module. More...

#### uint8\_t \* BSSID ()

This function is used to get the BSSID which is connected by the module. More...

#### char \* BSSIDstr ()

This function is used to get the BSSID which is connected by the module. More...

#### int32\_t RSSI ()

This function is used to get the RSSI. More...

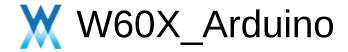

### WiFiUDP Class Reference

Public Member Functions |
Static Public Member Functions

Inherits UDP, and SList< WiFiUDP >.

#### **Public Member Functions**

#### WiFiUDP ()

This function is constructor, it's used to creates a named instance of the **WiFiUDP** class that can send and receive **UDP** messages. More...

#### **WiFiUDP** (const **WiFiUDP** &other)

#### **WiFiUDP** & **operator=** (const **WiFiUDP** &rhs)

#### ~WiFiUDP ()

This function is deconstructor, it's used to release **WiFiUDP** class. More...

#### operator bool () const

#### virtual uint8 t **begin** (uint16 t port)

This function is used to initializes the **WiFiUDP** library and network settings, Starts **UDP** socket, listening at local port. More...

#### virtual void stop ()

This function is used to disconnect from the server. Release any resource being used during the **UDP** session. More...

## uint8\_t beginMulticast (IPAddress interfaceAddr, IPAddress multicast, uint16\_t port)

This function is used to join a multicast group and listen on the given port. More...

#### virtual int **beginPacket** (**IPAddress** ip, uint16\_t port)

This function is used to starts a connection to write **UDP** data to the remote connection. More...

#### virtual int **beginPacket** (const char \*host, uint16\_t port)

This function is used to starts a connection to write **UDP** data to the remote connection. More...

#### virtual int beginPacketMulticast (IPAddress

multicastAddress, uint16\_t port, **IPAddress** interfaceAddress, int ttl=1)

This function is used to start building up a packet to send to the multicast address. More...

#### virtual int endPacket ()

This function is used to called after writing **UDP** data to the remote connection. It finishes off the packet and send it. More...

#### virtual size t write (uint8 t)

This function is used to writes **UDP** data to the remote connection. More...

#### virtual size\_t write (const uint8\_t \*buffer, size\_t size)

This function is used to writes **UDP** data to the remote connection. More...

#### virtual int parsePacket ()

It starts processing the next available incoming packet, checks for the presence of a **UDP** packet, and reports the size. More...

#### virtual int available ()

Get the number of bytes (characters) available for reading from the buffer. This is is data that's already arrived. More...

#### virtual int read ()

Reads **UDP** data from the specified buffer. If no arguments are given, it will return the next character in the buffer. More...

#### virtual int **read** (unsigned char \*buffer, size\_t len)

Reads **UDP** data from the specified buffer. If no arguments are given, it will return the next character in the buffer. More...

#### virtual int read (char \*buffer, size\_t len)

Reads **UDP** data from the specified buffer. If no arguments are given, it will return the next character in the buffer. More...

#### virtual int peek ()

Read a byte from the file without advancing to the next one.

That is, successive calls to **peek()** will return the same value, as will the next call to **read()**. More...

#### virtual void flush ()

Discard any bytes that have been written to the client but not yet read. More...

#### virtual IPAddress remoteIP ()

This function is used to gets the IP address of the remote connection. More...

#### virtual uint16 t remotePort ()

This function is used to gets the port of the remote **UDP** connection. More...

#### IPAddress destinationIP ()

This function is used to distinguish multicast and ordinary packets. More...

#### uint16 t localPort ()

This function is used to gets the port of the local **UDP** connection. More...

#### virtual size\_t write (uint8\_t)=0

This pure virtual function is used to define the operation that writes binary data. More...

#### virtual size\_t write (const uint8\_t \*buffer, size\_t size)

This function is used to write buffer to the interface defined by the object. More...

#### size t write (const char \*str)

This function is used to write buffer to the interface defined by the object. More...

#### size\_t write (const char \*buffer, size\_t size)

This function is used to write buffer to the interface defined by the object. More...

#### Public Member Functions inherited from Stream

#### void setTimeout (unsigned long timeout)

**setTimeout()** sets the maximum milliseconds to wait for stream data, it defaults to 1000 milliseconds. This function is part of the **Stream** class, and is called by any class that inherits from it (Wire, Serial, etc). See the **Stream** class main page for more information. More...

#### bool find (const char \*target)

**find()** reads data from the stream until the target string of given length is found The function returns true if target string is found, false if timed out. More...

#### bool find (uint8\_t \*target)

**find()** reads data from the stream until the target string of given length is found The function returns true if target string is found, false if timed out. More...

#### bool **find** (const char \*target, size\_t length)

**find()** reads data from the stream until the target string of given length is found The function returns true if target string is found, false if timed out. More...

bool find (const uint8\_t \*target, size\_t length)
find() reads data from the stream until the target
string of given length is found The function returns
true if target string is found, false if timed out.
More...

#### bool **find** (char target)

**find()** reads data from the stream until the target string of given length is found The function returns true if target string is found, false if timed out. More...

bool findUntil (const char \*target, const char \*terminator) findUntil() reads data from the stream until the target string of given length or terminator string is found. More...

**findUntil()** reads data from the stream until the target string of given length or terminator string is found. More...

bool **findUntil** (const char \*target, size\_t targetLen, const char \*terminate, size\_t termLen) **findUntil()** reads data from the stream until the target string of given length or terminator string is found. More...

bool **findUntil** (const uint8\_t \*target, size\_t targetLen, const char \*terminate, size\_t termLen) **findUntil()** reads data from the stream until the target string of given length or terminator string is

found. More...

#### long parseInt ()

parseInt() returns the first valid (long) integer number from the serial buffer. Characters that are not integers (or the minus sign) are skipped. More...

#### float parseFloat ()

parseFloat() returns the first valid floating point
number from the current position. Initial characters
that are not digits (or the minus sign) are skipped.
parseFloat() is terminated by the first character that
is not a floating point number. More...

virtual size\_t readBytes (char \*buffer, size\_t length)
readBytes() read characters from a stream into a
buffer. The function terminates if the determined
length has been read, or it times out (see
setTimeout()). More...

virtual size\_t readBytes (uint8\_t \*buffer, size\_t length)
readBytes() read characters from a stream into a
buffer. The function terminates if the determined
length has been read, or it times out (see
setTimeout()). More...

size\_t readBytesUntil (char terminator, char \*buffer, size\_t length)
readBytesUntil() reads characters from a stream into a buffer. The function terminates if the terminator character is detected, the determined length has been read, or it times out (see setTimeout()). More...

size\_t readBytesUntil (char terminator, uint8\_t \*buffer, size\_t length)
readBytesUntil() reads characters from a stream into a buffer. The function terminates if the

terminator character is detected, the determined length has been read, or it times out (see **setTimeout()**). More...

#### String readString ()

**readString()** reads characters from a stream into a string. The function terminates if it times out (see **setTimeout()**). More...

#### String **readStringUntil** (char terminator)

readStringUntil() reads characters from a stream into a string. The function terminates if the terminator character is detected or it times out (see setTimeout()). More...

#### Public Member Functions inherited from Print

#### int getWriteError ()

This function is used to get write error number. More...

#### void clearWriteError ()

This function is used to clear write error number. More...

#### size\_t write (const char \*str)

This function is used to write buffer to the interface defined by the object. More...

#### size\_t write (const char \*buffer, size\_t size)

This function is used to write buffer to the interface defined by the object. More...

#### size\_t **print** (const String &)

This function is used to print buffer to the interface defined by the object. More...

#### size\_t print (const char [])

This function is used to print buffer to the interface defined by the object. More...

#### size t **print** (char)

This function is used to print buffer to the interface defined by the object. More...

#### size\_t print (unsigned char, int=DEC)

This function is used to print target to the interface defined by the object. More...

#### size t **print** (int, int=DEC)

This function is used to print target to the interface defined by the object. More...

#### size\_t **print** (unsigned int, int=DEC)

This function is used to print target to the interface defined by the object. More...

#### size t print (long, int=DEC)

This function is used to print target to the interface defined by the object. More...

#### size\_t print (unsigned long, int=DEC)

This function is used to print target to the interface defined by the object. More...

#### size\_t print (double, int=BIN)

This function is used to print target to the interface defined by the object. More...

#### size t print (const Printable &)

This function is used to print target to the interface defined by the object. More...

#### size\_t **println** (void)

This function is used to print target to the interface defined by the object with carriage ret (") and new line ('

'). More...

#### size t println (const String &s)

This function is used to print target to the interface defined by the object with carriage ret (") and new line ('

'). More...

#### size\_t println (const char [])

This function is used to print target to the interface defined by the object with carriage ret (") and new line ('

'). More...

#### size\_t **println** (char)

This function is used to print target to the interface defined by the object with carriage ret (") and new line ('

'). More...

#### size\_t println (unsigned char, int=DEC)

This function is used to print target to the interface defined by the object with carriage ret (") and new line ('

'). More...

#### size\_t **println** (int, int=DEC)

This function is used to print target to the interface defined by the object with carriage ret (") and new line ('

'). More...

#### size\_t println (unsigned int, int=DEC)

This function is used to print target to the interface defined by the object with carriage ret (") and new

line ('
'). More...

#### size\_t println (long, int=DEC)

This function is used to print target to the interface defined by the object with carriage ret (") and new line ('

'). More...

#### size\_t println (unsigned long, int=DEC)

This function is used to print target to the interface defined by the object with carriage ret (") and new line ('

'). More...

#### size\_t println (double, int=BIN)

This function is used to print target to the interface defined by the object with carriage ret (") and new line ('

'). More...

#### size t println (const Printable &)

This function is used to print target to the interface defined by the object with carriage ret (") and new line ('

'). More...

### Static Public Member Functions

static void stopAll ()
This function is used to stop all WiFiUDP session. More...

static void stopAllExcept (WiFiUDP \*exC)
This function is used to stop all WiFiUDP session without exC. More...

#### Additional Inherited Members

Protected Member Functions inherited from Stream int timedRead () int timedPeek () int peekNextDigit () long parseInt (char skipChar) float parseFloat (char skipChar) Protected Member Functions inherited from Print void setWriteError (int err=1) Static Protected Member Functions inherited from SList<</p> WiFiUDP > static void \_add (WiFiUDP \*self) static void **remove (WiFiUDP** \*self) Protected Attributes inherited from Stream unsigned long \_timeout unsigned long \_startMillis Protected Attributes inherited from SList< WiFiUDP > WiFiUDP \* next Static Protected Attributes inherited from SList< WiFiUDP > static WiFiUDP \* s first

### Member Function Documentation

### write() [1/4]

#### size\_t Print::write

inline

This function is used to write buffer to the interface defined by the object.

#### **Parameters**

[in] **str** Specify the buffer of string.

#### **Returns**

The length of write successfully.

### Note

### write() [2/4]

#### virtual size\_t Print::write

This pure virtual function is used to define the operation that writes binary data.

#### **Parameters**

[in] val a value to send as a single byte

#### **Returns**

The length of write successfully (1 byte).

#### Note

### write() [3/4]

#### size\_t Print::write

This function is used to write buffer to the interface defined by the object.

#### **Parameters**

```
[in] buffer Specify the buffer.[in] size Specify the size.
```

#### **Returns**

The length of write successfully.

#### Note

#### **Parameters**

```
[in] buffer Specify the buffer.[in] size Specify the size.
```

#### **Returns**

The length of write successfully (1 byte).

#### Note

### write() [4/4]

#### size\_t Print::write

inline

This function is used to write buffer to the interface defined by the object.

#### **Parameters**

[in] buffer Specify the buffer of string.

[in] size Specify the size.

#### **Returns**

The length of write successfully.

Note

Generated by doxygen 1.8.14

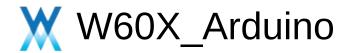

### **Data Structure Index**

### b|c|d|h|i|p|s|t|u|w

b DuffeyDete Course

**BufferDataSource BufferedStreamDataSource** 

С

Client ClientContext CloudClass

d

**DataSource** 

DhcpClass DNSClient DNSServer

h

**HardwareSerial** 

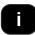

**IPAddress** 

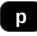

**Print** 

Printable ProgmemStream

S

Server SList SPIClass SPISettings

Œ

Stream

**TwoWire** 

b | c | d | h | i | p | s | t | u | w

Generated by doxygen 1.8.14

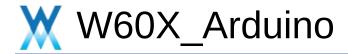

### **Class Hierarchy**

This inheritance list is sorted roughly, but not completely, alphabetically:

|                                              | [detail level 1234] |
|----------------------------------------------|---------------------|
| ClientContext                                |                     |
| CloudClass                                   |                     |
| ▼                                            |                     |
| BufferDataSource                             |                     |
| BufferedStreamDataSource< TStream >          |                     |
| O DhcpClass                                  |                     |
| O DNSClient                                  |                     |
| <b>O</b> DNSServer                           |                     |
| ▼                                            |                     |
| ▼                                            |                     |
| WiFiServer                                   |                     |
| ▼                                            |                     |
| ▼                                            |                     |
| <b>©</b> WiFiClient                          |                     |
| HardwareSerial                               |                     |
| TwoWire                                      |                     |
| ▼ <b>(a)</b> UDP                             |                     |
| © WiFiUDP                                    |                     |
| <b>▼                                    </b> |                     |
| IPAddress                                    |                     |
| ProgmemStream                                |                     |
| G SList< T >                                 |                     |
| ▼  SList< WiFiClient >                       |                     |

| <b>©</b> WiFiClient                          |  |
|----------------------------------------------|--|
| ▼  SList< WiFiUDP >                          |  |
| © WiFiUDP                                    |  |
| <b>©</b> SPIClass                            |  |
| SPISettings                                  |  |
| UdpContext                                   |  |
| <b>™</b> W600InnerFlashClass                 |  |
| <b>▼ (i)</b> WiFiAPClass                     |  |
| WiFiClass                                    |  |
| <b>▼                                    </b> |  |
| WiFiClass                                    |  |
| <b>▼                                    </b> |  |
| <b>@</b> WiFiClass                           |  |
| <b>▼                                    </b> |  |
| <b>@</b> WiFiClass                           |  |
| <b>▼                                    </b> |  |
| <b>@</b> WiFiClass                           |  |

Generated by doxygen 1.8.14

Here is a list of all documented struct and union fields with links to the struct/union documentation for each field:

- a -

- available(): Client, HardwareSerial, Stream, TwoWire, UDP, WiFiClient, WiFiUDP
- availableForWrite(): WiFiClient

Generated by doxygen 1.8.14

Here is a list of all documented struct and union fields with links to the struct/union documentation for each field:

#### - b -

- begin(): HardwareSerial, Server, SPIClass, UDP,
   W600InnerFlashClass, WiFiServer, WiFiSTAClass, WiFiUDP
- beginMulticast(): WiFiUDP
- beginPacket(): UDP, WiFiUDP
- beginPacketMulticast(): WiFiUDP
- beginTransaction(): SPIClass
- BSSID(): WiFiScanClass, WiFiSTAClass
- BSSIDstr(): WiFiScanClass, WiFiSTAClass

Here is a list of all documented struct and union fields with links to the struct/union documentation for each field:

- C -

channel(): WiFiScanClassclearWriteError(): Print

• close() : WiFiServer

• CloudClass(): CloudClass

• CloudInit(): CloudClass

connect(): Client, WiFiClientconnected(): Client, WiFiClient

Here is a list of all documented struct and union fields with links to the struct/union documentation for each field:

- d -

• destinationIP(): WiFiUDP

disableKeepAlive(): WiFiClientdisconnect(): WiFiSTAClass

• dnsIP(): WiFiSTAClass

Generated by doxygen 1.8.14

Here is a list of all documented struct and union fields with links to the struct/union documentation for each field:

- e -

• encryptionType(): WiFiScanClass

• end(): SPIClass

endPacket(): UDP , WiFiUDP
 endTransaction(): SPIClass

Here is a list of all documented struct and union fields with links to the struct/union documentation for each field:

- f -

- find(): Stream
- findUntil(): Stream
- flashEraseSector(): W600InnerFlashClass
- flashRead(): W600InnerFlashClass
- flashWrite() : W600InnerFlashClass
- flush(): Client, UDP, WiFiClient, WiFiUDP
- fromString(): IPAddress

Here is a list of all documented struct and union fields with links to the struct/union documentation for each field:

#### - g -

- getAutoConnect(): WiFiSTAClass
- getAutoReconnect(): WiFiSTAClass
- getHostByName(): DNSClient
- getKeepAliveCount(): WiFiClient
- getKeepAliveIdle(): WiFiClient
- getKeepAliveInterval(): WiFiClient
- getMode(): WiFiGenericClass
- getNetworkInfo(): WiFiScanClass
- getNoDelay(): WiFiClient, WiFiServer
- getwayIP(): WiFiSTAClass
- getWriteError(): Print

Here is a list of all documented struct and union fields with links to the struct/union documentation for each field:

- h -
  - HardwareSerial(): HardwareSerialhostByName(): WiFiGenericClass

Here is a list of all documented struct and union fields with links to the struct/union documentation for each field:

- i -

• IPAddress(): IPAddress

isConnected(): WiFiSTAClassisHidden(): WiFiScanClass

• isKeepAliveEnabled(): WiFiClient

Here is a list of all documented struct and union fields with links to the struct/union documentation for each field:

- k -

• keepAlive(): WiFiClient

Here is a list of all documented struct and union fields with links to the struct/union documentation for each field:

- | -

- localIP(): WiFiClient, WiFiSTAClass
- localPort(): WiFiClient, WiFiUDP

Here is a list of all documented struct and union fields with links to the struct/union documentation for each field:

- m -

macAddress(): WiFiSTAClassmacAddressStr(): WiFiSTAClass

Here is a list of all documented struct and union fields with links to the struct/union documentation for each field:

- 0 -

oneshotGetMode(): WiFiOneshotClass
 oneshotGetState(): WiFiOneshotClass
 oneshotSetMode(): WiFiOneshotClass

oneshotStart(): WiFiOneshotClass
 oneshotStop(): WiFiOneshotClass
 operator uint32\_t(): IPAddress

operator=(): IPAddress
 operator==(): IPAddress
 operator[](): IPAddress

Here is a list of all documented struct and union fields with links to the struct/union documentation for each field:

#### - p -

- parseFloat(): Stream
- parseInt(): Stream
- parsePacket(): UDP , WiFiUDP
- peek(): Client, HardwareSerial, Stream, TwoWire, UDP, WiFiClient, WiFiUDP
- print(): Printprintln(): Print
- printTo(): IPAddress, Printable
- psk(): WiFiSTAClass

Here is a list of all documented struct and union fields with links to the struct/union documentation for each field:

- r -

- read(): Client, HardwareSerial, Stream, TwoWire, UDP, WiFiClient, WiFiUDP
- readBytes(): Stream
- readBytesUntil(): Stream
- readString(): Stream
- readStringUntil(): Stream
- reconnect(): WiFiSTAClass
- remoteIP(): UDP, WiFiClient, WiFiUDP
- remotePort(): UDP, WiFiClient, WiFiUDP
- RSSI(): WiFiScanClass, WiFiSTAClass

Here is a list of all documented struct and union fields with links to the struct/union documentation for each field:

#### - S -

- scanComplete(): WiFiScanClass
- scanDelete(): WiFiScanClass
- scanNetworks(): WiFiScanClass
- setAutoConnect(): WiFiSTAClass
- setAutoReconnect(): WiFiSTAClass
- setBitOrder(): SPIClass
- setDataMode(): SPIClass
- setFrequency(): SPIClass
- setLocalPortStart(): WiFiClient
- setNoDelay(): WiFiClient, WiFiServer
- setTimeout() : Stream
- softAP(): WiFiAPClass
- softAPConfig(): WiFiAPClass
- softAPdestroy(): WiFiAPClass
- softAPdisconnect(): WiFiAPClass
- softAPgetStationNum(): WiFiAPClass
- softAPIP(): WiFiAPClass
- softAPmacAddress(): WiFiAPClass
- softAPPSK(): WiFiAPClass
- softAPSSID(): WiFiAPClass
- SSID(): WiFiScanClass, WiFiSTAClass
- start(): DNSServer
- status(): WiFiClient, WiFiSTAClass
- statusStr(): WiFiSTAClass
- stop(): Client, DNSServer, UDP, WiFiClient, WiFiServer, WiFiUDP
- stopAll(): WiFiClient, WiFiUDP
- stopAllExcept(): WiFiClient, WiFiUDP
- subnetMask(): WiFiSTAClass

Here is a list of all documented struct and union fields with links to the struct/union documentation for each field:

- t -

toString(): IPAddress
 transfer(): SPIClass
 transfer16(): SPIClass
 transferRead(): SPIClass
 transferWrite(): SPIClass

Here is a list of all documented struct and union fields with links to the struct/union documentation for each field:

#### - W -

waitForConnectResult(): WiFiSTAClass

WiFiClient(): WiFiClientWiFiServer(): WiFiServerWiFiUDP(): WiFiUDP

 write(): Client, HardwareSerial, Print, TwoWire, UDP, WiFiClient, WiFiServer, WiFiUDP

Here is a list of all documented struct and union fields with links to the struct/union documentation for each field:

\_ ~ \_

~WiFiClient(): WiFiClient~WiFiUDP(): WiFiUDP

#### - a -

- available(): Client, HardwareSerial, Stream, TwoWire, UDP, WiFiClient, WiFiUDP
- availableForWrite(): WiFiClient

#### - b -

- begin(): HardwareSerial, Server, SPIClass, UDP,
   W600InnerFlashClass, WiFiServer, WiFiSTAClass, WiFiUDP
- beginMulticast(): WiFiUDP
- beginPacket(): UDP , WiFiUDP
- beginPacketMulticast(): WiFiUDP
- beginTransaction(): SPIClass
- BSSID(): WiFiScanClass, WiFiSTAClass
- BSSIDstr(): WiFiScanClass, WiFiSTAClass

- C -

channel(): WiFiScanClassclearWriteError(): Print

• close(): WiFiServer

CloudClass(): CloudClassCloudInit(): CloudClass

connect() : Client , WiFiClient
 connected() : Client , WiFiClient

#### - d -

• destinationIP(): WiFiUDP

disableKeepAlive(): WiFiClient
 disconnect(): WiFiSTAClass

• dnsIP(): WiFiSTAClass

- e -

• encryptionType(): WiFiScanClass

• end(): SPIClass

endPacket(): UDP , WiFiUDP
 endTransaction(): SPIClass

#### - f -

• find(): Stream

• findUntil(): Stream

• flashEraseSector(): W600InnerFlashClass

• flashRead(): W600InnerFlashClass

• flashWrite() : W600InnerFlashClass

• flush(): Client, UDP, WiFiClient, WiFiUDP

• fromŠtring(): IPAddress

#### - g -

- getAutoConnect(): WiFiSTAClassgetAutoReconnect(): WiFiSTAClass
- getHostByName(): DNSClient
- getKeepAliveCount(): WiFiClient
- getKeepAliveIdle(): WiFiClient
- getKeepAliveInterval(): WiFiClient
- getMode(): WiFiGenericClass
- getNetworkInfo(): WiFiScanClass
- getNoDelay(): WiFiClient, WiFiServer
- getwayIP(): WiFiSTAClass
- getWriteError(): Print

#### - h -

HardwareSerial(): HardwareSerialhostByName(): WiFiGenericClass

- i -

• IPAddress(): IPAddress

• isConnected(): WiFiSTAClass

isHidden(): WiFiScanClass
 isKeepAliveEnabled(): WiFiClient

- k -

• keepAlive(): WiFiClient

Generated by @@XYG@n 1.8.14

- | -

• localIP(): WiFiClient, WiFiSTAClass

• localPort(): WiFiClient, WiFiUDP

- m -

macAddress(): WiFiSTAClassmacAddressStr(): WiFiSTAClass

#### - 0 -

oneshotGetMode(): WiFiOneshotClass
 oneshotGetState(): WiFiOneshotClass
 oneshotSetMode(): WiFiOneshotClass
 oneshotStart(): WiFiOneshotClass
 oneshotStop(): WiFiOneshotClass
 operator uint32\_t(): IPAddress

operator=(): IPAddress
 operator==(): IPAddress
 operator[](): IPAddress

#### - p -

parseFloat(): StreamparseInt(): Stream

parsePacket(): UDP , WiFiUDP

• peek(): Client, HardwareSerial, Stream, TwoWire, UDP,

WiFiClient, WiFiUDP

print(): Printprintln(): Print

• printTo(): IPAddress, Printable

• psk(): WiFiSTAClass

#### - r -

- read(): Client, HardwareSerial, Stream, TwoWire, UDP, WiFiClient, WiFiUDP
- readBytes(): Stream
- readBytesUntil(): Stream
- readString(): Stream
- readStringUntil(): Stream
- reconnect(): WiFiSTAClass
- remoteIP() : UDP , WiFiClient , WiFiUDP
- remotePort(): UDP , WiFiClient , WiFiUDP
- RSSI(): WiFiScanClass, WiFiSTAClass

#### - S -

- scanComplete(): WiFiScanClass
- scanDelete(): WiFiScanClass
- scanNetworks(): WiFiScanClass
- setAutoConnect(): WiFiSTAClass
- setAutoReconnect(): WiFiSTAClass
- setBitOrder(): SPIClass
- setDataMode(): SPIClass
- setFrequency(): SPIClass
- setLocalPortStart(): WiFiClient
- setNoDelay(): WiFiClient, WiFiServer
- setTimeout(): Stream
- softAP(): WiFiAPClass
- softAPConfig(): WiFiAPClass
- softAPdestroy(): WiFiAPClass
- softAPdisconnect(): WiFiAPClass
- softAPgetStationNum(): WiFiAPClass
- softAPIP(): WiFiAPClass
- softAPmacAddress(): WiFiAPClass
- softAPPSK(): WiFiAPClass
- softAPSSID(): WiFiAPClass
- SSID(): WiFiScanClass , WiFiSTAClass
- start(): DNSServer
- status(): WiFiClient, WiFiSTAClass
- statusStr(): WiFiSTAClass
- stop(): Client, DNSServer, UDP, WiFiClient, WiFiServer, WiFiUDP
- stopAll(): WiFiClient, WiFiUDP
- stopAllExcept(): WiFiClient, WiFiUDP
- subnetMask() : WiFiSTAClass

#### - t -

toString(): IPAddress
 transfer(): SPIClass
 transfer16(): SPIClass
 transferRead(): SPIClass
 transferWrite(): SPIClass

#### - W -

• waitForConnectResult(): WiFiSTAClass

WiFiClient(): WiFiClientWiFiServer(): WiFiServer

• WiFiUDP() : WiFiUDP

 write(): Client, HardwareSerial, Print, TwoWire, UDP, WiFiClient, WiFiServer, WiFiUDP

\_ ~ \_

~WiFiClient(): WiFiClient~WiFiUDP(): WiFiUDP